í ¡ I I I I I I I ! |<br>|<br>| ¦∣ I i<br>!<br>! i I I I t I ]<br>|<br>|<br>|

## UNIVERSIDAD NACIONAL AUTONOMA DE MEXICO

FACULTAD DE INGENIERIA DIVISION DE ESTUDIOS DE POSGRADO

### MODELO DE MANUFACTURA DE UNA CELDA DE PRODUCCION

## <sup>T</sup>E s <sup>I</sup>s P R E S E N T A O A POR ALVARO AYALA RUIZ PARA OBTENER EL GRADO DE: MAESTRO EN INGENIERIA (MECANiCA)

DiRIGIDA POR: DR. ViCENTE BORjA RAMíREZ

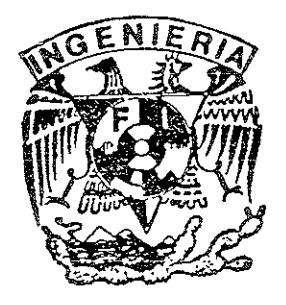

CIUDAD UNIVERSITARIA 2001

 $0.1173$ 

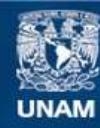

Universidad Nacional Autónoma de México

**UNAM – Dirección General de Bibliotecas Tesis Digitales Restricciones de uso**

#### **DERECHOS RESERVADOS © PROHIBIDA SU REPRODUCCIÓN TOTAL O PARCIAL**

Todo el material contenido en esta tesis esta protegido por la Ley Federal del Derecho de Autor (LFDA) de los Estados Unidos Mexicanos (México).

**Biblioteca Central** 

Dirección General de Bibliotecas de la UNAM

El uso de imágenes, fragmentos de videos, y demás material que sea objeto de protección de los derechos de autor, será exclusivamente para fines educativos e informativos y deberá citar la fuente donde la obtuvo mencionando el autor o autores. Cualquier uso distinto como el lucro, reproducción, edición o modificación, será perseguido y sancionado por el respectivo titular de los Derechos de Autor.

A Stephy, Mayra y Shanty.

 $\Box$ 

22 i

## INDICE

 $\overline{a}$ 

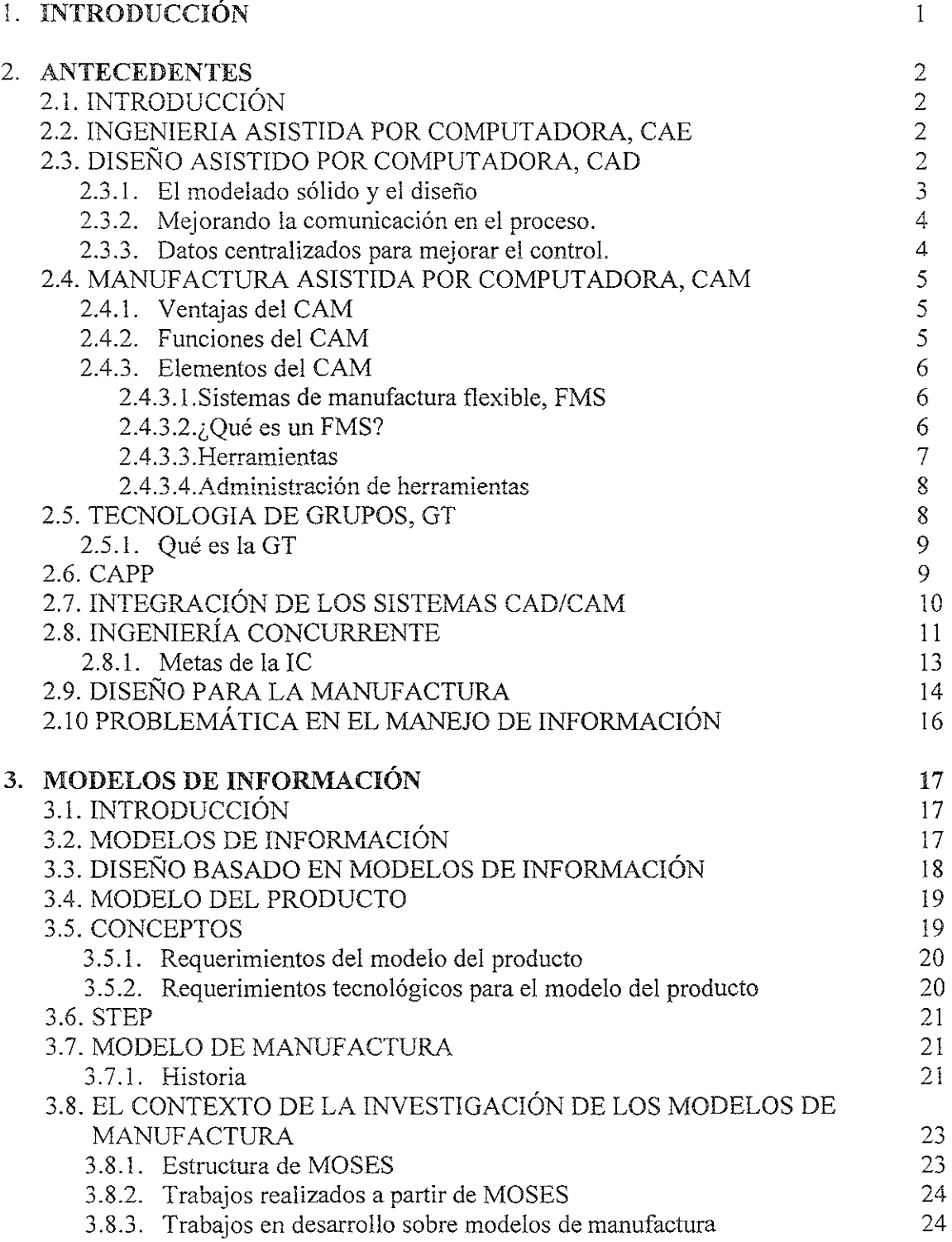

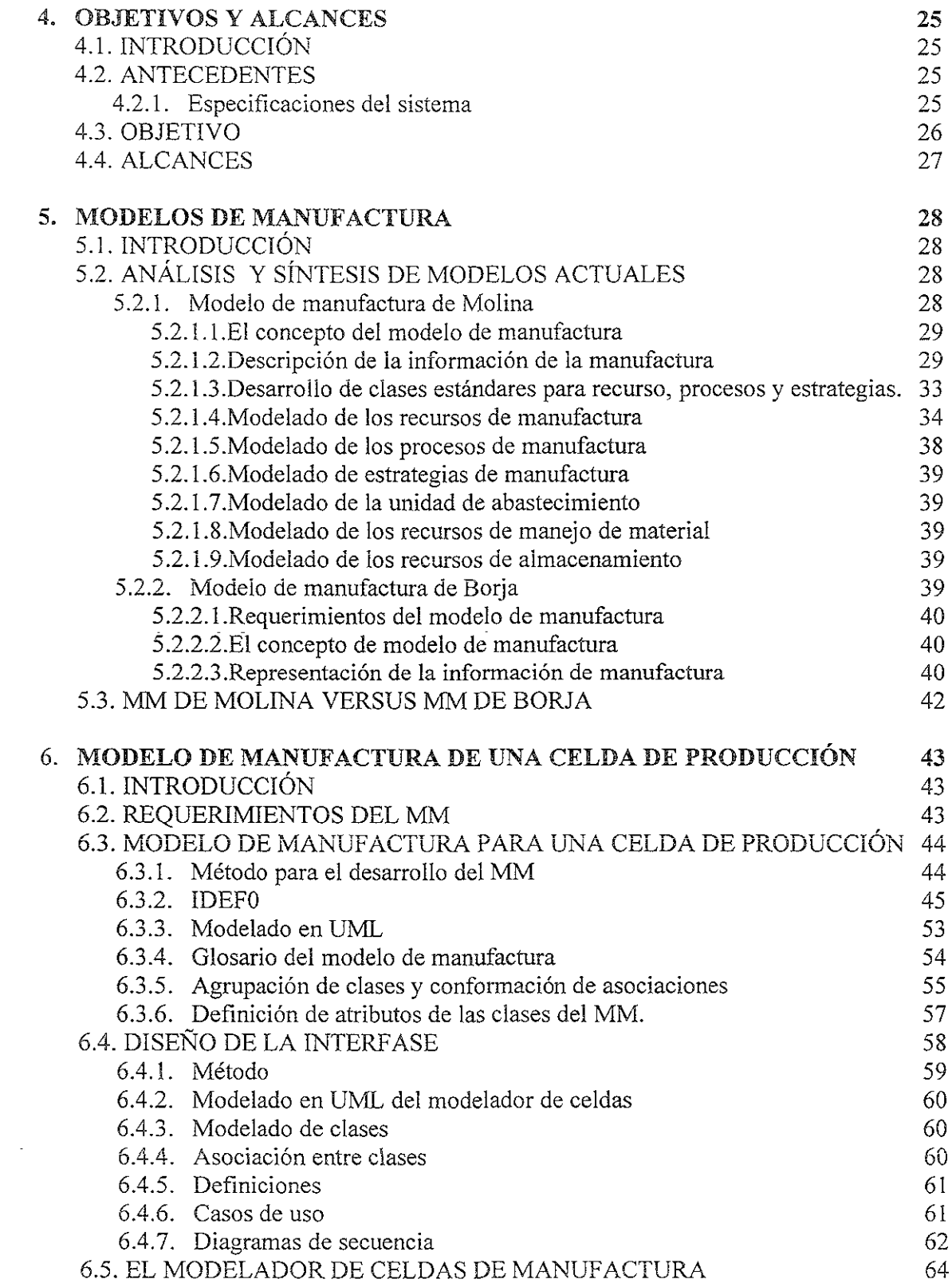

4

 $\Delta \sim 10^4$ 

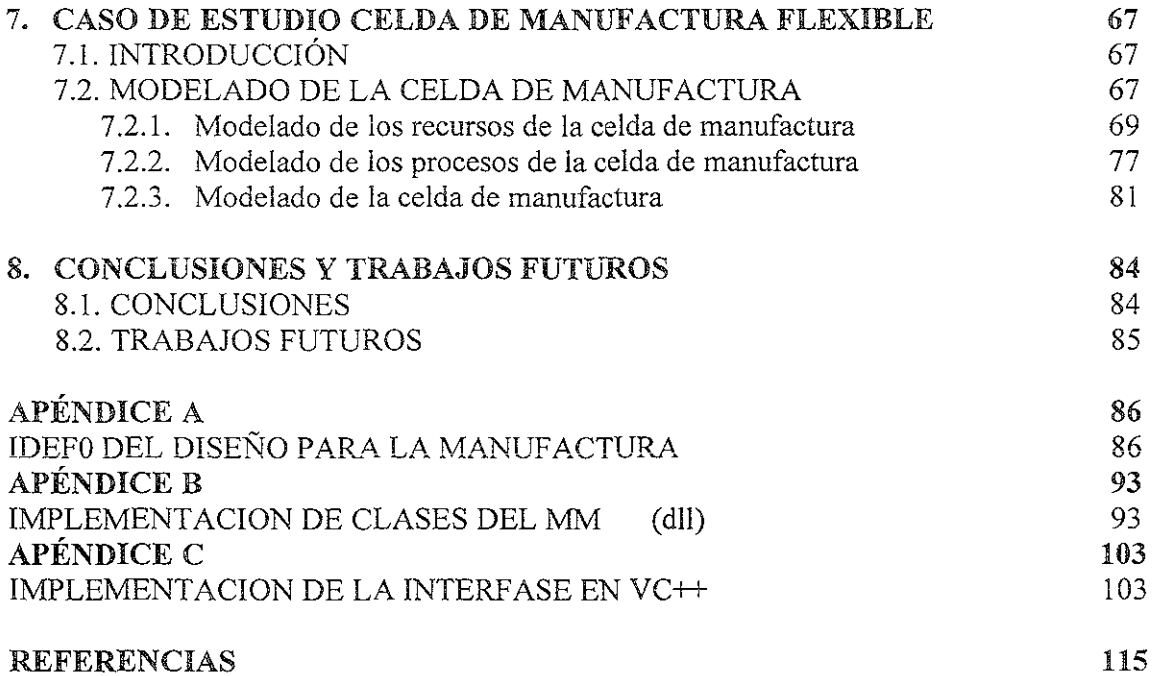

 $\overline{\phantom{a}}$ 

# **CAPITULO**  1

## **INTRODUCCION**

El manejo de la información entre empresas y en el interior de las mismas es un aspecto crucial, para poder competir o sobrevivir. La integración de la información en una base de datos compartida por los distintos departamentos y *lo* empresas constituye uno de los factores que facilitaría en gran medida la aplicación de métodos de trabajo basados en la ingeniería concurrente.

Hasta el momento, los sistemas que mayor implantación han tenido son los sistemas CAD/CAM, principalmente para el intercambio de información geométrica. Recientemente se está produciendo un incremento en la instalación de sistemas PDM (Product Data Management)

La integración e intercomunicación de los sistemas computarizados es el medio que pennite desarrollar los métodos de trabajo de la ingeniería concurrente. Como consecuencia del entorno heterogéneo, tanto desde el punto de vista de los grupos como de las aplicaciones, se impone la necesidad de utilizar normas internacionales en cada uno de los niveles a fin de hacer posible la integración.

Por esto el presente trabajo tiene como objetivo el definir un modelo de manufactura para representar la información relacionada con las capacidades de manufactura de un sistema de manufactura flexible que soporte a la ingeniería concurrente.

Para el desarrollo de esta tesis se presenta en el capítulo 1 una descripción de los sistemas de manufactura flexible así como los elementos que los conforman, también se describen los problemas de información que presentan estos sistemas. En el capítulo 2 se describen los sistemas CAD/CAM/CAPP, su integración y la necesidad de utilizar los modelos de información, así como una descripción de las nuevas técnicas de diseño y manufactura, finalizando con la definición y descripción del modelo del producto. En el capítulo 3 se describen los modelos de información y la integración de éstos con el diseño y la manufactura. En el capítulo 4 se presentan los objetivos y alcances del presente trabajo. En el capítnlo *S* se muestran los diversos modelos de manufactura que se han propuesto y de donde se partirá para realizar esta tesis. En el capítulo 6 se presenta el modelo de manufactura propuesto por el autor, con las modificaciones y justificaciones para un sistema de manufactura flexible específico. En el capítulo 7 se presenta un caso de estudio, que es la representación del sistema de manufactura flexible del laboratorio de manufactura de los talleres de ingeniería mecánica de la Facultad de Ingeniería de la UNAM.

## CAPITULO 2 ANTECEDENTES

#### 2.1 INTRODUCCION

En este capítulo se discutirán los diferentes sistemas que se utilizan en la práctica de la ingeniería. las necesidades de cada uno de ellos y las nuevas técnicas que se han implantado en las compañías de manufactura, así como la integración de las actividades del diseño y la manufactura.

#### 2.2 INGENIERIA ASISTIDA POR COMPUTADORA, CAE

La Ingeniería Asistida por Computadora (CAE), juega un papel importante en la manufactura de productos. El CAE incluye diseño, análisis, planeación de procesos, control numérico, moldes y diseño de herramientas, control de calidad, soporte al proceso de manufactura. Como resultado de esto, existen diversos subsistemas que conforman al CAE, algunos de estos subsistemas son: Diseño Asistido por Computadora (CAD), Manufactura Asistida por Computadora (CAM), Planeación de Procesos Asistido por Computadora (CAPP).

#### 2.3 DISEÑO ASISTIDO POR COMPUTADORA, CAD

En la última década las computadoras han tenido un gran crecimiento. Ahora se encuentran disponibles en cualquier momento para los ingenieros en sus despachos. A principios de los años 80's se iniciaba lo que se conoce como la computación técnica en la ingeniería. Desde 1984 el área de la ingeniería ha tenido un crecimiento debido al gran desarrollo de las computadoras y al mejoramiento gráfico anterionnente inimaginable. La capacidad de las gráficas ahora pennite a los ingenieros y diseñadores generar imágenes virtuales. Todos estos avances en tecnología han sido acompañados por una aguda caída en costos. Actualmente, los desarrolladores han sofisticado las herramientas del CAD con impresionantes gráficas a un bajo precio.

Simulación es la clave para todas las disciplinas de diseño, desde la compleja simulación de circuitos electrónicos hasta la simulación electrónica de componentes mecánicos. Con los avances en el equipo es ahora factible contar con la simulación virtual como una herramienta de diseño. Para una mejor utilización de los sistemas de simulación y diseño se han usado las técnicas de modelado sólido.

Mensurables y tangibles ganancias pueden ser obtenidas por el uso de sistemas que **utilizan el modelado de sólidos. Ahora el uso de herramientas computacionales es crucial**  ya que, mientras más rápido se realice el proceso de diseño más pronto se podrá comenzar a manufacturar. El modelado de sólidos permite desarrollar los diseños, y colocarlos en el mercado sin pérdida de tiempo y por lo tanto obtener ganancias lo más pronto posible. El producto correcto en el sistema correcto puede hacer la diferencia entre el primero y el último en los mercados altamente competitivos de la manufactura mundial.

#### 2.3.1 El modelado sólido y el diseño

Cada parte del diseño es beneficiado por el modelado de sólidos, el diseño del modelo sólido es el componente central en el ámbito del modelado. Este es un dato conciso de todo el diseño y el proceso de manufactura. Este modelo es único y puede ser usado para otras aplicaciones para realizar diversas actividades (análisis por elemento finito, código de control numérico, etc.) permitiendo a todos los ingenieros participar en el diseño y manufactura del producto.

Usando un modelado de sólido con diseño multidisciplinario se puede conseguir un trabajo directo tanto como se quiera. Una vez que los primeros conceptos han sido **convenidos, se inician las tareas de diseño como: detalles de diseño, análisis, planeación** y **manufactura Estas tareas se pueden traslapar, teniendo como consecuencia un ahorro en el**  tiempo de desarrollo.

La clave para este diseño simultáneo es el hecho de que los modeladores de sólidos **permiten la fácil visualización durante el proceso de diseño. El modelo sólido permite**  visualizarse y manejarse como un objeto sólido. Pero el detalle más importante es que el diseñador puede interactuar directamente con el desarrollo del modelo, en cualquier momento. En todas las etapas el modelo sólido representa la interacción acumulada de todos los ingenieros quienes han contribuido a la creación del producto. De tal manera que el producto podrá ser fabricado sin problemas. Esta premisa es cierta si y sólo si los ingenieros de manufacturera han realizado una contribución total a través del diseño del producto, y no sólo al final.

Sin embargo es crucial contar con un control estructurado de acceso simultáneo y uso de datos de diseño. El uso compartido de los datos del producto por varios sistemas permite, que las actividades del proceso de diseño, se realicen de forma paralela o simultánea.

En la manufactura tradicional, donde los dibujos han pasado por diversos departamentos, pueden surgir conflictos entre el diseño y la manufactura si uno no entiende los dibujos. Estos conflictos desaparecen con los modelos sólidos, los cuales pueden ser vistos por todas direcciones garantizando un entendimiento en minutos. Esto no quiere decir que el uso de modelos sólidos conduzca a diseños infalibles. Dice que los modelos de sólidos proveen geometrías con un 100% de integridad y que puede ser tomada en todas las etapas del proceso de diseño. Esta geometría simple del modelo es la representación matemática del producto, el cual puede ser manufacturado directamente.

#### 2.3.2 Mejorando la comunicación en el proceso.

El CAD provee los medios para lograr un incremento significativo en la productividad individual de los ingenieros, los diseñadores y los directivos. Este incremento de la productividad debe reflejarse en toda la empresa. Ya que la productividad en el ámbito individual sólo provoca cuellos de botella, por lo que es necesario mejorar la comunicación entre departamentos e integrarlos, además de establecer políticas de implantación del CAD.

Una base central de datos estructurada sobre los sistemas de modelado de sólidos incrementa el uso efectivo de recursos a través de los procesos de ingeniería, implicando con esto [a distribución de responsabilidades para llegar a un objetivo común. La relación entre los departamentos de diseño y la manufactura, no es fácil y normalmente se encuentra en conflicto y ambos son responsables de desarrollos simultáneos. Estos conflictos afectan de manera significativa en los tiempos que se requieren para la comercialización y la calidad obtenida.

#### 2.3.3 Datos centralizados para mejorar el control.

Anteriormente el medio de comunicación con la industria de la manufactura se daba por medio de papel. Las empresas gastaban grandes cantidades de recursos y tiempo en la colaboración y movimiento de documentos.

Con el mejor direccionamiento de la información y el control simultáneo de la ingeniería se favoreció una verdadera posibilidad de control sobre la información. Un rápido acceso a los datos y seguridad son los beneficios del sistema. La integridad de los datos es también asegurada. El control se realiza de una manera más fácil, a través de la relación del procesamiento de datos, de las señales electrónicas exteriores y la comunicación interna del sistema. Estos sistemas no sólo permiten trabajar en 2D para realizar borradores, o dibujos para archivo. Como se aprecia esto se refiere a un proceso de control total de la información y a la dirección del proyecto.

En un desarrollo de diseño donde la información se comparte con varios departamentos, la simulación en computadora es posible realizarla en todas las etapas del proceso. No es necesario esperar por los diseños y probarlos en las líneas de manufactura, para descubrir que la manufactura es imposible de realizar.

La simulación trae efectos trascendentes en los costos de manufactura. En compañías grandes se manufacturan productos complejos con variaciones significantes, el ahorro potencial con la implementación exitosa de bases de datos del producto es importante por que se puede mejorar radicalmente el proceso o diseño, logrando con esto gran rentabilidad para la compañía.

#### 2.4 MANUFACTURA ASISTIDA POR COMPUTADORA, CAM

CAM se refiere a cualquier proceso de fabricación automática que está controlada por una computadora. Kidd (I992) ha categorizado el rol de las computadoras en la manufactura, según la naturaleza de su interfaz con el proceso de producción en: indirectos y directos. Indirectamente el rol de las computadoras es el soportar sistemas de infonnación y decisión, sin tener la capacidad de verificar directamente los procesos. Directamente la computadora monitorea y controla secciones del proceso de manufactura

Si consideramos el rol de las computadoras corno básico, los elementos más importantes de CAM son: técnicas de programación para fabricación como CNC; fabricación y ensamblaje mediante robots controlados por computadora; sistemas de fabricación flexibles (FMS); técnicas de inspección asistidas por computadora; técnicas de ensayo asistidas por computadora (CAT); planeación de procesos de manufactura (CAPP).

#### 2.4.1 Ventajas del CAM

Las ventajas del CAM están relacionadas con el cumplimiento de los siguientes objetivos: **niveles de producción más altos con menor esfuerzo laboral; menor posibilidad de error**  humano y de las consecuencias de su falta de fiabilidad; mayor versatilidad de los objetos fabricados; ahorro de costos por incremento de la eficiencia e incremento en el almacenamiento y ensamble; repetición de los procesos de fabricación a través del almacenamiento de los datos; productos de mayor calidad; comunicación directa entre las estaciones de trabajo y el centro de maquinado; planeación y control de materiales; clasificación de partes y codificación (Tecnología de grupo).

El desarrollo y explotación de los sistemas CAM, son áreas donde no se ha logrado la vinculación con el sector fabril, ya que estas áreas resultan ser una exploración constante, por lo que el sector industrial no tiene la suficiente confianza así como capital de riesgo.

#### 2.4.2 Funciones del CAM

El CAM ayuda en el manejo de las diferentes funciones de producción Un sistema CAM debe de pennitir la interacción de todas las funciones de una manera efectiva y eficiente. Así también todas las funciones deben de concentrarse en una computadora central con una base de datos común.

La fabricación y ensamble de procesos incluyen diversos métodos para modificar las fonnas y las propiedades de materiales o los ensambles de dos o más partes que tenga una relación predeteminada. El procesamientos de datos es el nivel donde se da inicio al CAM y se da en el talier donde se tiene el equipo de procesamiento dedicado o controladores de equipo o máquinas. Estos controladores se encuentran bajo el control de una computadora supervisor. Esta computadora supervisa a una celda la cual consiste de un grupo de estaciones de trabajo. La celda controla los procesos y comunicaciones y sólo se comunica con el supervisor. La celda supervisor transmite información relativa a los procesos y las

operaciones de la computadora central, de tal manera que el controlador dedicado al proceso controla las herramientas y sus variables como velocidad de avance, velocidad del husillo, procesos y operaciones relacionadas con la manufactura.

#### 2.4.3 Elementos del CAM

Las típicas máquinas y equipos que son controlados por estos sistemas son las máquinas de control numérico (CNC), robots, inspección, pruebas, colección de datos, manejo y transferencia de material y diversos tipos de ensambles. La unión de varias máquinas CNC es definida como una celda y cada una de ellas es equipada e integrada a los sistemas de manufactura, resultando islas de manufactura. En ocasiones estas islas tienen sistemas propietarios que no son fáciles de comunicar o presentan problemas para interactuar con otras de diferente vendedor.

#### 2.4.3.1 Sistemas de manufactura flexible

Las definiciones y descripciones de los sistemas de manufactura flexible (FMS), en muchos casos dependen del punto de vista del usuario, más que del de manufactura. La tecnología de los FMS es de origen europeo y ha evolucionado en las últimas tres décadas para cubrir los requerimientos de volumen medio y de variedad media de partes en la manufactura globalízada. Este enfoque ha ocurrido porque la manufactura de partes es una de las áreas más caras y rentables de la industria. Sin embargo, los FMS no están limitados a las operaciones de manufactura de partes. Dependiendo de la definición del usuario de lo que son los FMS y del tipo de industria, los FMS son y seguirán siendo utilizados en procesos y ensamblajes industriales así como en manufactura de partes. Son diversos los principios y prácticas que se aplican independientemente del tipo de industria, el objetivo de la empresa o la definición de los FMS.

#### **2.4.3.2** ¿Qué es un FMS?

Existen diversas definiciones y esencialmente dependen del punto de vista del usuario final, el cual sabrá en qué será utilizado y en qué consistirá el FMS. Sin embargo, a continuación se presenta una serie de definiciones de FMS (Luggen, 1991):

- El Gobierno de los Estados Unidos de Norte América: Una serie de máquinas herramientas automáticas o artículos de equipos de fabricación unidos con un sistema automático de manejo de materiales, un control común computarizado, el cual está jerarquizado, digitalizado, preprogramado y permitiendo la fabricación de partes aleatorias o ensambles que se pueden caracterizar en familias predeterminadas:
- e Kearne y Trecker: Un FMS en un grupo de máquinas herramientas de control numérico que pueden procesar aleatoriamente un lote de partes, teniendo un manejo de materiales automatizado, y un centro de control computarizado para balancear dinámicamente la utilización de los recursos de tal manera, que el sistema pueda

adaptarse automáticamente a cambios en piezas de producción, combinaciones y niveles de salida.

- Los FMS son un sistema cargado aleatoriamente y automatizado basado en un grupo de control de tecnología manufacturada, relacionada, integrada y computarizada, y son un grupo de máquinas que automáticamente producen y mueven piezas para procesar continuamente series de partes.
- Los FMS combinan la microelectrónica y la ingeniería mecánica para lograr economías de escala en lotes de trabajo. Una computadora central en línea controla las máquinas herramientas, a otras estaciones de trabajo y la transferencia de componentes y herramientas. La computadora también provee monitoreo y control de la información. Esta combinación de flexibilidad y control general hace posible la **producción de un amplio rango de productos en pequeños números.**
- Un proceso bajo control para producir una variedad de componentes o productos dentro de su capacidad instalada y para predeterminar itinerarios.
- Una tecnología que ayudará a adquirir a las empresas más débiles un mejor tiempo de respuesta, menores costos unitarios y mayor calidad dentro de un nivel mejorado de administración y control de capital.

No importando qué tan amplio o estrecho sean definidos los FMS, existen ciertos puntos críticos que deben entrar en una definición de FMS y que deben repetirse en cualquier tipo de definición estándar. Estos puntos son: Máquinas Herramientas de Control Numérico; Sistema Automático de Manejo de Materiales controlado por una Computadora Central, Cargada Aleatoriamente, Ligadas y Flexible; todos sirven para describir y definir **en** general lo **qüe son los FMS.** 

Básicamente, un FMS está integrado por elementos de hardware y software. Los elementos de Hardware son visibles y tangibles como lo son las máquinas herramientas de control numérico, carruseles de cola con paleta (lotes de estacionamiento de piezas), equipo de manejo de materiales (robots o vehículos guiados automáticamente), procesadores centrales, sistemas de enfriamiento, sistemas de herramientas, máquinas de medición por coordenadas (CMM), estaciones de limpieza de piezas y equipo de hardware de una computadora. Los elementos de Software son invisibles e intangibles como programas de control numérico, software de manejo de tráfico, información herramental, programas de CMM para ordenamiento de archivos y software de FMS.

Los FMS son el compañero natural del CAD y del CAM, que finalmente sirven para llevar un producto del diseño a la realidad de la manera más eficiente y menos costosa.

#### 2.4.3.3 Herramientas

Algunos de los problemas relacionados con los FMS, son el manejo, coordinación y control de la variedad de herramientas de corte. Esto incluye no sólo el tener y mantener el número de herramientas de corte para procesar las partes requeridas a través de los sistemas FMS, sino también administrar y coordinar los elementos de las herramientas de reemplazo, requerimientos de las herramientas de ensamble, almacenamiento, consideraciones de acondicionamiento, monitoreo de la vida de las herramientas, detección de las herramientas rotas y otros factores.

En el área de maquinado, las herramientas son las que controlan el proceso y a pesar de lo bien que se manejen los FMS, no se obtendrán los resultados deseados. La administración del elemento principal de los FMS significa tener la herramienta requerida en el lugar y momento requerido. El sistema de administración de herramientas debe contar con los requerimientos de alta calidad, y buen mantenimiento de las herramientas de corte, ya que de otra forma la productividad de los FMS puede verse afectada.

Actualmente, los sistemas no operan con la disciplina de los FMS y como resultado las ineficiencias de las herramientas tienden a permanecer sin cambios, debilitando considerablemente la productividad de los FMS. Las salidas de estos esquemas tradicionales presentan oportunidades de ahorros importantes.

#### 2.4.3.4 Administración de herramientas

Independientemente de qué tan flexible sea un FMS, el sistema es solamente capaz de procesar un número finito de partes. Lo anterior debido a que hay dos restricciones en los recursos que son: la capacidad de almacenamiento de herramientas y la entrada al sistema de plataformas que controlan la velocidad de flujo en el trabajo. Sin embargo, con una administración de herramientas aceptable, las restricciones pueden ser **considerablemente reducidas.** 

Los principales problemas causados por las restricciones en la capacidad de herramientas y por la falta de administración son: soporte insuficiente; cambios automáticos en el husillo, pero con cambios manuales en el almacén de herramienta cuando requiere mantenimiento o cambio; exceso en el inventario de herramientas; conflicto de prioridades con respecto a áreas externas al FMS sobre la disponibilidad de herramientas; limitación en la disponibilidad en las piezas de trabajo debido a la capacidad insuficiente en la herramienta matriz; sobre utilización de máquinas o bajos estándares de producción causados por el alto número de herramientas y por el extensivo cambio en las mismas.

#### 2.5 TECNOLOGIA DE GRUPOS, GT

La Tecnología de Grupos (GT), no es la distribución de máquinas en células de producción, esta distribución productiva es una consecuencia lógica de la aplicación de la tecnología de grupos. La GT logra conjuntar en una organización, principios, conceptos de una organización comunes y tecnología para lograr incrementar la productividad. Muchas compañías que utilizan satisfactoriamente la tecnología de grupos no tienen una producción por células, y algunas compañías que tienen producción por células hacen un uso muy pobre de la tecnología de grupos.

Para que la GT tenga éxito se necesita un proceso de mejora continua, al igual que una disciplina estructurada. La GT tiene que empezar con una revisión exhaustiva de la

estrategia de la compañía, como podría ser: las metas, productos, procesos y las tecnologías aplicables. Esto debe de ser parte del proceso de planeación cuando se tiene una producción por células, pero esto no quiere decir que es necesario Una producción por células para que este sistema pueda ser aplicado

#### 2.5.1 Qué es la GT

Se ha definido a la tecnología de grupos como un concepto, una filosofia, una disciplina, como un método o como un principio de las organizaciones. De hecho la tecnología de grupos es todo esto. Hablar de tecnología de grupos implica hablar de una **agrupación de varias tecnologías para lograr üüa ventaja competitiva basada en una**  estrategia operacional predefinida. Tecnología de grupos generalmente implica una redistribución de las máquinas.

Ya que una gran cantidad de piezas tienen una familia geométrica similar y combinando los requerimientos de diseño, una posible solución puede ser la de agrupar o arreglar la manufactura de estas piezas por medio de un sistema de tecnología de grupos, **llamado clasificación y codificación El objetivo principal de un sistema de clasificación y codificación es el de desarrollar un código rnultidigital para cada una de ias partes. Este**  código permitirá identificar la mayoría de los atributos y características de cada una de las partes y su clasificación en familias de piezas. La idea es hacer Una clasificación de piezas que tengan un diseño similar además que tengan requerimientos de manufactura comunes, y a partir de esto se les asigna Un grupo de máquinas o célula de producción para su manufactura. Los atributos típicos representados en un código incluyen: la configuración de la pieza (prismática o cilíndrica), tipo de empaque o envoltura, tipo de acabado, forma final, material, estado inicial de la materia prima. Cualquier variación de forma que hace única esa pieza es incluida en el código.

#### 2.6 CAPP

El proceso de planeación está definido por Chang y Wysh (1985), como el acto de preparar detalladamente las instrucciones de operación para transformar un diseño de ingeniería en un producto. El plan detallado contiene la ruta, el proceso, los parámetros del proceso, las máquinas y las herramientas requeridas para la producción. Sin embargo cuando se trata de utilizar para las diferentes industrias y talleres los proceso de planeación pueden involucrar a todas o algunas de las siguientes actividades:

- Selección de operaciones de maquinado
- Secuencias de operaciones de maquinado
- Selección de herramientas de corte
- Selección de máquinas herramientas
- Determinación de los requerimientos de inicio
- **.s Cálculo de los parámetros de corte**
- Planeación y generación de las trayectorias de maquinado de los programas de CN.

• Diseño del herramental y elementos de sujeción

El grado de detalles incorporados varia de industria a industria, esto depende del tipo de partes, de los métodos de producción y de la documentación necesaria. El plan de procesos de un taller de manufactura normalmente implica la experiencia de los operadores y esto no se tiene escrito en ningún documento. En la industria automotriz y en otras industrias de producción en masa, la planeación de procesos está enfocada a la manufactura dura. En la manufactura de conformado de metal, las actividades son forjado, estampado, inyección de moldes, etc. Los requerimientos del proceso de planeación están directamente involucrados con el diseño de moldes y matrices, y donde las operaciones son más simples. El realizar las actividades dadas para el conformado es una operación uno a uno, sin embargo, el trabajo en el taller de manufactura usualmente requiere más detalles en el plan de procesos como son diseño de herramientas, sujeciones, herramental y la secuencia de manufactura, etc., y estos son elementos que el plan de procesos debe contemplar.

Para realizar la planeación de la producción se debe contar con: Entender y analizar los requerimientos de las partes; Contar con conocimiento de las máquinas herramientas, cortadores y sus capacidades; Entender la interacción entre las partes, la manufactura, la calidad y el costo; Poseer capacidades analíticas.

El proceso de planeación de la producción tradicionalmente está basado en experiencia y es realÍzado manualmente. El realizar el proceso de manufactura es otro problema, la cantidad de variables y la experiencia puede ser la diferencia en la percepción de cual método de producción constituye el óptimo o el mejor. Reduce la demanda en el inventario; Reduce el tiempo de planeación de la producción; Reduce el costo de la manufactura; Crea **planes consistentes; Incrementa la productividad.** 

#### **2.7** INTEGRACIÓN DE LOS SISTEMAS CADíCAM

La integración del CAD y CAM en el proceso de producción incrementa la productividad, sin embargo con la integración del CAD/CAM se pueden presentar problemas de decremento de productividad, incremento de errores humanos, largas jornadas de trabajo para la generación de código de control numérico, y escasa comunicación entre los departamentos de producción y de diseño. Todos estos conflictos se presentan cuando no se han considerando estrategias para la integración de los sistemas CAD/CAM. La cooperación entre estas dos funciones permite trabajar de una mejor manera.

La gran cantidad y variedad de datos que son necesarios para el ensamble o la fabricación de productos, también establece un problema para la comunicación entre estos dos departamentos ya que cada sistema cuenta con una base de datos propia, una manera de guardar, manipular, solicitar y presentar la información.

**La manufactura flexible requiere de información y toma de decisiones en tiempo real.**  El flujo de información entre las operaciones requiere de un intercambio de información también en tiempo real para mantener la manufactura flexible. Por ejemplo, las operaciones de producción tienen supervisores, diversos productos y miles de partes y materiales en el inventario

El problema identificado por Bey (1989) es que el tipo de información que se tiene en la base de datos del CAD no ayuda de una manera eficiente a la integración, resultando en una incapacidad para soportar y manejar esquemas de forma automática, lo cual no permite el desarrollo de la planeación automática y la programación de las máquinas, ensambles y otras disciplinas de la manufactura.

Los sistemas requieren que toda la información sobre la geometría, dimensiones, tolerancias, acabado superficial, definición de superficies y bordes y otros parámetros (tipo de material, funcionalidad) que aparecen en los dibujos de ingeniería, se encuentre organizada en un base de datos común (Kimura,l992).

Hon (1992) identifica que al inicio de los sistemas CAD/CAM la liga entre la información de diseño y manufactura era a través de la tecnología de grupos. Con GT las partes características son representadas en forma de código y pueden ser introducidas a los sistemas de planeación (ver sección 2.5).

La necesidad fundamental de la integración es que la planeación conozca y tome en cuenta los problemas de manufactura, además de los de diseño. Se puede identificar que muchos de los problemas en la fábrica son de integración, a continuación se presenta cuatro problemas característicos:

- El problema de contar con una gran cantidad de sistemas, provoca que se **incremente el número de interfaces;**
- El problema de redundancia e inconsistencia, es decir, se cuenta con múltiples formatos, uno para cada aplicación;
- El problema de software en cajas negras, no es posible programar, ni tener accesos a la base de datos del programa;
- El problema del modelo, se tienen diferentes modelos en diferentes programas.

Si consideramos como un subsistemas al CAD/CAM, los problemas de integración puedan ser resueltos planeando el modelo de la estructura. Si las estructuras de los sistemas son congruentes no es necesario guardas los modelos en diferentes bases de datos. Esto permite que el modelo del producto tenga toda la información necesaria para la manufactura, el diseño y la planeación del producto.

#### 2.8 INGENIERÍA CONCURRENTE

La Ingeniería Concurrente (lC) es un enfoque integrado y sistemático, para el diseño concurrente del producto y los procesos relacionados, incluyendo manufactura y apoyo. Este enfoque está desarrollado para hacer que los usuarios consideren todos los elementos

del ciclo de vida del producto desde la concepción hasta el deshecho, incluyendo calidad, costo y requerimientos del cliente.

El diseño y fabricación de un producto industrial se puede analizar, conceptualmente, como un proyecto de ingeniería. Sin embargo presenta características específicas que lo singularizan respecto al proyecto clásico (proyecto singular) de construcción o de instalaciones industriales. La globalización de la economía ha provocado un gran cambio en los sistemas de diseño, fabricación y organización de la producción, cuyas principales innovaciones se resumen en el paradigma denominado Ingeniería Concurrente, que implanta un enfoque de equipo integrado "orientado al proyecto", pasando de la fabricación por proceso a la fabricación por producto, y que considera de forma conjunta todo el ciclo de vida del producto. Asimismo, el incremento de complejidad exige la aplicación de un conjunto de técnicas de diseño y fabricación basadas en el uso intensivo de la tecnología informática, así como la utilización de métodos sistemáticos que permitan la inclusión en las etapas iniciales del diseño los requerimientos derivados del entorno del producto y del proceso de fabricación.

La diferencia entre la ingeniería tradicional (Fig. 2.1) es que la IC involucra a varios grupos de trabajo en toma de decisiones de cada una de las etapas del diseño hasta la planeación de la manufactura (Sohlenius, i 992). Una nueva manera de ver el proceso de ingeniería se presenta ahora en la IC donde las actividades de ingeniería se realizan en fonna paralela que hace decrecer el tiempo de desarrollo e incrementar la calidad del proceso de diseño y la integrabilidad de la pieza al proceso de producción (Fig. 2.2).

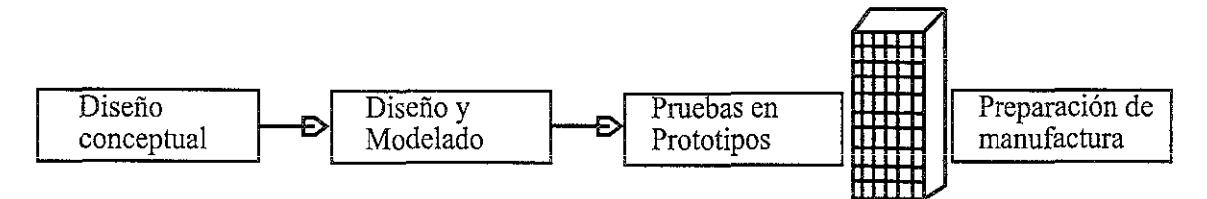

Figura 2. 1 Ingeniería tradicional o serial.

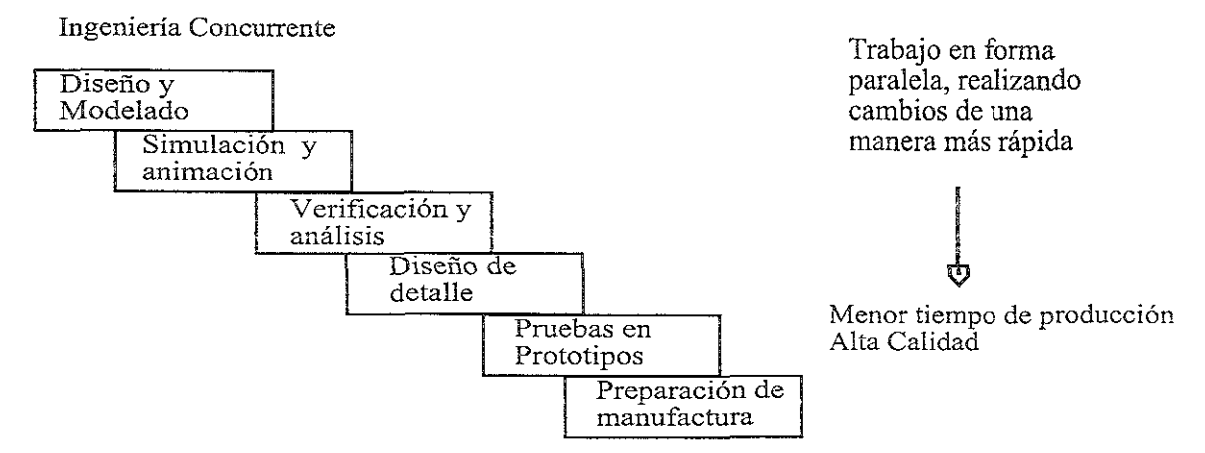

Figura 2. 2 Ingeniería concurrente, IC.

La IC marca una fase importante y de natural desarrollo en la evolución de los sistemas de manufactura. La IC es una natural consecuencia de dos elementos, el creciente intercambio comercial que lo hace cada vez más competitivo y la posibilidad de utilizar las herramientas computacionales, y esto es bueno para un cambio social y nuevas demandas de clientes y el desarrollo del personal en el trabajo.

#### 2.8.1 Metas de la lC

La meta principal de la IC es el reducir los tiempos principales de desarrollo de un producto, ya sean nuevos productos o para realizar ordenes individuales. Es decir por un lado el tiempo de definición del producto y los requerimientos de funcionalidad del cliente, llamado proceso de diseño o desarrollo del producto y del otro lado el tiempo que tarda el producto en llegar al usuario proceso de producción. La IC abraza los principios de JIT (Just In Time) donde la orden de producción y el control es generado por el cliente.

Una investigación Alemana (Smith, 1988) muestra que el desarrollo de un producto es en algunos casos mucho más larga que la vida del producto (Fig. 2.3). En la industria de la computación y la electrónica en Alemania el ciclo de vida de un producto es ligeramente **menor que el período de desarrollo. Como ejemplo podemos decir que ciclo de vida de un**  teléfono celular es de 12 meses y el desarrollo es de 18 meses. Esto es causado por las fuerzas del mercado internacional. Sin embargo, esto no es tan drástico en todos los productos.

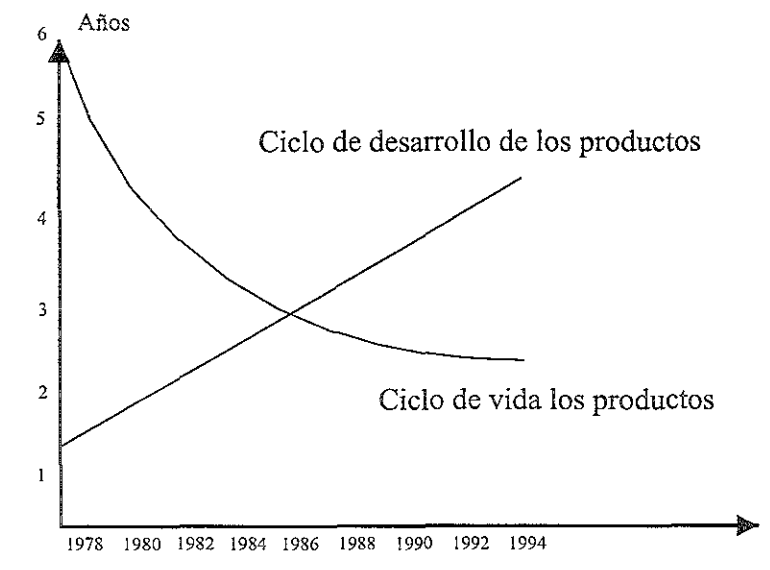

Figura 2.3 Ciclo de vida del desarrollo y ciclo de vida del productos.

Uno de los aciertos de la IC es que con ella se unen las fuerzas para la realización de un producto de alta calidad, con un mínimo de cambios y con una reducción en los tiempos principales de desarrollo de un producto. Para la implementación de la IC en la industria, es necesario que ésta se acerquen al desarrollo y al empleo de diferentes profesiones y de diferentes herramientas en función de la compañía.

#### 2.9 DISEÑO PARA LA MANUFACTURA

Dentro del contexto del diseño del producto es posible encontrar herramientas que asistan al diseño, que optimicen la estructura del producto y la geometría de los componentes. Estas herramientas se conocen como Diseño para X (DFX), la búsqueda de satisfacer los nuevos requerimientos de diseño y la búsqueda de productos y procesos, también obligan a encontrar nuevas formas de trabajar, para crear un ambiente que permita un trabajo en equipo. De este modo, encontramos que la incorporación de las diferentes técnicas de diseño se hace de forma natural y cada una de ellas define un dominio de diseño (Fig.2.4)

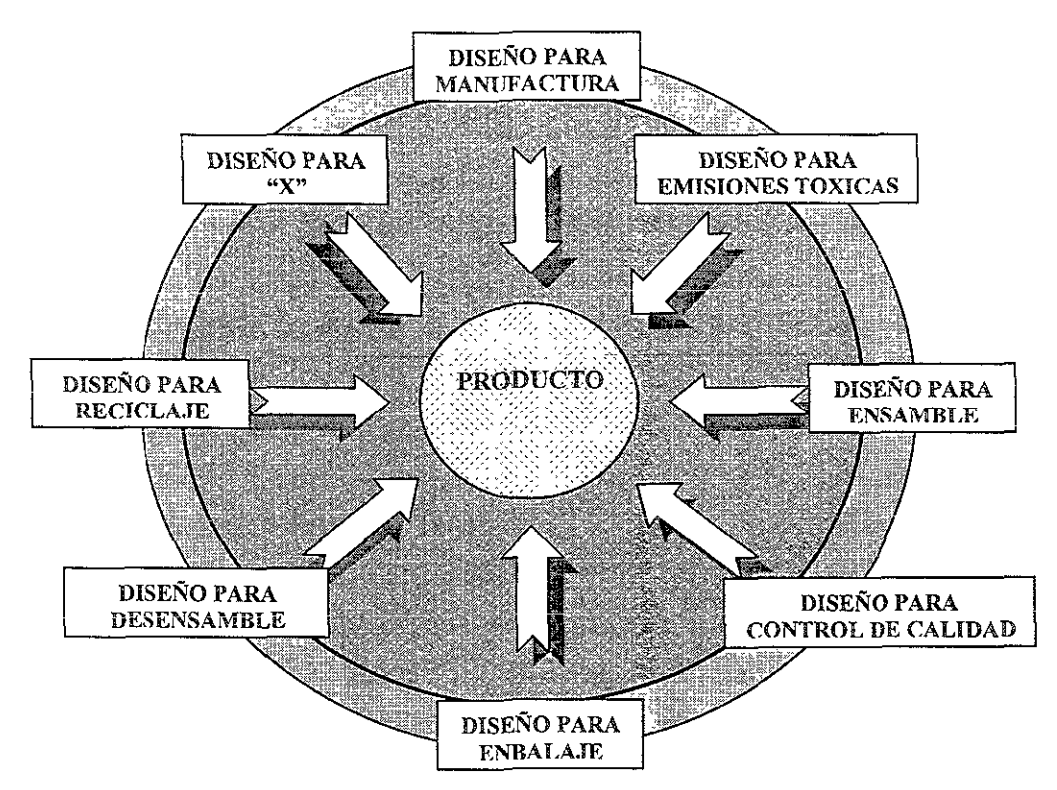

Figura 2. 4 Diferentes técnicas de diseño en el ciclo de vida del productos.

En el Diseño Para la Manufactura (DFM) todas las metas del diseño y las restricciones de manufactura son consideradas simultáneamente y analizadas en el ciclo de vida del producto. Este análisis permite definir elementos de diseño que tienen problemas para la manufactura y sugiere cambios en el diseño para resolver estos problemas, los cuales derivan en consideraciones para el diseño de los procesos de planeación y procesos de producción, desde las primeras etapas del diseño del producto.

La integración de los dominios de diseño permite analizar y detectar conflictos de los sistemas críticos, las sugerencias son transmitidas al diseñador, lo cual le permite optimizar aspectos particulares de la manufacturabilidad. Esta considera procesos de producción que modifican las características físicas o químicas de las partes.

El uso de criterios separados para la manufactura de cada dominio de diseño, permite especificar la relación entre los atributos del diseño y las actividades de la manufactura, reduciendo la necesidad de rediseños y la reducción del tiempo y costo de producción,

En la manufactura se consideran diversas restricciones que se pueden clasificar de la **siguiente manera:** 

- Restricciones de precedencia: una operación debe ser realizada antes que otra. El primer paso es determinar las restricciones de precedencia en **el** orden en que las características fueron creadas durante la manufactura, en el caso de maquinados, accesibilidad, tolerancias, y se puede introducir restricciones de procedencia;
- Restricciones fisicas: se tiene dos categorías: Restricciones fijas: si una restricción fija no es respetada, no se puede manufacturar el producto, por ejemplo tolerancias; Restricciones perdidas: las restricciones pueden ser ignoradas pero esto va en detrimento de la manufacturabilidad.

Todas las operaciones pueden ser medidas en términos de tiempo y costo. Así la **medición de la manufacturabilidad esta en función de: La habilidad de producir el diseño**  dentro de las especificaciones; La habilidad de producir el diseño a un bajo costo; La habilidad de producir el diseño en un tiempo mínimo.

Para que el DFM tenga una buena implantación es necesario contar con los siguientes **requerimientos:** 

- Comunicación con el diseñador: el sistema permite comunicarse con el diseñador efectivamente, permite al diseñador conocer los potenciales problemas con el diseño y mostrando los caminos que se tienen. Cuando se interactúa con el **diseñador, el sistema permite mostrar las razones para el rediseño. Esto permite**  la credibilidad del sistema y permite el diseño para la manufactura;
- Comunicación con sistemas CAD: si el sistema permite automáticamente generar las instrucciones para actualizar el diseño; Comunicación con íos ingenieros de manufactura: la efectiva interfaz de comunicación. Deben establecerse con los ingenieros de manufactura, actualizando la base de conocimiento de los sistemas.

La información que se esperaría como respuesta del diseño de manufactura es una lista de atributos (ranuras, agujeros, escalones, cuñeros, tolerancias, geometría, etc) del diseño no manufacturables, es decir, una lista de los posibles puntos de conflicto para la fabricación de la pieza; Una lista de las posibles modificaciones que se podrían tener en los mencionados puntos de conflicto; Detalle de la manufactura, es la definición del proceso de manufactura para cada atributo de diseño.

#### 2.10 PROBLEMÁTICA EN EL MANEJO DE INFORMACION

Actualmente se utilizan varias herramientas de cómputo para el desarrollo de productos, los sistemas comerciales incluyen programas CAD, CAM, CAE, entre otros. Pero en general, no hay comunicación directa entre los sistemas disímiles y cada uno maneja la información en diferentes estructuras y lenguajes. Además, la información del producto incluyendo la información de su proceso de diseño, de la planeación, de la fabricación y de otros aspectos, se separa dentro de diversos departamentos, e inclusive algunas veces en diversas compañías.

El manejo de información en forma integral en una empresa, es un problema que **actualmente no tiene una solución, ya que se tienen soluciones de forma parcial, de tal**  suerte, que cuando se desea intercambiar información entre departamentos o empresas, se realiza en forma de reportes impresos, lo que provoca que se presenten problemas de interpretación y de pérdida de tiempo en los mejores casos.

La IC requiere de un ambiente eficiente para controlar la información, de tal forma que es necesario integrar las diferentes herramientas de cómputo que se usan durante la **realización de productos para lograr así un soporte integral que asista eficazmente a eqüipos**  de diseño. Para lograr este soporte, se exploran los sistemas CAE basados en modelos de información.

# **CAPITULO**

# 3

## MODELOS DE INFORMACION

#### 3.1 INTRODUCCION

En el capítulo anterior se presentan los subsistemas que conforman a los sistemas CAE y la problemática de su integración, por que en este capítulo se introduce el concepto de modelos de información. Son revisadas las investigaciones contemporáneas referentes a él y se identifican dos modelos de información fundamentales para asistir al diseño, que permiten integrar a los sistemas CAD/CAM.

#### 3.2 MODELOS DE INFORMACIÓN

La ventaja competitiva de una empresa depende, cada vez más, de una gestión **eficaz de su proceso de desarrollo de nuevos productos, de su capacidad de diseñar**  productos innovadores de calidad en un plazo más breve que sus competidores. Para lograr esto tradicionalmente las empresas utilizan sistemas de CAD, CAM, CAE que tratan de integrar y compartir la información del producto a través de las fases de diseño, manufactura y planeación, sin embargo esta práctica aun se encuentra alejada de la **integración.** 

Así, el lograr un soporte integral de los diferentes sistemas que se utilizan durante la realización de productos, es posible si todos los sistemas consultan y almacenan datos empleando el mismo depósito de información o base de datos. Este depósito debe contener **todos los datos necesarios para cada una de las actividades realizadas en cada una de las**  etapas del ciclo de vida del producto.

Hasta ahora los sistemas comerciales no cuentan con soluciones que permitan el compartir información y participar, al mismo tiempo, en las soluciones de problemas relacionados al diseño, la manufactura y la planeación. Sin embargo, se han realizado investigaciones para explorar los sistemas CAE basados en modelos de información los cuales permiten integrar diferentes aplicaciones para el diseño y la manufactura en una arquitectura abierta. Estos modelos están orientados a soportar el diseño de productos a partir de diferentes perspectivas y soportar las fases del diseño y manufactura en forma simultanea.

Los sistemas CAE basados en modelos de información soportan el diseño de productos desde diferentes perspectivas y el diseño del proceso de manufactura simultáneamente. Estos sistemas son integrados por diversos programas que interactúan con los mismos modelos de información. Cada programa realiza en forma independiente una tarea específica del diseño, pero a través de un ambiente de integración, pueden pedir y proporcionar información a los otros programas del sistema y modelos de información (Fig. 3.1).

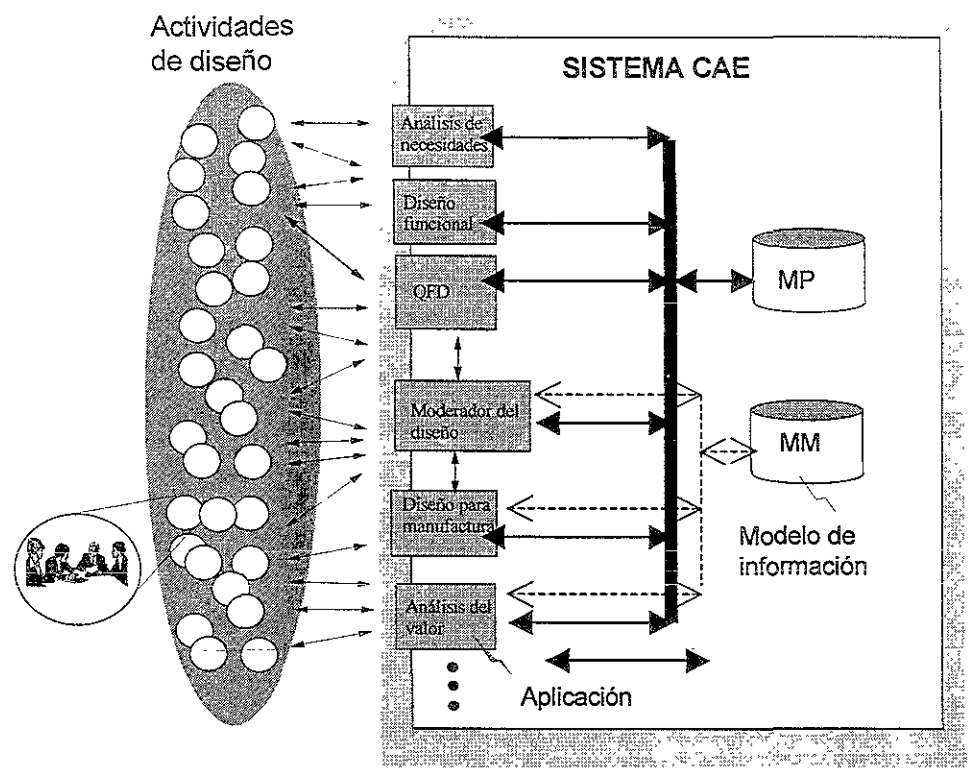

Figura 3.1.- Diseño basado en Modelos de Información

#### 3.3 DISEÑO BASADO EN MODELOS DE INFORMACIÓN

Este nuevo concepto de compartir información del producto ha permitido a varios grupos de investigación enfocarse a la integración de! diseño y la manufactura, y a esta nueva área de investigación se le ha llamado, *Diseño basado en Modelos de Información.*  Los sistemas CAE son integrados por diferentes programas que interactúan con la misma base de datos, cada programa es independiente para realizar sus tareas pero, todos están en un ambiente que les permite trabajar integrados, ya sea utilizando o dando información para que otro programa la utilice.

Se han identificado dos modelos de información como fundamentales para asistir al diseño (Molina, 1999): Uno es el llamado Modelo del Producto (MP) que representa la información de productos y el otro es el Modelo de Manufactura (MM) que representa las capacidades de manufactura de fábricas específicas.

#### 3.4 MODELO DEL PRODUCTO

Se han desarrollado diversas técnicas como: El concepto de Manufactura Integrada por Computadora (CIM), que hace énfasis en la interconexión de diferentes técnicas y funciones de administración en una compañía, usando computadoras para el diseño y la manufactura. Esta asistencia en la producción se esfuerza para minimizar el costo de la producción, realizando cambios organizacionales y culturales con un alto involucramiento de los empleados y la optima explotación del conocimiento. Se han desarrollado diversas otras estrategias como la IC, manufactura virtual, etc.. A pesar que son diversas y diferentes todas estas estrategias tienen algo en común que es el tratar de atender los puntos críticos del desarrollo del producto para vencer a la competencia industrial.

Todas estas estrategias se han desarrollado desde diferentes punto de vista, sin embargo todas tiene como requerimiento, el integrar la información tecnológica y coordinar las diversas actividades durante el ciclo de vida del producto. Y el punto central para la integración de la información tecnológica es el modelado del producto, el cual ayuda a soportar las actividades de las diferentes fases del producto. El modelado del producto será el factor que determine el desarrollo de estrategias y la competencia industrial en el futuro.

Las tecnologías de modelado del producto no sólo permiten soportar las estrategias para el desarrollo de nuevos productos, también tiene relación con modelos de manufactura. Estos modelos de la empresa incluyen, modelos de recursos, modelos de equipos, modelos de máquinas y modelos de herramientas. Esto indica que el modelado del producto, es sólo una herramienta que puede ser usada para soportar los retos de la manufactura moderna y ser un complemento en el ciclo de vida del producto. El modelado del producto permite representar, transmitir, manipular y guardar toda la información tecnológica necesaria para realizar las actividades de diseño y manufactura.

#### 3.5 CONCEPTOS

El término *modelo* que es usado en el contexto de *CAD/CAM,* se refiere al modelo como la información relevante incluyendo al usuario, los datos, estructuras y algoritmos. Donde los algoritmos constituyen la liga entre el usuario, los datos y las estructuras. Sin embargo, desde el punto de vista de modelos de información, el término *modelo* se interpreta como la acumulación lógica de toda la información concerniente al ciclo de vida del producto.

El modelado del producto es una parte esencial de las actividades del desarrollo del producto asistido por computadora ya que como resultado se tiene el modelo del producto. La base de datos del modelo del producto, la cual es generada durante el desarrollo de las actividades del producto, permite soportar todo su ciclo de vida.

#### 3.5.1 Requerimientos del modelo de! producto

La información tecnológica del modelo del producto debe soportar las actividades que se desarrollan dentro del proceso del ciclo de vida. Toda esta información debe estar en una base de datos del producto, facilitando la documentación del producto y permitiendo tomar decisiones Para lograr esto, es necesario contar con tres requerimientos básicos: presentación de datos actualizados, documentación del producto y permitir el análisis de alternativas.

- Presentación de datos: es necesario que todas las actividades que se realizan durante el proceso de modelado tengan los mismos e idénticos datos de un **prodücto en particülar.**
- Documentación: si la información cambia en el proceso de diseño, el proceso de planeación conoce el cambio inmediatamente actualizando los datos;
- Análisis de alternativas: se refiere al acceso concurrente de datos en el modelo del producto. En el proceso secuencial sólo una actividad en el proceso del producto puede ser realizada. Con la administración correcta de la base de datos es posible realizar diferentes actividades y permitir el acceso a la misma base de datos.

#### 3.5.2 Requerimientos tecnológicos para el modelo del producto

Desde el punto de vista tecnológico se tienen tres requerimientos: consistencia de la información, redundancia y confiabilidad, eficiencia y seguridad. Consistencia se expresa en términos de una buena forma tanto semántica como de sintaxis, consistencia de sintaxis es fácil de mantener porque solo necesita representar la información convencional y verificar que esta conforme a las reglas definidas. Consistencia semántica es más dificil de archivar, sin embargo, el manejo de la consistencia permite analizar los valores de los parámetros que se encuentran dentro de la base de datos, los mecanismos para mantener la asociatividad ayuda a realizar la verificación de la consistencia semántica.

Redundancia en términos de optimizar la eficiencia del procesado y representar alternativas de decisión, es decir tener la representación del producto para diferentes aplicaciones pero sin tener duplicación de información. Confiabilidad no sólo es la importancia de archivar la información es también que sea aceptada como buena por todos los usuarios.

Eficiencia depende de varios factores: herramientas de hardware, el software necesario, así como las estrategias de implementación. Seguridad se refiere a que tan segura es la información, cuando tenga contacto con empresas externas, para esto es necesario definir las políticas de generación, copia, lectura, cambios y barrado de datos en el modelo del producto.

**Los retos de la tecnología se traducen en las necesidades en las áreas de**  representación de la información e implementación de sistemas prácticos, la meta de representar la información es describir de forma efectiva la estructura y el contenido del producto y la información del proceso. La información es una formal descripción del producto, la cual es generada con herramientas como EXPRESS.

#### 3.6 STEP

Uno de los más importantes avances para la implementación de la integración de modelos del producto, es el desarrollo del estándar ISO STEP (STandard for the Exchange of Product model data) el cual define un formato de datos neutral para la representación e intercambio de datos del producto. La meta es la representación completa e independiente **de todos los datos relacionados al ciclo de vida del producto. La descripción de formato de**  los datos es la base para la información de un formato neutral, el diseño de una base de datos de un producto y la conceptualización de las interfaces.

STEP es el primer formato que usa la idea de intercambio completo de datos del modelo del producto con estándares y con una metodología para el desarrollo de aplicaciones de software. La representación y desarrollo de STEP ha permitido el contar con una gran variedad de herramientas de modelado de información.

Una de las herramientas que utiliza STEP es EXPRESS. Fue desarrollado para soportar la realizacion de modelos de información integrados. EXPRESS consiste de un lenguaje el cual permite definir y especificar restricciones de los objetos que son definidos. EXPRESS no es una técnica de modeiado, pero sí es un lenguaje que permite desarroliar las especificaciones del modelo de información. El método de implementación define la estructura física de los archivos y el acceso a la base de datos. La implementación de la base de datos en STEP está basada en la estructura de datos descrita en EXPRESS, en contraste con el archivo físico. Otra importante meta es el desarrollo de pre y post procesadores para facilitar la comunicación entre los sistemas CAD/CAM.

#### 3.7 MODELO DE MANUFACTURA

#### 3.7.1 Historia

Son diversos los procesos de manufactura que se usan actualmente, que eran usados hace más de 6 milenios y que ahora como entonces son utilizados para simplificar el trabajo del ser humano. Con la evolución del ser humano también fue necesario que las máquinas herramientas evolucionaran, ya que cada vez era necesario manufacturar objetos con materiales más resistentes, y' cada material necesitaba de una diferente velocidad en la herramienta de corte y de un avance diferente, por lo que las máquinas herramientas incrementaba su dificulta de operación. Esto no ha cambiado aun ya que los ingenieros se preocupan de cómo controlar las máquinas herramientas, los procesos y como producir eficientemente piezas cada vez más complejas.

Si miramos como se manufacturaba en los 70 podemos observar en la fábrica máquinas NC o máquinas herramientas convencionales donde empleados realizaban el

manejo de material de la forma más sencilla. La organización y control de la planeación era realizada con ayuda de una computadora central, para enviar la información a la fábrica se utilizaban reportes impresos, cintas y tarjetas perforadas, este tipo de comunicación era lenta y no se tenia la oportunidad de realizar cambios rápidos en la producción (Rembold, 1991).

En los 90's los sistemas CAD/CAM son desarrollados con la ayuda de interfaces estándares, computadoras y software. El gran cambio en los sistemas de control permite la concepción y desarrollo de software modular el cual permite ser usado por una gran variedad de aplicaciones. La organización flexible sólo puede ser realizada con el uso de las computadoras en los sistemas de manufactura, con esto se da el inicio a los sistemas de Manufactura Integrados por Computadora (CIM).

Con la nueva visión de los CIM's, el diseño de los productos es determinado en gran medida por los métodos y procesos de manufactura. En el concepto CIM la computadora es considerada como un factor integrador entre la interacción del hombre y las máquinas para crear un producto a partir del diseño hasta la manufactura. La construcción de sistemas CIM ha permitido el desarrollo de diversos modelos tales como: el modelo de IBM, el modelo jerárquico del NIST (National Institute of Standards), el modelo AG de Siemens, el modo de Digital y el de ESPRIT CIM-OSA *(European Strategic Program for* Research development in Information Technology, Open System Architecture for Computer Integrated-Manufacturing) (Rembold; 1991).

Cuando se desarrolla un modelo CIM son diversos los aspectos que se discuten y que se incluyen por lo que es imposible incluirlos todos en un modelo y obtener su representación, sin embargo existen aspectos que son comunes a cualquier de los diferentes modelos CIM anteriormente señalados.

Representación de funciones de negocios

El énfasis en está representación es la implementación de la computadora en varias de las actividades de la fábrica. El modelo presenta como las actividades de control de la calidad asistida por computadora (CQA) y control y planeación de la producción (PPC) son actividades que se complementan que tienen comunicación con CAM, CAP y CAM. Estos modelos sólo clarifican las aplicacciones de la computadora en la manufactura.

e Integración de la administración de la información En ésta parte el CAD/CAM es la base para la integración de funciones en el CIM, ya que es aquí donde se procesan las actividades para configurar una base de datos de manufactura.

@ Presentación del flujo de material y del producto Este elemento es usado para estudiar el flujo de material, partes y de productos. Es importante contar con la ayuda de información sobre la distribución de la fábrica.

• Información de flujo de material Este elemento permite conocer si la información sale o entra de las diferentes actividades y cómo es el intercambio de información entre las diferentes actividades.

<sup>~</sup>Descripción de las interfaces y protocolos de comunicación

**En este elemento se realiza la estandarización de interfaces y protocolos además de la**  posibilidad de utilizar sistemas modulares.

e La representación de las funciones de planeación y control

La información procesada de una manera jerárquica facilita las funciones de planeación y control, de esta manera es posible pasar de un punto general a un nivel de detalle de una manera rápida y ordenada.

• La inclusión del tiempo

Esta parte representa los tiempos asociados a las actividades de manufactura, al conocer estos da una gran ventaja para poder planear y controlar los procesos de manufactura.

#### 3.8 EL CONTEXTO DE LA INVESTIGACIÓN DE LOS MODELOS DE MANUFACTURA

El proyecto MOSES (Model Oriented Simultaneous Engineering Systems), tiene sus inicios en un proyecto conjunto entre la Univeridad de Loughborouhg y la Universidad de Leeds, en el Reino Unido. El objetivo era desarrollar una estructura para el modelo del producto que fuera capaz de representar no sólo la geometría del producto. También, el proyecto tenia el objeto de que la información que estuviera contenida en el modelo del producto pudiera ser usada por aplicaciones para generar la planeación de procesos de piezas prismática. Una contribución de este trabajo fue el desarrollo del estándar STEP.

La aportación más importante de MOSES es el desarrollo de un Modelo de referencia para CAE (CAE-RM), el cual soporta Sistemas CAE actuales y nuevos, estableciendo un modelo genérico. Recomienda la metodología y las herramientas para ayudar en las especificaciones, desarrollo y análisis de cada uno de los aspectos importantes del sistema. Esto ayudó a estandarizar métodos que fueron usados durante el diseño y la documentación MOSES. MOSES es una combinación de modelos de referencia, metodológicas y herramientas computacionales. MOSES se basa en el RM-ODP (Reference Model for Open Distributed Processing) y el modelo CIM-OSA para desarrollar **el CAE-RM.** 

#### 3.8.1 Estructura de MOSES

MOSES es un sistema enfocado a establecer un ambiente de lC, que incorpora la información de manufactura y de diseño, para soportar la toma de decisiones, coordinar y administrar la información que se requiere en cada tarea del diseño y la manufactura durante el desarrollo de un producto. Para poder soportar estas actividades la información se encuentra en dos modelos de información llamados Modelo del Producto y Modelo de Manufactura. Ambos modelos de datos están implementados como una base de datos orientada a objeto y forman el corazón de MOSES, esto permite el compartir datos y aplicaciones de software entre los diversos equipos de trabajo durante el proceso de diseño de productos. Estos modelos se encuentran ligados por un ambiente de integración a diversas aplicaciones, tales como diseño para ensamble, para manufactura, etc. Existen también aplicaciones para la manufactura llamadas Estrategias de manufactura las cuales permiten dirigir y controlar el rumbo de la manufactura de los productos. Hay además una aplicación especial llamada Moderador de Ingeniería la cual ayuda al desarrollo de

productos considerando las diversas actividades del ciclo de vida, así como el monitorear los conflictos de requerimientos de información que se presenten.

#### 3.8.2 Trabajos realizados a partir de MOSES

Se han realizado varias investigaciones que han explorado el uso de modelos de información para auxiliar a la manufactura:

- En el diseño (Malina, 1995). Este trabajo propone un Modelo de Manufactura que representa y captura los datos, información y conocimiento que describen los recursos, procesos y estrategias de manufactura de una compañía en particular;
- En el rediseño de productos (Borja, 1997). Tuvo como parte importante el diseño, implementación y prueba, mediante un caso de estudio, de un programa que asiste al diseño para la manufactura de piezas rotacionales;
- En el diseño de piezas inyectadas de plástico (Canciglieri, 1998). Este modelo explora el uso de modelos de información para soportar la interacción entre funcionalidad y manufacturabilidad de un producto y soportar diferentes puntos de vista en el diseño para la manufactura.

#### 3;8.3 Trabajos en desarrollo sobre modelos de manufactura

Actualmente se está trabajando sobre el desarrollo de herramientas computacionales que soportan el diseño concurrente asistidos por Modelos de Manufactura. Tal es el caso de Loughborough University, donde se tienen dos proyectos de investigación (EPSRC GRlL41493) que buscan reafirmar y extender las propuestas de MOSES y Borja para explorar el diseño para manufactura, ensamble de productos que requieren varios tipos de procesos de fabricación (torneo, fresado, taladrado, rectificado, tratamientos térmicos, etc.), y la generación de información para manufactura (órdenes de producción y programas de control de numérico). En la Facultad de Ingeniería, UNAM (Borja, 1999), se trabaja con Modelos de Manufactura para asistir en el diseño de piezas de inyección de plástico y su molde (Borja, 2000), el modelo propuesto por Borja pretende diseñar, implementar y probar un sistema de cómputo para asistir el diseño para manufactura de ejes de transmisión.

# CAPITULO 4

## OBJETIVOS Y ALCANCES

#### 4.1 INTRODUCCION

En este capítulo se describen los objetivos y alcances de este trabajo, los cuales **están enfocados a explorar la especificación y definición de ios modelos de manufactura**  para el diseño y rediseño.

#### 4.2 ANTECEDENTES

La UNAM, con la colaboración de dos empresas del área metalmecánica, desarrolla un sistema CAE llamado SADET (Sistema Auxiliar para el Diseño de Ejes de Transmisión), basado en modelos del producto y de manufactura. Este proyecto pretende diseñar, implementar y probar un sistema de cómputo para asistir el diseño para manufactura de ejes de transmisión.

#### 4.2.1 Especificaciones del sistema

SADET tiene la arquitectura general que se muestra en la figura 4.1, y cuyos **elementos son:** 

e *Modelo del producto* (MP). Esquema de información que especifica bases de datos que almacenan la estructura, la geometría (cilindros, radios, estriados, engranes, etc.), dimensiones, tolerancias (dimensionales, geométricas y de posición), acabados superficiales e información de manufactura (operaciones, recursos de producción requeridos y geometría de las piezas asociadas) de un eje secundario de transmisión automotriz. El modelo está basado en características.

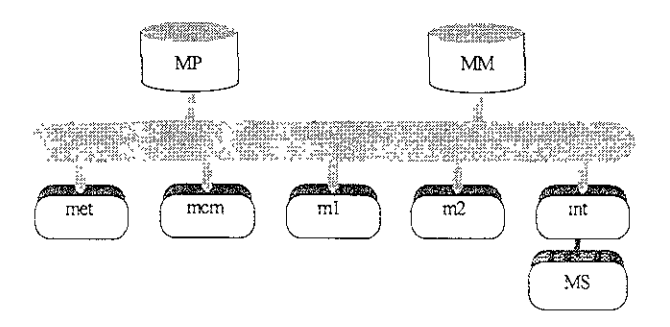

Figura 4. 1. Arquitectura de SADET.

e *Modelo de manufactura* (MM). Esquema de información que especifica bases de datos que almacenan las capacidades de manufactura de las máquinas herramienta y herramentales necesarios para producir ejes.

*Modelador de ejes de transmisión* (met). Este programa crea bases de datos que representan ejes de acuerdo a la especificación del MP y asistie al diseñador a ingresar datos a ellas por medio de menús, íconos y ventanas.

*• Modelador de celdas de manufactura* (mcm). Este programa crea bases de datos que representan celdas de manufactura de acuerdo a la especificación del MM y asiste al diseñador a ingresar datos a ellas por medio de menús, íconos y ventanas.

*• Módulo 1 de diseño para manufactura* (mI). Este programa toma información del MP del sistema y revisa al eje representado considerando criterios de facilidad para manufactura. Estos contemplan análisis de geometría, acabados superficiales y tolerancias. En caso de encontrar algún problema, el mI notifica al diseñador y propone una acción correctiva.

*• Módulo* 2 *de diseño para manufactura* (m2). Este programa toma información del MP del sistema y compara los requerimientos del eje representado con las capacidades de manufactura de las celdas representadas en el MM del sistema. Los requerimientos a analizar incluyen geometría, dimensiones, acabados superficiales, tolerancias y ajustes. En caso de encontrar algún problema, el m2 notifica al diseñador y propone una acción correctiva.

*• Interfaz* (int). Este programa toma información de un eje del MP, la transforma en un formato entendible por un modelador de sólidos y la salva en un archivo. Posteriormente, este archivo es leído por el modelador de sólidos para generar un modelo en tres dimensiones del eje. La interfaz incluye programas en el modelador para leer el archivo y que creen estriados y engranes. Por medio de la interfaz descrita, **S.ADET tendrá comunicación con un modelador de sólidos.** 

#### 4.3 OBJETivO

Para establecer los fundamentos para el desarrollo de herramientas de cómputo que asistan el rediseño de componentes, considerando el análisis y documentación de partes existentes, su funcionalidad, su manufactura, los procesos de maquinado y conformado en fábricas específicas, se propuso SADET.

Por lo que,<sup>o</sup> para poder desarrollar SADET, el presente trabajo tiene como objetivo el definir su MM, es decir, un modelo computacional para representar las capacidades de manufactura de fábricas específicas. A partir de este modelo y de las aplicaciones (programas computacionales) que interactúan con este modelo, se auxiliarán las actividades de diseño siguiendo principios de ingeniería concurrente.

El MM será genérico, y servirá para modelar celdas de manufactura compuestas por maquinaria similar y que permitan la manufactura de ejes de transmisión de potencia. El MM será la síntesis de la información necesaria para representar las capacidades de manufactura de celdas específicas.

#### 4.4 ALCANCES

Así, para lograr los objetivos descritos en la sección previa, es necesario trabajar en:

- Investigar sobre los diferentes subsistemas que componen a un sistema CAE, así como la integración de los sistemas CAD/CAM.
- Estudiar el concepto de modelos de información, así como el contexto de los modelos de manufactura.
- Estudiar los diferentes trabajos realizados sobre modelos de manufactura.
- o Especificar los requerimientos para desarrollar un modelo de manufactura.
- Proponer o modificar un modelo de manufactura que sea capaz de representar las capacidades de manufactura de una fábrica específica.
- Desarrollar una herramienta computacional que asista en el proceso de modelado de fábricas específicas (maquinaria, herramental, herramientas) usando el modelo de manufactura.
- Realizar un caso de estudio para una celda de manufactura y una pieza específica, para probar que con el modelo de manufactura propuesto es posible representar una fábrica.

Es importante destacar que en la actualidad no existen programas comerciales que incluyan modelos de información de productos y de manufactura, y menos aun en arquitecturas abiertas como la que se pretende en el presente proyecto. Son pocas las investigaciones en el mundo que exploran sistemas que lo hacen (Molina 1995, Borja, 1997).

## **CAPITULO** 5

### MODELOS DE MANUFACTURA

#### 5.1 INTRODUCCION

En este capítulo se estudian los diferentes modelos de manufactura, que se han propuesto para el diseño y rediseño de partes.

#### 5.2 ANÁLISIS Y SÍNTESIS DE MODELOS ACTUALES

A partir del proyecto MOSES (capítulo 3, sección 3.8.1) son diversos los autores que han utilizado el método de modelado de información que se propuso en MOSES, tales como: Malina (1995), Borja (1997), Ellis (1995), H. AI-Ashaab y Young (1992). Sin embargo en esta ocasión sólo se trataran a Malina y a Borja, debido a que han propuesto y utilizado un modelo de manufactura par el diseño y rediseño de componentes

#### 5.2.1 Modelo de manufactura de Moiina (1994)

El uso inicial del ténnino Modelo de Manufactura (MM) fue en el contexto de la descripción del modelo de Manufactura Integrada por Computadora (CIM), donde es usado para representar modelos administrativos, de ventas, módulos de software, módulos de control, sistemas de infonnación que pueden ser usados para el diseño y la implantación de sistemas CIM. Sin embargo, en el trabajo de Malina el ténnino MM es usado para identificar un modelo de infonnación en un sistema CAE. La instancia del modelo de una empresa en particular puede ser basada en modelos de referencia que penniten la representación de aspectos importantes de la compañía.

El trabajo de Molina consiste en definir un MM para representar la información relacionada con la capacidad de manufactura de las instalaciones de manufactura que soporte a la Ingeniería Concurrente IC. El modelo que propone integra y flexibiliza ambientes computacionales para soportar actividades de diseño y manufactura.

El MM de una empresa en particular permite la representación de importantes aspectos de una compañía como son: información de procesos, recursos, actividades, etc. Estos aspectos son capturados en un modeio de la empresa a partir deí cual es posible trabajar, dependiendo del punto de vista de las tareas a desarrollar se utiliza el modelo del producto o el modelo de manufactura. La habilidad de capturar y describir la información requerida para la operación de una empresa es la llave para soportar todas las actividades, como diseño, manufactura, producción, etc.

En MM varia dependiendo de las empresas, ya que cada una cuenta con condiciones particulares, estas variaciones son los diferentes niveles de información que son requeridos por los diversos departamentos dentro de la empresa, de tal manera que podemos encontrar dos tipos de información, la específica y la genérica. La información específica se refiere a la que depende de la actividad a realizar por parte de un empleado de la empresa, por ejemplo la generación de programas de control numérico, diseño para X (ensamble, verde, manufactura, etc.). La información genérica de las facilidades de manufactura es necesaria para definir los recursos, procesos y estrategias de manufactura basadas en sus atributos genéricos y clasificaciones de estos en términos de sus características.

La necesidad de usar un alto nivel de abstracción para representar los conceptos genéricos, presenta una clasificación de los recursos, procesos y estrategias, se tiene un amplio rango de atributos que se incluyen en la definición. Para capturar la funciones de manufactura y cumplir con los diferentes niveles de funcionalidad comunes a las empresas de manufactura, Molina (1995) define cuatro niveles en su modelo: fábrica, taller, celda y estación. Además, estos niveles son desarrollados para representar grupos con jerarquías de recursos, procesos y estrategias, y solo los atributos necesarios son considerados para las diferentes entidades de información.

A partir del MM de Molina es posible realizar aplicaciones de ingeniería y herramientas de software para proveer soporte computacional a actividades particulares del **ciclo de vida de! producto. Para realizar esto, Melina propone el uso de dos grandes**  modelos de información; el uso de modelos de información del producto y de manufactura, los cuales permiten capturar y representar información y conocimiento de la compañía, diseño del producto, así como las capacidades de manufactura para soportar la toma de decisiones en el diseño y la manufactura en el ciclo de vida.

El MM es un importante elemento del proceso del modelado la información capturada y la representación de la información que describe los recursos de manufactura de una empresa. El concepto de MM sólo cubre una parte limitada de las actividades de diseño y la manufactura, sin embargo los resultados de las investigaciones hasta ahora han contribuido a entender mejor los problemas del modelado de información de la manufactura. Un reto en este campo es el conceptualizar y diseñar apropiadamente estructuras de datos y asistir la creación de modelos de manufactura específicos.

#### 5.2.1.1 El concepto del modelo de manufactura

El MM es definido como un modelo de información que identifica, representa y captura datos, describe información y conocimiento de los recursos de manufactura, procesos y estrategias de una empresa en particular. Esto permite el aprovisionamiento de la información necesaria par soportar la toma de decisiones de manufactura en el diseño concurrente de productos.

Un reto mayor en el diseño del modelo de manufactura es la necesidad de proveer para los diferentes niveles de usuarios los requerimientos adecuados para cada uno de ellos. Es importante que el modelo de manufactura sea considerado desde varias perspectivas y diferentes niveles de abstracción para obtener la información de manufactura necesaria para todos los usuarios

El orden adecuado de representar las capacidades y las habilidades de manufactura, deben estar compuestos y organizados de tal manera que faciliten la comunicación de la información de manufactura, adicionalmente debe soportar información genérica y específica de la empresa. La genérica se refiere a los aspectos de las instalaciones; es decir, tipos de recursos y recursos con los que cuenta una empresa. Esta información representa capacidades teóricas basadas en lo que los recursos y procesos pueden realizar, características que incluyen peso, volumen, materiales, tolerancias, acabados superficiales, etc. La información específica de una empresa está basada en factores organizacionales y operacionales, es decir, son las decisiones y reglas de operación impuestas en la organización y composición de la manufactura. Las capacidades teóricas de los recursos y procesos pueden ser disminuidos dependiendo de las estrategias impuestas.

El modelo de manufactura contiene información relacionada a tres aspectos importantes de la empresa, procesos, recursos y estrategias. Los recursos se refieren a todos los elementos físicos que se encuentra en una empresa y que permiten la ejecución de la producción como: maquinaria de producción, herramientas de producción, material, sistemas de almacenamiento, personal. Los procesos son definidos en general como un cambio en las propiedades de un objeto, incluyendo la geometría, la dureza, etc. Las compañías necesitan de estrategias de decisión y reglas de operación llamadas estrategias de manufactura, éstas describen restricciones impuestas sobre el uso y organización de los recursos y procesos. La relación entre estos tres aspectos fundamentales describe la capacidad de manufactura de una compañía para tomar decisiones estratégicas y operacionales.

#### 5.2.1.2 Descripción de la información de la manufactura

La descripción de una empresa de manufactura requiere de un modelo multinivel, acorde con la ISO y ESPRIT el modelo de la fábrica puede tener cuatro niveles de jerarquía: fabrica, taller, celda y estación. Estos cuatro niveles de abstracción proveen la información de manufactura de todas las actividades dentro de la empresa de manufactura. Esta jerarquía organizacional permite al MM adecuar la información estratégica al nivel de la fábrica y la información de manufactura a un nivel más bajo como es el taller, la célula o la estación (Fig.5.1)
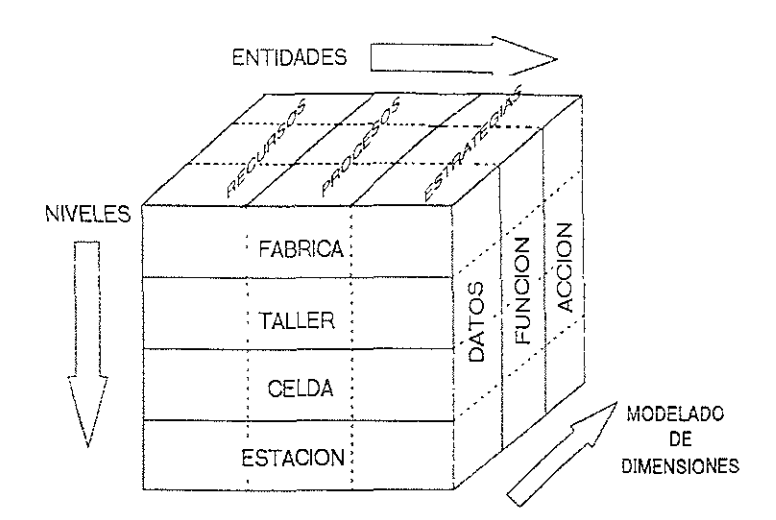

Figura 5. 1 Representación de los niveles de modelado de la información de mannfactura.

Existen dos tipos de información de capacidades de manufactura en una compañía, el primer tipo de información está relacionada a las capacidades de la infraestructura la cual está basada en factores técnicos de los procesos y recursos. El segundo tipo está relacionado a reglas de operación las cuales dictan el camino en el cual la infraestructura de manufactura será usada (Fig. 5.2).

@ Representación de la información de manufactura

La representación de los procesos y recursos a través de los MM, permite representar la infraestructura de la empresa, la cual es necesaria en los sistemas CAE y será usada para soportar los requerimientos del ciclo de vida del producto en una compañía

La información capturada es una descripción de los recursos y procesos dentro de la empresa, la cual incluye especificaciones físicas, como tamaño de la pieza, peso, forma, volumen, material, tolerancias, acabados superficiales, etc. Las capacidades de los procesos y recursos pueden ser modificados por las estrategias, de tal manera que restringen el uso de una máquina.

• Representación de las estrategias y la información operacional

El segundo tipo de información de capacidades de manufactura se refiere a las -estrategias, de como manejar los recursos y procesos de la empresa. Las estrategias de manufactura son decisiones que debe tomar la organización y el uso de los recursos y procesos, por ejemplo restricciones impuestas sobre el uso de algunos recursos y/o procesos. En el MM las estrategias representan como una compañía organiza los recursos y procesos.

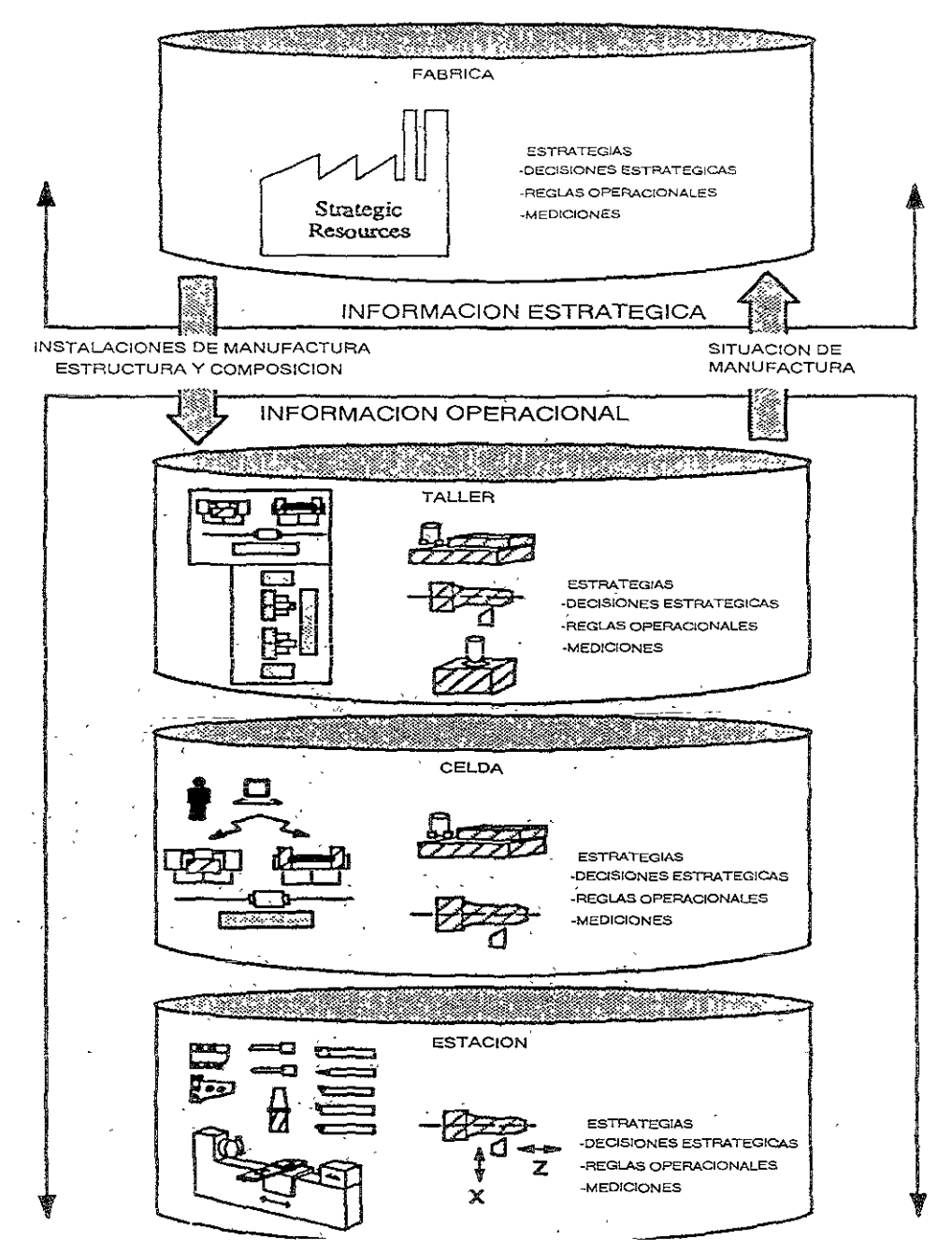

Figura S. 2 Representación de la información operacional y estratégica del modelo de manufactura.

Este modelo de manufactura permite adecuar la información para las diferentes aplicaciones y presentadas en los niveles apropiados para cada punto de vista. La información estratégica está relacionada con las estrategias de recursos y procesos que permite que la compañía tome decisiones en cualquier nivel de la empresa.

#### 5.2.1.3 Desarrollo de clases estándares para recursos, procesos y estrategias.

Malina presenta una clasificación de la información de recursos, procesos y estrategias basada en grupos, genéricos, específicos e individuales y se presenta de la siguiente manera:

- ® Grupos de recursos: recursos genéricos, recursos específicos y recursos individuales.
- Grupos de procesos: procesos genéricos, procesos específicos y procesos individuales.
- Grupos de estrategias: estrategias genéricas, estrategias específicas y estrategias individuales.

Utilizando la metodología de Booch (1994) Malina representa esta información de tal suerte que los grupos de Procesos, recursos, estrategias se encuentran representados en metaclases y clases; los recursos, procesos y estrategias genéricos y específicos son clases parametrizadas; Finalmente los recursos, procesos y estrategias individuales son instancias de clases (Fig. 5.3).

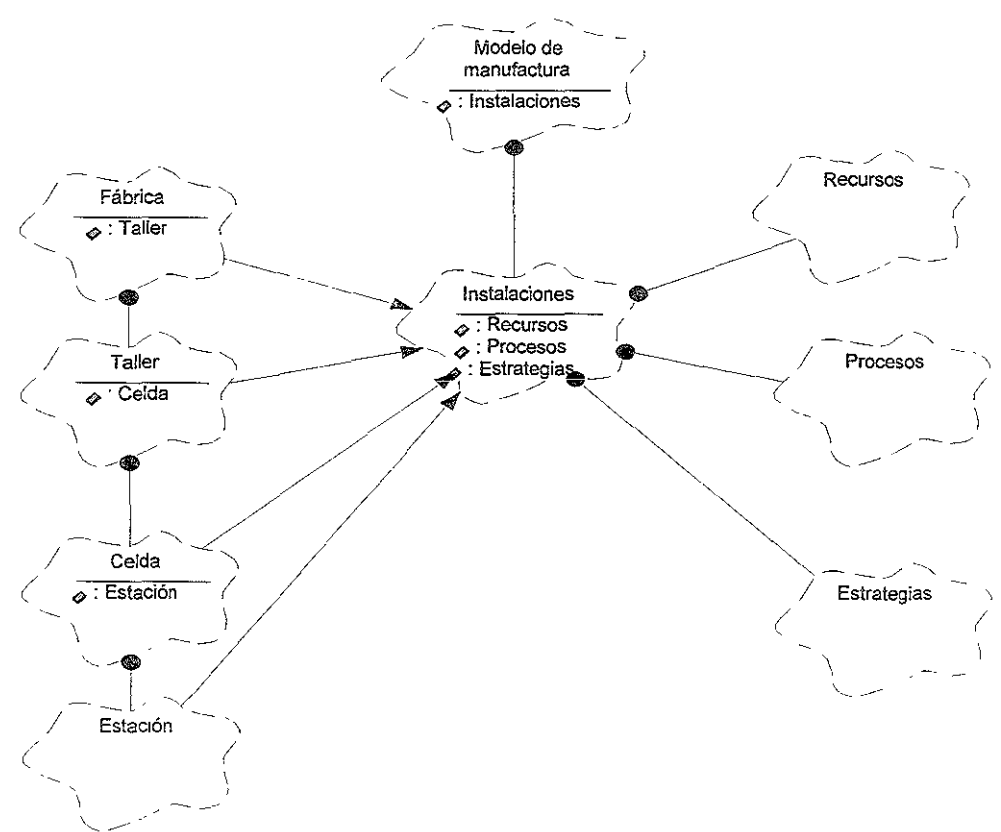

Figura 5.3 Representación de las entidades en el modelo de información de manufactura usando notación Booch.

**La definición de relaciones semárlticas en el nivel más alto posible, es para acelerar**  el desarrollo de la definición, facilita la definición de función y procedencia, es posible definir relaciones semánticas que pueden ser aplicadas a un amplio rango de clases, permite

revisar estas relaciones para describir representaciones complejas, verificar que relaciones no son posibles en los niveles más bajos. Molina decide utilizar herencias múltiples.

#### 5.2.1.4 Modelado de los recursos demannfactura

Los recursos de manufactura son todos los elementos fisicos dentro de la fábrica que permiten la realización de productos como maquinaria de producción, herramientas de producción, equipo de manejo de material, sistemas de almacenamiento, personal humano. Los recursos pueden ser organizados en grupos para crear instalaciones de manufactura, como son estaciones, celdas y talleres. La descripción de los recursos está basada en sus **propiedades físicas y su composición fhncional, lo cüal permite capturar sus capacidades.** 

Lo recursos de manufactura en el modelo de Molina son agrupados en: Recursos de producción, Recursos de Medición y Pruebas, Recursos de manejo de material, Recursos de procesamiento de Información, Recursos Humanos, Sistemas de Sujeción, Unidad de abastecimiento y Recursos de almacenamiento (Fig. 5.4).

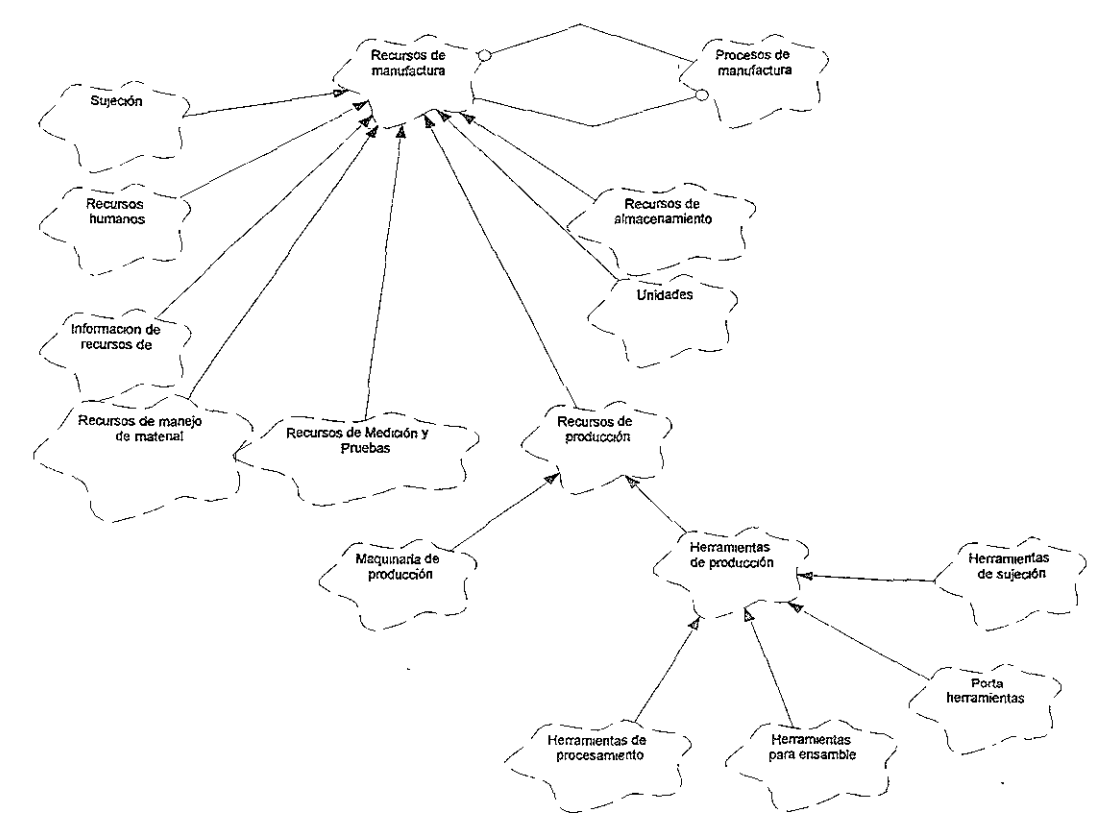

Figura 5. 4 Modelado de los Recursos de Manufactura.

Los Recursos de producción son definidos como aquellos recursos que son **necesarios para abastecer la producción, trabajo y procesos en progreso, todos los recursos**  de producción consisten de Herramientas de Producción y Maquinaria de Producción.

Las Herramientas de producción son los equipos que se pueden mover y que se necesitan mientras se procesa el trabajo. Molina define varias relaciones *tiene* en los Recursos de Manufactura: Máquina herramienta *tiene* Componentes de máquinas herramienta (Fig. 5.5); Ensamble de herramientas *tiene* Portaherramienta, Herramientas de procesamiento y Componentes de herramientas; Portaherramientas modulares *tiene*  Portaherramienta básica, Portaherramienta Adaptador y Portaherramienta adaptador; finalmente Insertos indexabies *tiene* Insertos y Porta insertos(Fig. 5.6) .

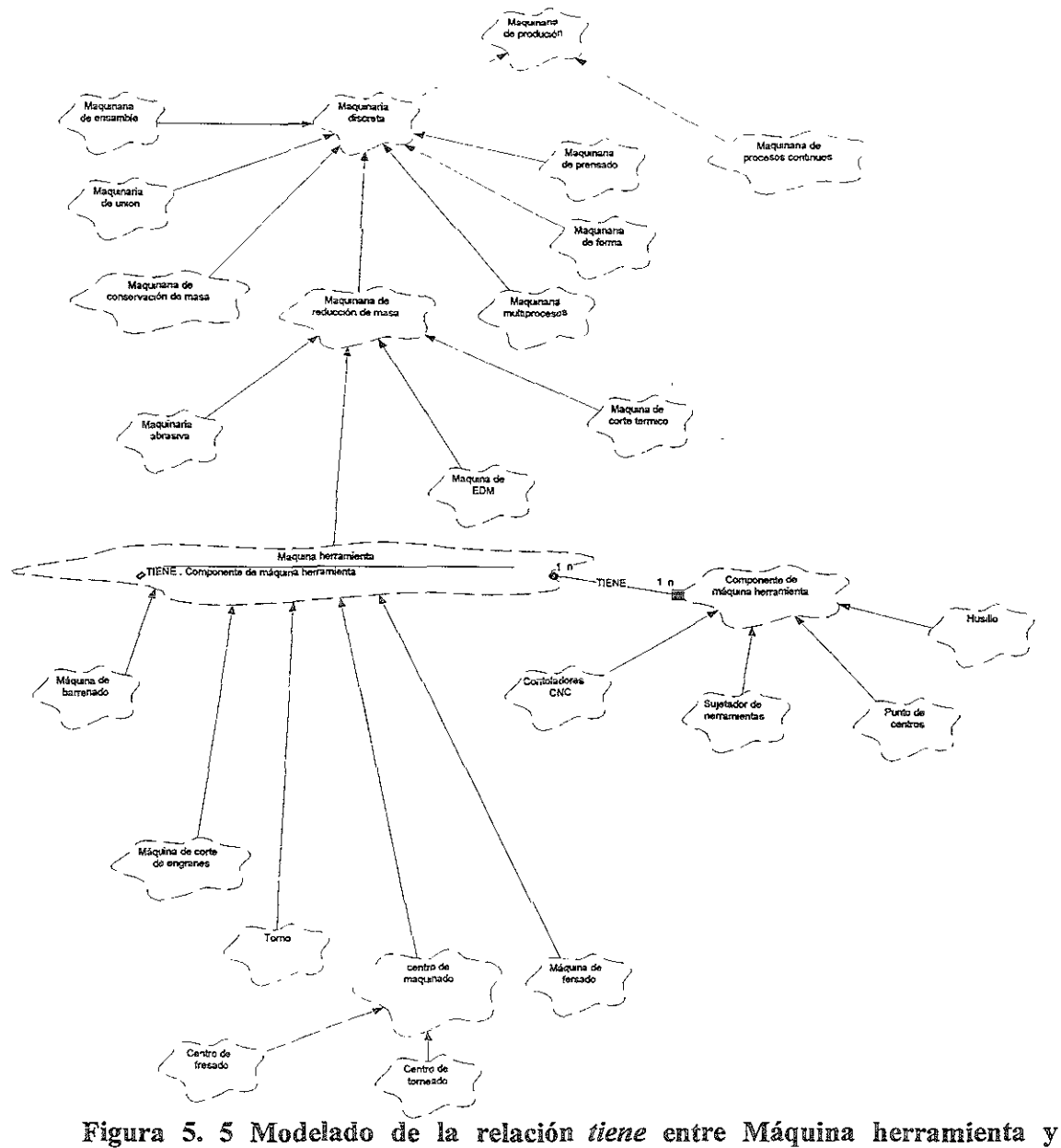

Componentes de máquinas herramienta

La relación *tiene* entre Máquina herramienta *y* Componentes de las máquinas herramienta permite la definición de una gran variedad de máquinas herramientas debido a la combinación de diferentes componentes, ya que una máquina esta formada por componentes.

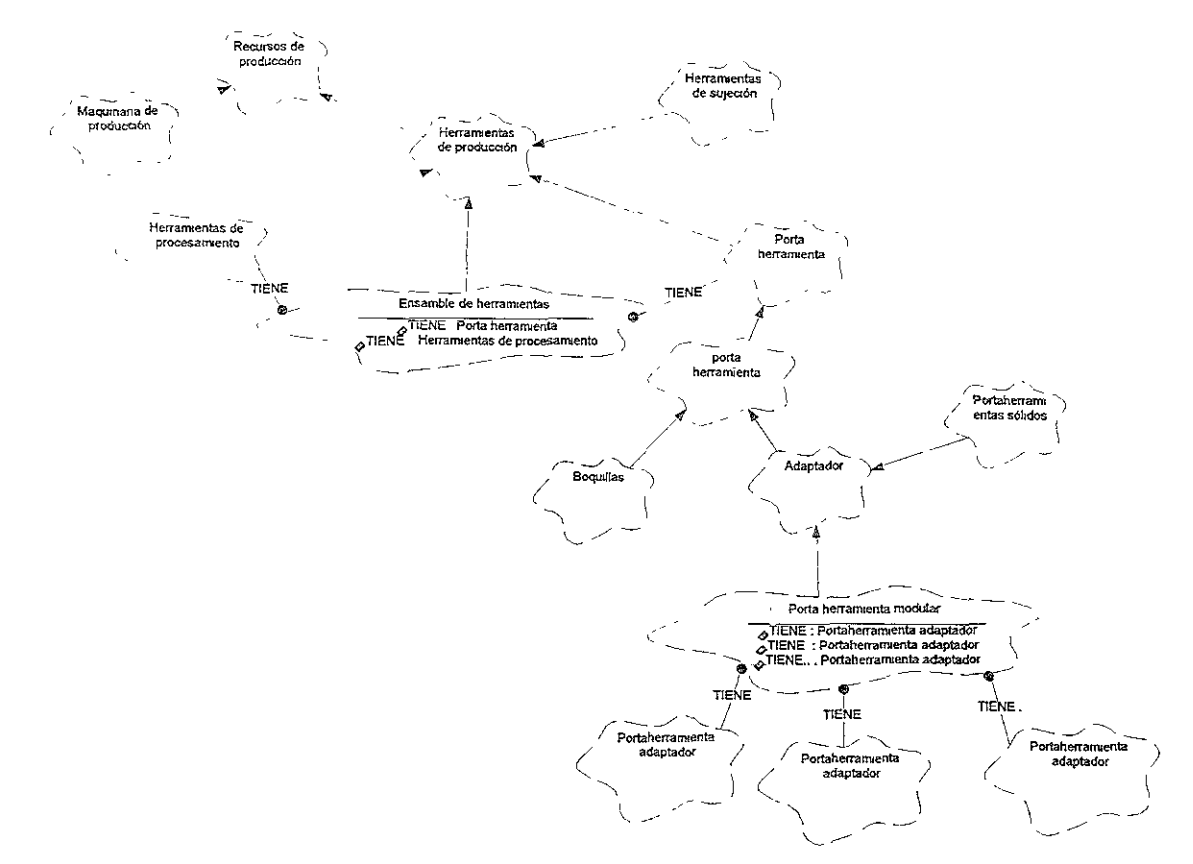

Figura 5. 6 Modelado de relaciones tiene entre Relación de Herramientas de Producción.

Sin embargo el modelo no describe la funcionalidad de los recursos por lo que Molina agrega las relaciones semánticas, *sujetar, realizar y controlar*, así las relaciones usadas para representar la funcionabilidad de los recursos de producción son: Recursos de manufactura realiza Procesos de manufactura (Fig. 5.7), y Recursos de manufactura controla Estrategias de manufactura (Fig. 5.8), así como las de Portador de herramienta sujeta Herramienta de producción; Porta cortador *sujeta* Cortadores; Porta insertos *sujeta* Insertos: Poste *sujeta* Adaptador; Porta herramienta básica *sujeta* Adaptador intermedio y Herramienta adaptador (Fig. 5.9).

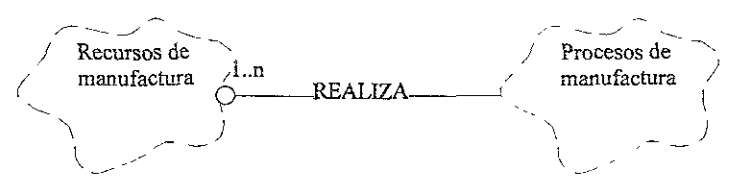

Figura 5.7 Modelado de la relación realiza entre Recursos de Manufactura y Procesos de Manufactura.

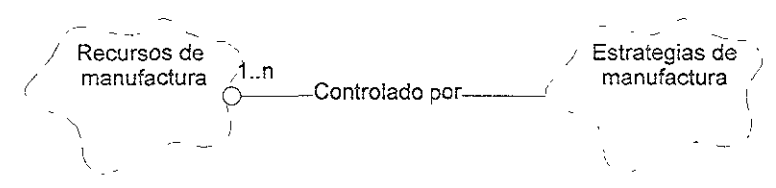

Figura 5.8 Modelado de la relación controlado por entre Recursos de Manufactura y Estrategias de Manufactura.

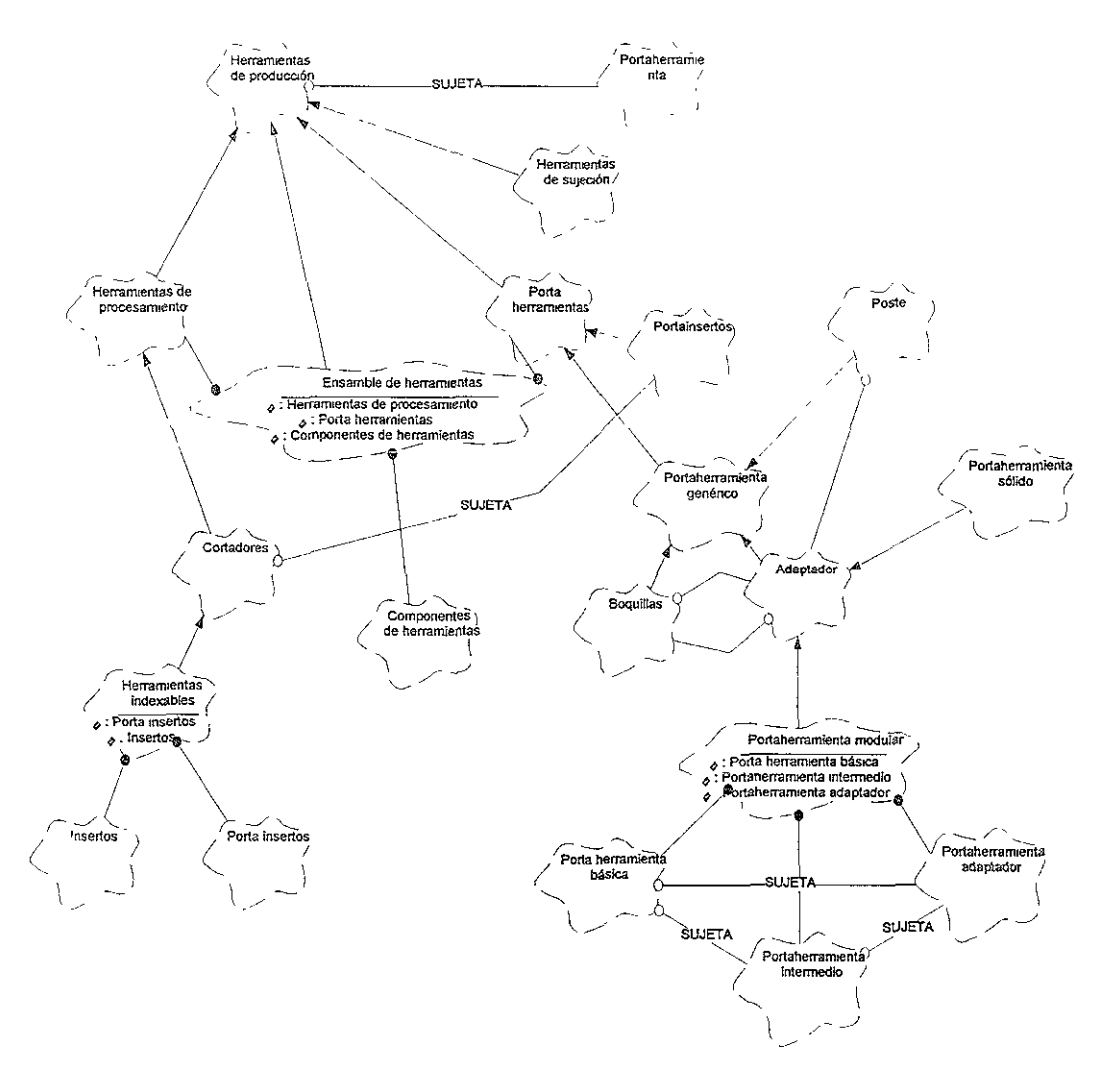

Figura 5.9 Modelado de la relación realiza sujeta entre Herramientas de Producción y Portaherramientas.

Con la relación sujeta es posible definir una gran variedad de cortadores y portaherramientas que serán usados en el proceso de manufactura. La relación realiza permite la definición de las capacidades de los recursos de manufactura en términos de que procesos de manufactura serán usados.

#### **5.2.1.5** Modelado de los procesos de manufactura

El término *procesos* es generalmente definido como un cambio en las propiedades de un objeto, incluyendo geometría, dureza, estado, contenido de información. Para producir un cambio en las propiedades es necesario utilizar energía, material e información. Dependiendo del propósito principal del proceso, éste puede ser proceso de material, **proceso de energía o proceso de información. El proceso de material puede ser usado en**  una fábrica y realizado con recursos necesarios y puede ser representado con base en sus capacidades.

Los procesos de manufactura son representados con alto nivel de abstracción, Molina decide poner más atención a las capacidades de los procesos de arranque de viruta, estas capacidades están restringidas por las capacidades de los recursos que pueden ejecutar los procesos de maquinado. La representación de estas capacidades se da relacionando los posibles movimientos de los componentes de las máquinas y las herramientas de producción. El proceso de arranque de viruta está caracterizado por el movimiento relativo del cortador sobre la pieza de trabajo. La especificación de un proceso se genera cuando se define una instancia del proceso (Fig. 5.10).

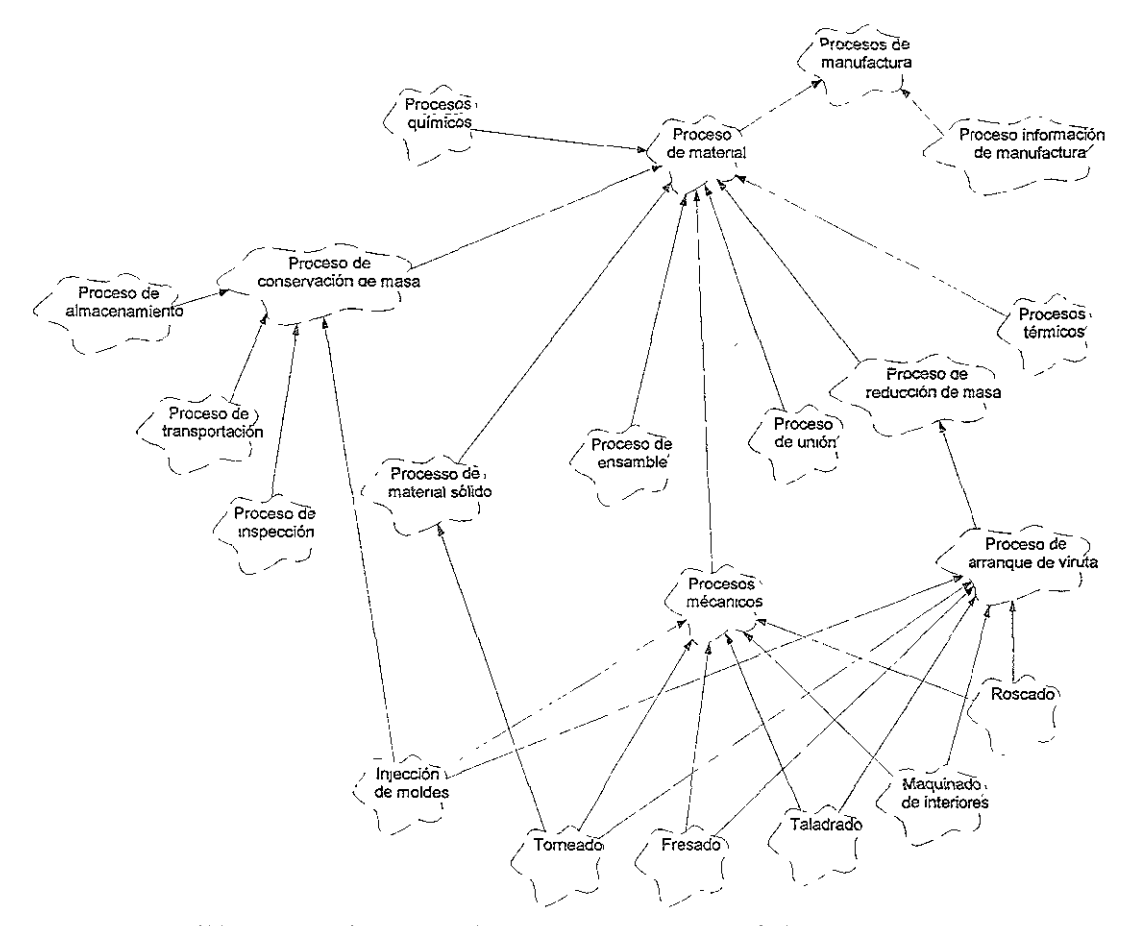

Figura 5. 10 Modelado de los Recursos de Manufactura.

#### 5.2.1.6 Modelado de estrategias de manufactura

Son estrategias funcionales que se encuentran enfocadas a la minimización de los recursos de productividad. Puede definirse como el patrón de decisiones las cuales determinan las capacidades de estratégicas de una organización de manufactura.

#### 5.2.1. 7 Modelado de la unidad de abastecimiento.

Unidad de abastecimiento son los componentes mayores como máquinas herramientas y herramientas de producción. Dos clase son definidas Maquina herramienta y Componentes de herramientas. La importancia de estas clases es la habilidad de agrupar en forma de componentes.

#### 5.2.1.8 Modelado de los recursos de manejo de material

Recursos de manejo de material tiene como atributos: Administración de datos que está relacionada con los abastecedores de recursos, Técnica que permite conocer las capacidades de transportación de los diferentes equipos y finalmente la operacional que está relacionada con el estado de los recursos.

#### 5.2.1.9 Modelado de los recursos de almacenamiento

Recursos de almacenamiento tienen los siguientes atributos: Administración de datos que esta relacionada con los proveedores y la información para el mantenimiento; Las capacidades en términos del número de productos que se pueden almacenar, máximo peso y tamaño.

#### 5.2.2 Modelo de manufactura de Borja (1996)

La idea de desarrollar un modelo de manufactura es el soportar las actividades de la ingeniería concurrente, dentro del ciclo de vida del producto, así es posible incluir elementos que permitan soportar actividades tan particulares como la ingeniería inversa.

De este modo el trabajo que Borja propone es el de utilizar el modelo de manufactura, para realizar la ingeniería inversa de un componente considerando diversas fabricas, celdas y talleres de manufactura, de esta manera se pueden obtener substitutos de diversas fábricas y seleccionar el óptimo o se puede realizar una combinación de los procesos y recursos de todas las fábricas y obtener el producto óptimo.

El MDM que Borja propone se basa en el proyecto MOSES y permite capturar procesos y recursos de manufactura requeridos para la fabricación de partes y en particular de componentes rotacionales, de esta forma el modelo también representa la información requerida para la manufactura de operaciones del modelo del producto. Ei modelo de manufactura es una representación computacional de las capacidades de producción de diferentes instalaciones, y en particular para este trabajo asiste a las actividades de rediseño concernientes al diseño para la manufactura, contando con información referente a los procesos y recursos de fábricas en particular.

#### 5.2.2.1 Requerimientos del modelo de manufactura

Los requerimientos del modelo de manufactura de Borja, están enfocados en soportar el proceso de ingeniería inversa utilizando el diseño para la manufactura, Borja decide utilizar el modelo de Molina, pero realizando algunos cambios en la representación de la información de manufactura.

#### 5.2.2.2 El concepto de modelo de manufactura

El modelo de Borja define a los procesos de manufactura como un procedimiento para: a) realizar cambios en el diseño de la geometría, tolerancias, en las propiedades del material; b) medición de las propiedades (inspección); c) manejo de las partes;. En resumen el término es usado para referir a cualquier de los procedimientos que transformen la pieza en el producto deseado.

Los recursos de manufactura son todos los elementos físicos dentro de la empresa que son necesarios para la realización del producto como: máquinas de producción, herramental de producción, equipo par el manejo de materiales, sistemas de almacenamiento, etc.

#### 5.2.2.3 Representación de la información de manufactura

La definición que propone Borja permite la inclusión de clases como Procesos de Inspección, Procesos de Manejo de material como procesos de manufactura dentro del modelo de Manufactura.

El modelo de manufactura MOSES tiene un elemento base que es la clase *Instalaciones,* y Malina define una *Instalación "como cualquier sistema que permita la manufactura de entidades".* Esta estructura es la que se presenta en la figura 5.3. Borja selecciona dos tipos de instalación Celda y Estación para su investigación, estas instalaciones pueden ser identificadas con una gran variedad de fabricas (Fig. 5.11).

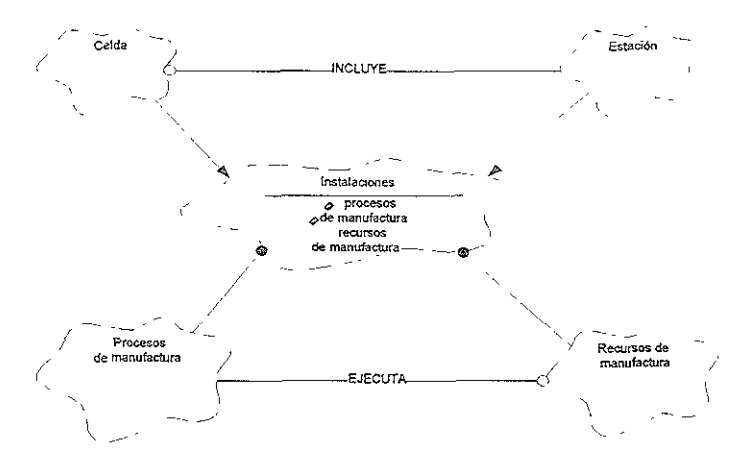

Figura 5. 11 Modelado de la clase instalación propnesta por Borja.

El modelo que usa Borja se presenta en la figura 5.12, donde se puede observar que la taxonomía de los Procesos de manufactura que propone Borja, son diferentes con respecto a la que presenta Molina, la clase Procesos por arranque por viruta tiene una liga directa con Procesos de manufactura y las clases Máquinas herramientas y Herramientas de producción se convirtieron en recursos particulares. Además se puede observar una nueva clase que propone Borja, la cual es *Manejo de material.* 

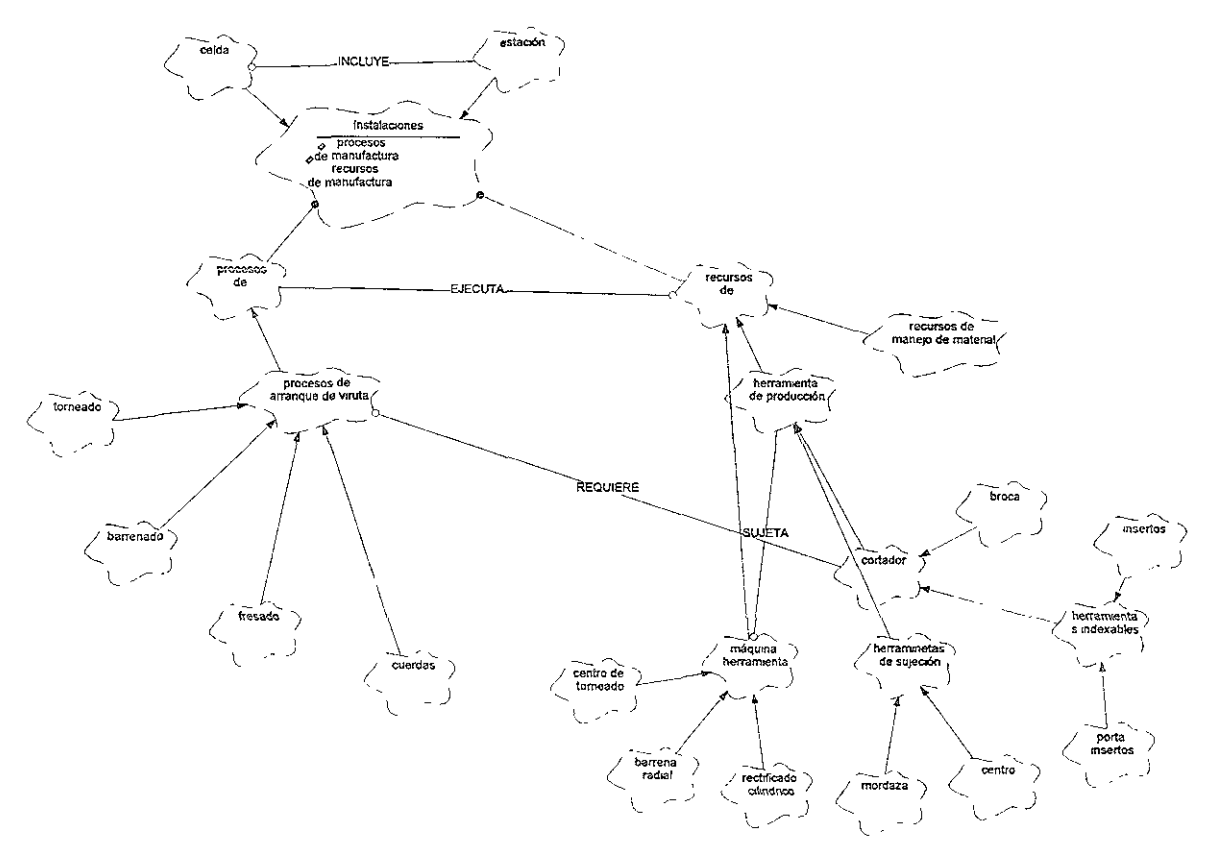

Figura 5. 12 Modelado del MM de Borja.

#### 5.3 MM DE MOLINA VERSUS MM DE BORJA

El modelo de manufactura de Molina como ya se mencionó anteriormente, se basa en la definición de la clase *Instalación,* y donde la define como: Cualquier tipo de sistema que permite la manufactura de entidades. La clase *Instalación,* está asociada a las clases Estrategias de manufactura, Procesos de manufactura y Recursos de manufactura. Sin embargo, el trabajo de Borja se encuentra en un nivel diferente de abstracción que el de Malina, ya que las alternativas de instalaciones que propone para el caso de estudio, no son tan general como el de Malina, de tal suerte que Borja utiliza *Instalaciones* del tipo *Celda* y *Estación.* Así también decide no utilizar estrategias de manufactura, ya que no entra en el nivel de abstracción total de una fábrica.

Malina utiliza la definición de proceso: Un proceso es cambio en las propiedades de un objeto, como cambio en la estructura, fonna, dimensiones, propiedades del material o acabados superficiales. Sin embargo, debido al enfoque de los procesos que se utilizan para la producción de los componentes de rotación que desea producir Boria, es necesario introducir procesos como inspección; transporte y almacén y estos no se encuentran incluidos en la definición que Molina utiliza.

**Molina representa los procesos basados en el movimiento de las herramientas y las**  máquinas El presenta dos asociaciones del tipo *requiere* entre las clase Herramienta y Pieza de trabajo, las cuates' capturan el movimiento, establece la relación entre procesos y recursos de manufactura con la asociación de *realiza* y considera que es tarea de la aplicación computacional la asociación entre la clase herramienta y la ciase cortador.

Borja propone el modelado de capacidades de manufactura basado en tipos de procesos, dimensiones, tolerancias y acabados superficiales, y así determina los recursos de manufactura disponible. Para eliminar la complejidad Borja considera que la clase Procesos **por arranque de vinlta sólo necesita una asociación** *reqüiere* **que la asocia a la clase**  *cortador,* a esta asociación de *uso* etiquetado como *requiere* permite establecer la relación entre los procesos de manufactura y recursos cuando un procesos es definido.

Usando el MM de Molina no es necesario realizar la asociación entre cortadores y máquinas herramientas, ya que la aplicación es la que realiza la asociación Sin embargo, para Borja esto no es lo adecuado ya que requiere que el proceso esté asociado al cortador y el cortador a la máquina. La liga entre cortadores y máquina es una gran simplificación al modelo de Malina, esta simplificación está basada en las siguientes consideraciones: se modela un número relativamente pequeño de procesos, los componentes y accesorios que sujetan la pieza de trabajo y el cortador fueron considerados antes de realizar la asociación, **es decir, se asegura que las capacidades de las máquinas satisfacen los reqüerimientos de**  los procesos asociados a los cortadores. Los componentes de las máquinas no son incluidos en el modelo, sólo los cortadores son considerados como herramientas de producción y éstos están representados por atributos fisicos y no por movimientos.

# CAPITULO 6

## **MODELO DE MANUFACTURA DE UNA CELDA DE PRODUCCION**

#### 6.1 INTRODUCCION

En este capítulo se realizan las consideración para proponer un modelo de manufactura para soportar al diseño para la manufactura, para lo cual se utilizaron herramientas como *Integrated Definition for Function Modeling* (IDEF0) y el Lenguaje Unificado para Modelado (UML). También se presenta el diseño de una interfaz que permite crear objetos y editarlos (modificarlos, borrarlos). Para desarrollar esta interfaz se utiliza la herramientas de modelado UML y la implementación se realizó en el lenguaje orientado a objetos  $C^{++}$  Además, la base de datos en donde se implantará la base es Objet Store que es una base orientada a objetos.

#### 6.2 REQUERIMIENTOS DEL MM.

**El modelo de manufactura de este trabajo tiene como propósito soportar al diseño**  para la mannfactura e integrarse al proyecto SADET.

Como se mostró en el capítulo 2 sección 2.4.3.2, los FMS son de gran utilidad para la manufactura. Sin embargo, los FMS cuentan con equipos y sistemas que se tienen que integrar para poder realizar la manufactura, como las herramientas, los materiales, contar con las partes correctas en las máquinas correctas en el tiempo correcto. Demasiadas piezas y/o demasiado rápido crea exceso de inventario en el proceso; y poco o muy tarde causa demoras en los programas de trabajo y máquinas ociosas.

Estos elementos del FMS pueden estar contenidos en un modelo de información, de tal manera que este modelo asista al diseñador para verificar si las características del diseño se ajustan a las capacidades de producción de la fabrica, desde el punto de vista de diseño para la manufactura. De esta manera se obtiene una integración entre los departamentos de diseño y manufactura.

Para lograr la integración entre los departamentos de diseño y manufactura el autor propone un modelo de información que asista al diseño para la manufactura y soporte las actividades relacionadas a las capacidades de manufactura de la empresa y de esta manera **desarrollar productos rápidos, baratos, de alta calidad y que se pueda integrar al proyecto**  SADET.

### 6.3 MODELO DE MANUFACTURA PARA UNA CELDA DE MANUFACTURA

Después de analizar el MM de Malina y Borja, el autor pudo verificar que el MM de Malina contiene un alto nivel de abstracción, por lo que para el presente trabajo no es conveniente, ya que el MM que se pretende definir se para una celda y no una fábrica como lo presenta Malina.

Además de no estar acuerdo con la definición de procesos de manufactura propuesta por Malina ya que sólo considera como proceso el cambio en las propiedades de un objeto, y existen algunos procesos que no lo hacen, tales como el manejo de material, planeación de la producción, control de la producción, etc., así como la representación de los procesos que basados en el movimiento de las herramientas y las máquinas.

Por otro lado, el modelo de Borja presenta simplificaciones importantes para que el modelo sea más sencillo. Sin embargo, está enfocado a la ingenieria inversa por lo que no se toman algunos aspectos que para este trabajo son importantes como son: La existencia de procesos de arranque de viruta diferentes a los de torneado y fresado. Así también la presencia de diversos elementos para el manejo de herramientas, materiales, de robots, paletas o bandas, etc., dentro de la celda de manufactura flexible.

#### 6.3.1 Método para el desarrollo del MM

Para desarrollar el modelo de manufactura el autor se basa en la metodología propuesta por Malina. La metodología propone una representación multi-dimensional, donde se encuentran todos los aspectos que describen la capacidad de manufactura de una instalación. La método esta compuesto por tres etapas: Modelado de las dimensiones: datos, funciones y comportamientos. Entidades de la información de manufactura: recursos, procesos y estrategias. La organización de estas entidades de información de manufactura en una estructura multi-nivel: Fábrica, Taller, Celda y Estación. Sin embargo, para este trabajo no se consideran los comportamientos, las estrategias ya que estas se encuentra fuera del alcance de este trabajo, además la organización se enfoca sólo a una celda.

Para el desarrollo del MM de una celda de mediana producción de manufactura flexible, se utilizan dos herramientas el modelado de funciones usando la herramienta *lntegrated Definition for Function Modeling* (IDEFO) y el Lenguaje Unificado para Modelado (Eriksson, 1998) (UML). El desarrollo del MM será implementado en una base de dalos Orientada a Objeto (00) y se desarrollara una interfaz en Visual *C++:* 

- a) La definición de los requerimientos de información usando un modelo funcional. Para definir el esquema del modelo de información se modelará el diseño para la manufactura usando la técnica IDEFO (Marca, 1988). Considerando los elementos esenciales del proceso, se seleccionarán los nodos relevantes del modelo IDEFO.
- b) La generación de un esquema conceptual (categorías de información) y estructural, como un modelo semántico empleando el paradigma orientado a objetos. Este se implementará en UML (Craig,1997) (Unified Modeling Language). Los diagramas de

clases se crearán de tal forma que sean flexibles, simples de aprender y de usar. Además, estos deben ser eficientes en la comunicación de ideas.

c) La documentación detallada de los atributos, su dominio y restricción en un lenguaje de definición de información.

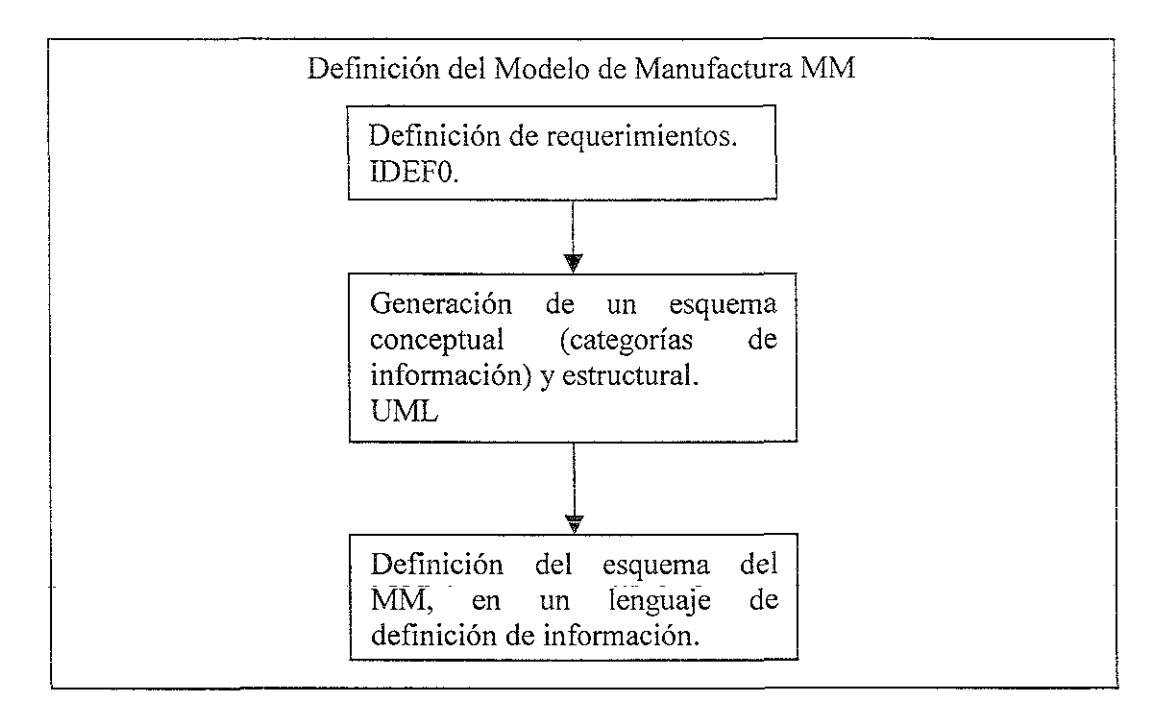

Figura 6. 1 Método para la definición del Modelo de Manufactura.

#### 6.3.2 IDEFO

IDEFO es un método diseñado para modelar decisiones, acciones, y actividades de una organización o un sistema. Este fue derivado de un lenguaje gráfico el Structured Análisis and Design Techinique (SADT), desarroilado por la Fuerza Aérea de los Estados Unidos, para lograr un método de modelado de funciones para analizar y comunicar la perspectiva funcional de un sistema. Utiliza la combinación de gráficas y texto presentados en forma organizada y sistemática. Las unidades básicas dentro de un modelo son las *actividades,* las que se definen como "el componente de un sistema que desarrolla una acción, transformando sus entradas en salidas", y se representan como cajas. Un modelo IDEFO está compuesto por una serie jerárquica de diagramas que gradualmente presentan niveles de detalle describiendo actividades y las relaciones con el contexto del sistema. **Cada función o actividad es representada por un rectángulo, los datos de entrada se**  presentan a la izquierda del rectángulo, a la derecha se encuentran las salidas del sistema, en la parte superior e inferior se presentan los mecanismos o recursos que limitan y controlan la función respectivamente (Figura 6.2).

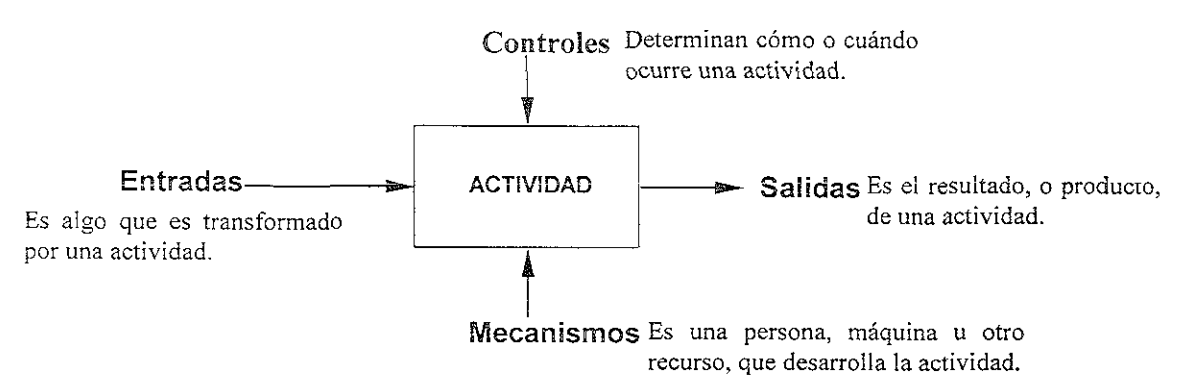

Figura 6. 2 Método para la definición del Modelo de Manufactura.

Para identificar la información requerida por SADET para que asista y soporte al diseño para la manufactura, el autor propone una serie de actividades que son representadas con IDEFO (ver Apéndice A). Para el presente trabajo no es necesario definir todos las actividades del *diseño de componentes,* por lo que sólo se definirán las actividades necesarias y suficientes para realizar el *diseño para la manvfactura* (Tabla 6.1).

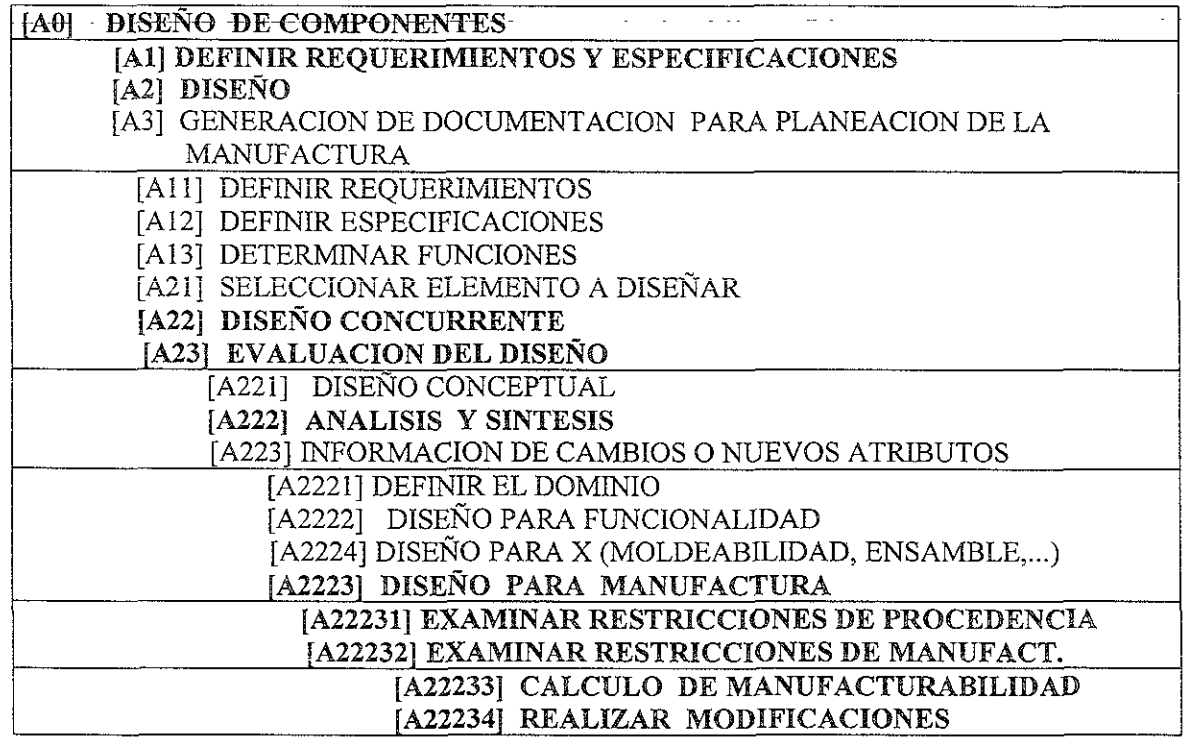

Tabla 6. 1 Presentación de las actividades para realizar el diseño por manufactura.

En la figura 6.3 se presenta el modelado de las actividades que el sistema CAE debe soportar para satisfacer los requerimientos del diseño para la manufactura La actividad inicial es Diseño de componentes, la cual se divide en tres actividades principales que son: Definir Requerimientos del Sistema, Diseño del Componente, y Documentación para la Planeación de la Manufactura.

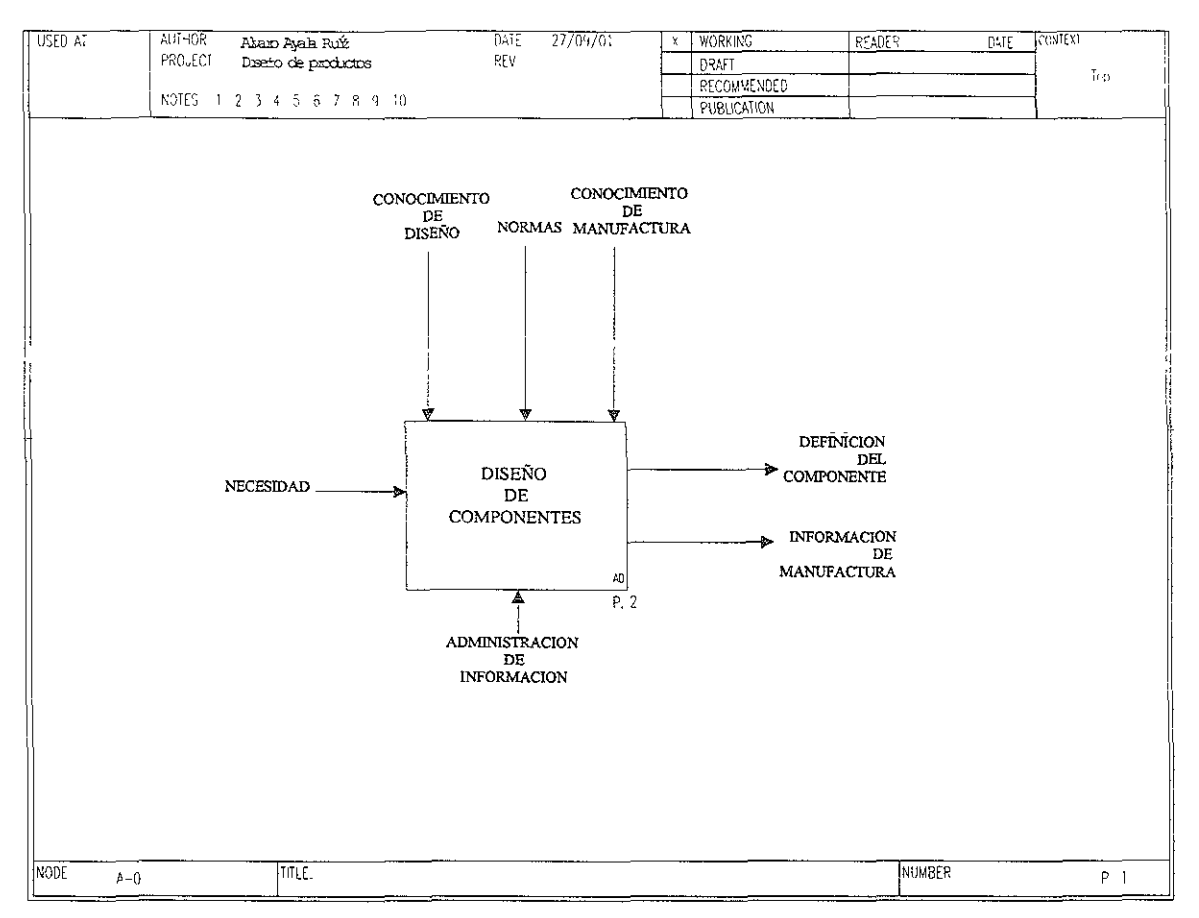

Figura 6.3 Representación en IDEF0 del Diseño de Componentes.

La necesidad es la entrada que permite el inicio de la actividad de diseño y en primer paso es el nodo A1 Definir Requerimientos de Manufactura, esta actividad considera todas las restricciones posibles desde diferentes puntos de vista, los elementos que controlan a esta actividad son el conocimiento del diseño, la manufactura y las normas. Después de identificar las posibles restricciones está información es usada por el nodo A2 Diseño donde se realiza el proceso de diseño de las partes, finalmente el nodo A3 Documentación para la Planeación de la Manufactura es la actividad donde se concentra toda la información necesaria para generar las ordenes de manufactura (Fig. 6.4). Todos estos nodos necesitan de información que es proporcionada por el administrador de información.

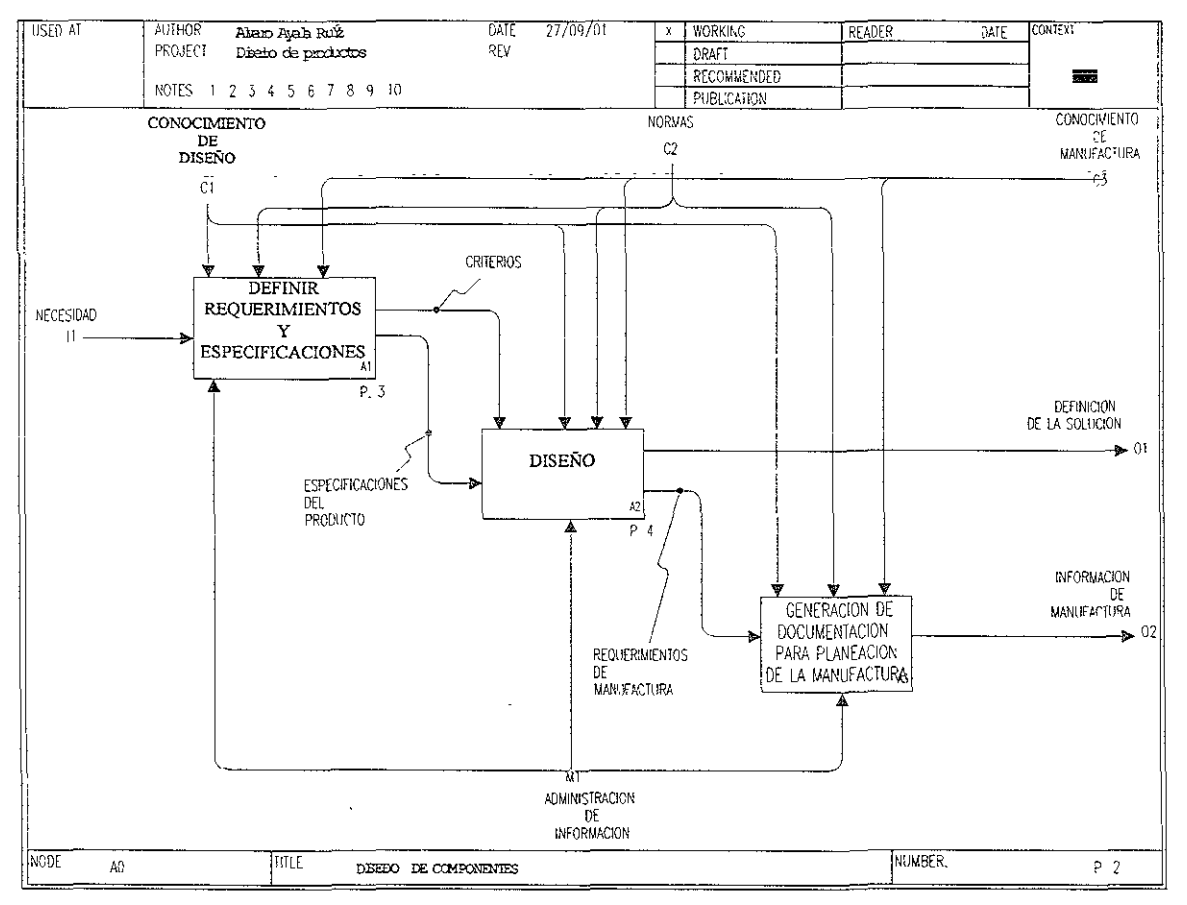

Figura 6.4 Diseño de componentes

El nodo A2 Diseño del producto (Fig.6.5) inicia sus las actividades con las especificaciones del problema a resolver, con el conocimiento de cómo se realiza el diseño se designan actividades y realizan de forma simultanea estas. Después de realizar el diseño es necesario evaluar cada uno de los atributos de las piezas para verificar si cumplen con las especificaciones determinadas al inicio del las actividades. Cuando los resultados no son satisfactorios se inicia un ciclo de diseño hasta lograr la mejor solución, sí los resultados son satisfactorios entonces se genera la información de métodos de fabricación, herramientas, operaciones y planes de producción.

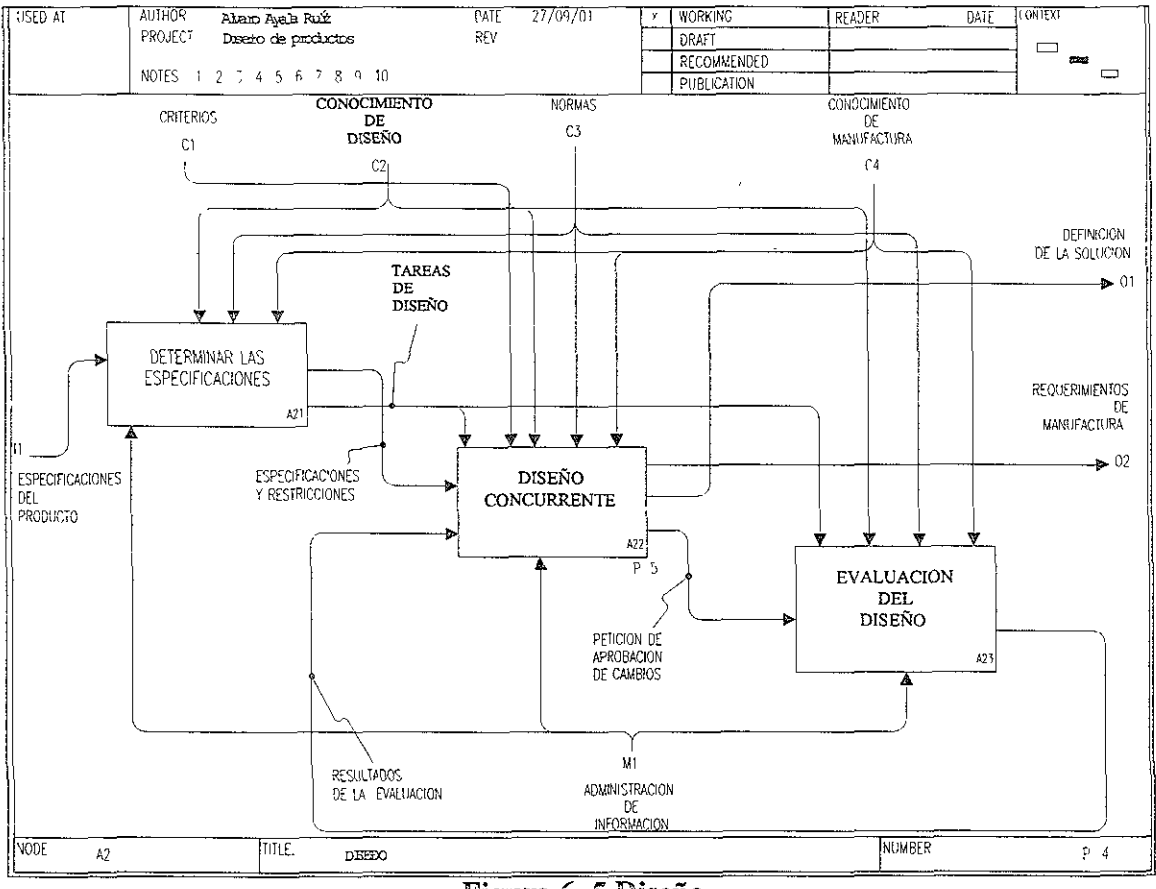

Figura 6. 5 Diseño

El Diseño Concurrente inicia con los requerimientos y especificaciones del presentan varias soluciones de problema las cuales serán evaluadas problema y se dependiendo del punto de vista a partir del cual se desee diseñar Estas actividades se realizan en forma simultánea, después de realizar el análisis y síntesis es necesario evaluar el diseño para verificar que cumple con los conocimientos de diseño, normas y criterios para diseño. (Fig. 6.6).

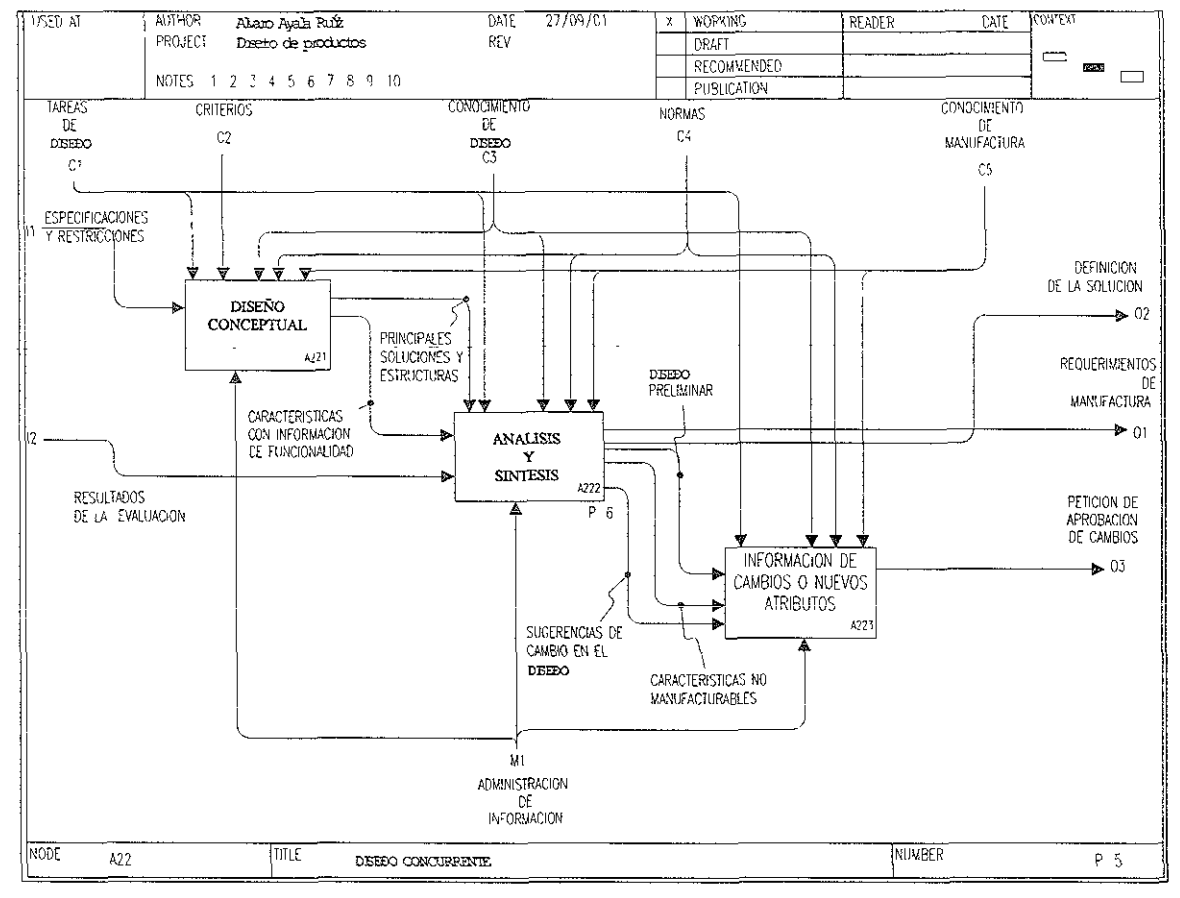

Figura 6.6 Diseño concurrente

La actividad Análisis y Síntesis es donde convergen todos los conceptos que permiten seleccionar la geometría que cumple con los requerimientos para ser fabricada por una fabrica especifica. Dependiendo del tipo de diseño que se requiere se define un dominio, es decir, diseño para ensamble, manufactura, manufacturabilidad. Además de seleccionar el dominio es necesario que el diseño cumpla con la función para la cual será diseñado, por lo que es necesario saber su función, con toda esta información es posible pasar al dominio específico de diseño, en este caso al diseño para la manufactura. (Fig. 6.7).

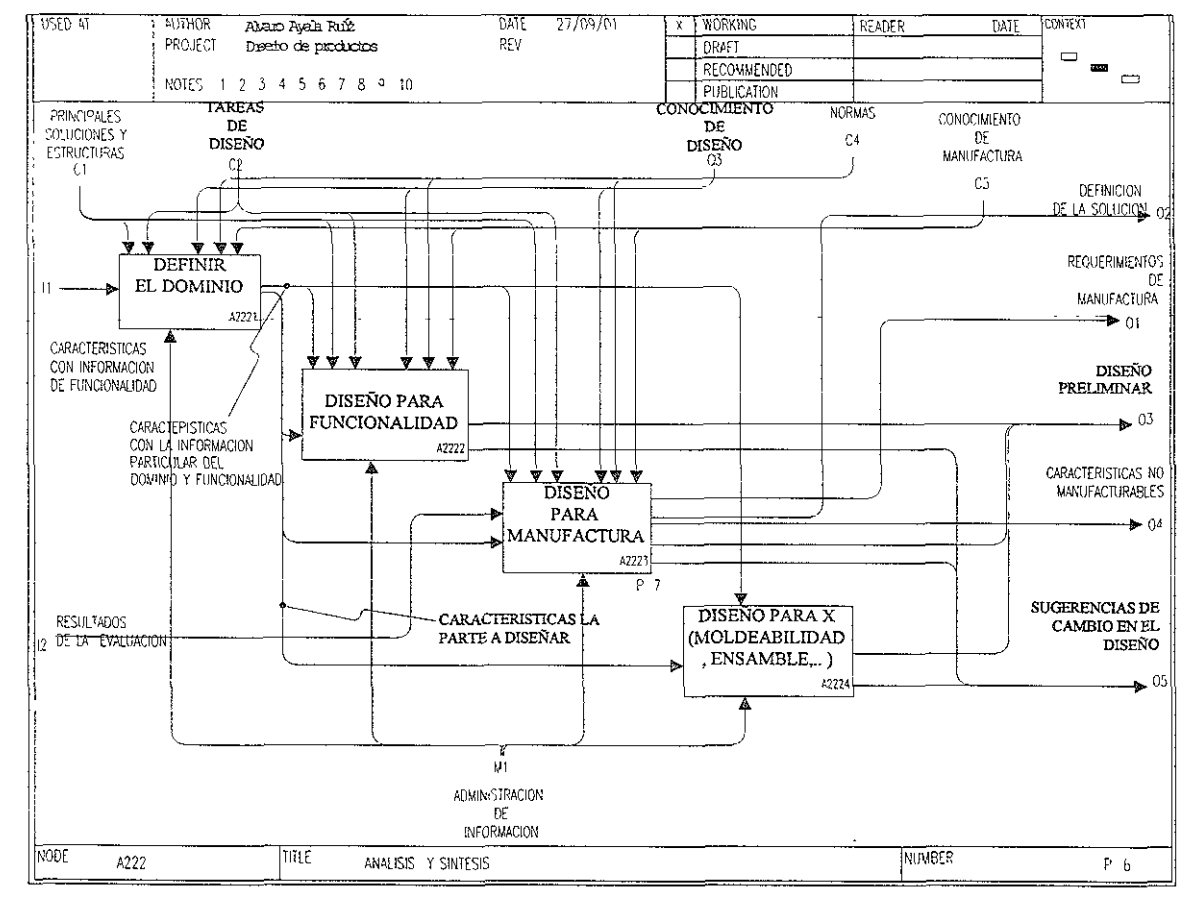

Figura 6. 7 Análisis y Síntesis.

En el nodo Diseño para la manufactura se realiza el proceso de diseño de las partes partiendo de retomar todas las restricciones, especificaciones dadas para el componente. Se determinan cuales serían los atributos del producto que pudieran tener problema, comparando las dimensiones máximas, tolerancias dimensionales, tolerancias geometrías, etc., con las capacidades de las máquinas herramientas, los equipos para transportar las partes, etc., que existen en una fabrica específica. Se evalúan todas las posibles restricciones y se les asocia un valor a cada uno de los atributos de la partes a manufacturar como son tiempo y tipo de proceso con lo cual es posible determinar la manufacturabilidad del producto en una instalación especifica, (Fig. 6.8).

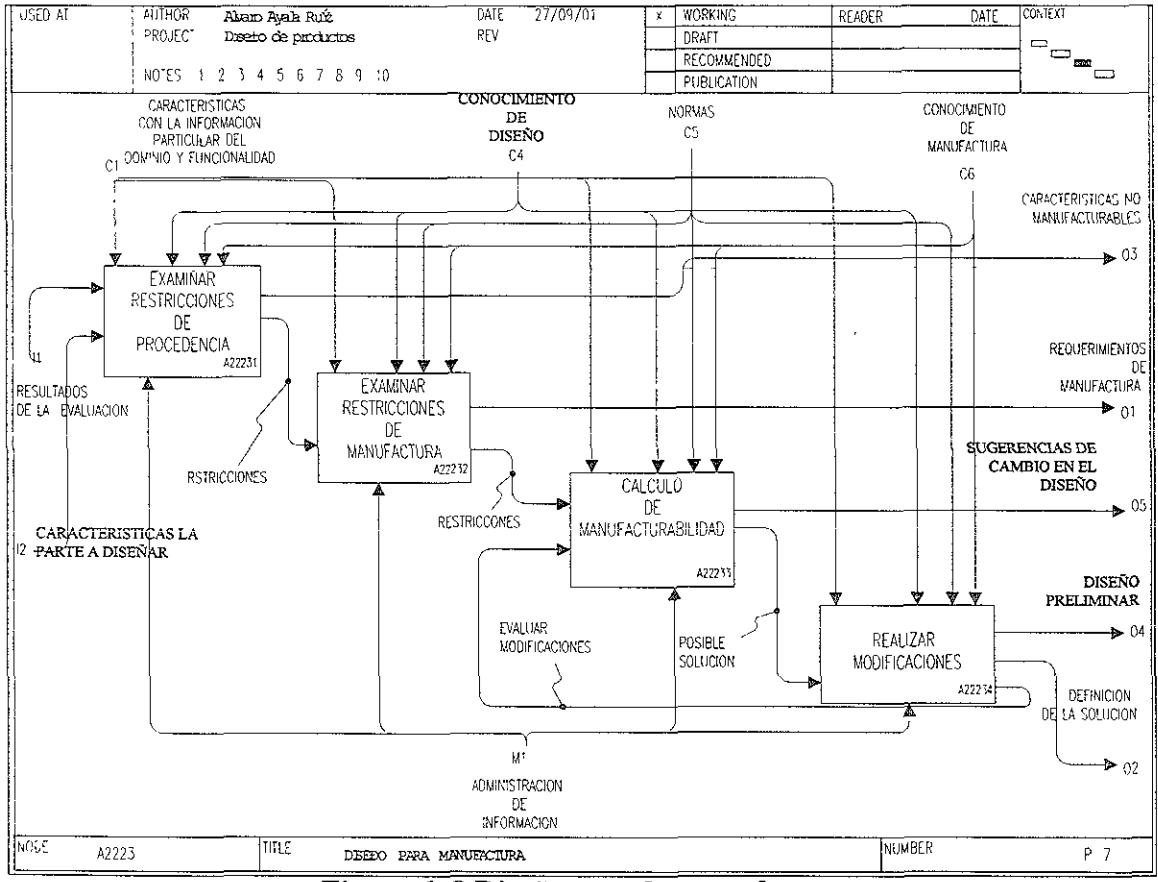

Figura 6.8 Diseño para la manufactura

El modelo de información de manufactura organiza la información requerida para dicho modelo en tres categorías de información; esto como resultado del análisis de las limitaciones o restricciones de los principales nodos del modelo IDEFO. Las categorías son:

- l. Estructura de las instalaciones. Modela la estructura de las diferentes fábricas, celdas, estaciones, representa la organización de sus elementos y como están asociados entre ellos.
- 2. Información de Recursos de Manufactura. Modela la definición de los recursos de manufactura con los que cuenta una fabrica específica desde el punto de vista de sus aspectos de manufactura.
- 3. Información de Procesos de Manufactura. Modela la defmición de procesos y operaciones que realizan los recursos de manufactura para manufacturar un producto.

#### 6.3.3 Modelado en UML

El lenguaje UML es una herramienta que le permite a los diseñadores de sistemas o bases de datos generar diseños que capturen sus ideas de una forma convencional y fácil de comprender para comunicarlas a otras personas.

El UML está compuesto por diversos elementos gráficos que se combinan para conformar diagramas. Existe diagramas de clases, de objetos, de casos de uso, de estado, de secuencias, de actividades, de colaboración, de componentes y de distribución.

El UML es un lenguaje de modelado para el desarroilo orientado a objetos y es aplicable para modelar cualquier tipo de sistemas. Este provee un rico conjunto de notaciones definidas en diferentes tipos de diagramas. Un diagrama de estructura estática o diagrama de clases es el conjunto de clases y objetos que forman parte de un sistema, junto con las relaciones existentes entre éstos.

Los elementos gráficos y las asociaciones básicas para la conformación de los diagramas de UML son (Fig.6.9):

Clase. Representada por un rectángulo con tres compartimientos, que alojan el nombre de la clase en el área superior, el área central contiene sus atributos y en el área inferior sus acciones llamadas funciones. Describe un conjunto de objetos con características y comportamiento idéntico.

Objeto: Es la representación concreta y específica de una *clase,* y se representa de la misma manera que una *Clase.* 

Asociación. Una línea que une dos o mas símbolos. Presenta algunos elementos adicionales que dan detalle a la relación: el *rol* describe la semántica de la relación en el sentido indicado y la *muitiplicidad* describe la cardinalidad de la relación. Existen diversos tipos de asociaciones como la generalización y la composición. Desarrollo del diagrama de clases inicial en UML

Herencia: Es un tipo asociación, donde todas las clases están clasificadas en una *jerarquía*  estricta. Cada clase en la jerarquía tiene *superclases(las* clases que están arriba en la jerarquía) y cualquier número de *subclases(las* clases que están abajo en la jerarquía). Las clases heredan atributos comportamientos de sus superciases. Se representa por medio de una flecha, la cual indica la clase de la que se heredan atributos.

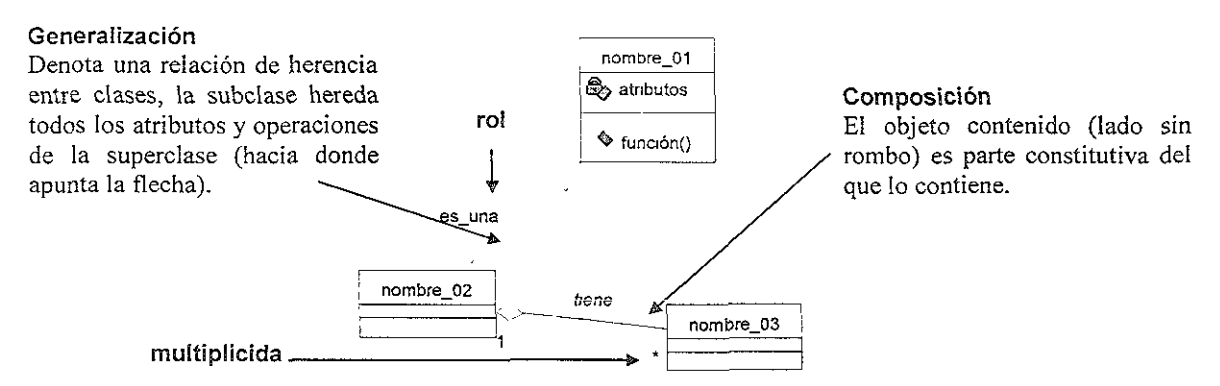

Figura 6. 9 Representación de los elementos gráficos y asociaciones en UML

#### 6.3.4 Glosario del modelo de manufactura

La realización de un glosario de la terminología permite aclarar y entender la definición de la taxonomía de recursos, procesos e instalaciones. Así pues, los términos **fundamentales para el MM propuesto son:** 

 $\triangleright$  Requerimientos de manufactura: son los procesos, los recursos de manufactura y las instalaciones necesarias para obtener un componente.

- <sup>~</sup>Fábrica: conjunto de sistemas de manufactura.
- $\triangleright$  Sistemas de manufactura flexible (FMS): es un conjunto de celdas.
- $\triangleright$  Celda: es un conjunto de estaciones.
- $\triangleright$  Estación: es una máquina herramienta.

 $\triangleright$  Instalación: son las estaciones, celdas, SMF y fábricas, y que tienen recursos y procesos de manufactura.

 $\triangleright$  Recursos de manufactura: son las máquinas, cortadores, accesorios, materiales **y ios dispositivos para el manejo del material que se utilizan para la producción.** 

 $\triangleright$  Procesos: son las etapas en donde se realiza una transformación de la materia prima (propiedades mecánicas, geometría, cambio en sus tolerancias), manejo de material, planeación de la producción.

#### 6.3.5 Agrupación de clases y conformación de asociaciones

Para realizar el diagrama de clases es necesario conocer los elementos fisicos que conforman una celda de manufactura flexible. así como el ciclo de producción. Partiendo de este conocimiento se realiza una descripción del ciclo y se encuentran los sustantivos que describen a los elementos que conforman una celda de manufactura. En el caso del modelo propuesto en esta tesis, las clases son: *Robot, Máquina herramienta, cortador, portaherramienta, accesorio de sujeción, manejo de material, almacén, estación, celda, procesos de fresado, torneado, rectificado, barrenado, rolado, brocas, insertos, mordazas, bandas, insertos.* 

Ahora se conforman algunos grupos de clases significativos, uno de los grupos consta de: *Procesos de manufactura,* otro de *Recursos de manufactura* y uno más de *Instalaciones.* Estos grupos se convertirán en clases abstractas, que no generan instancias por si misma pero que funciona como una clase principal de clases secundarias.

La asociación entre clases, se da utilizando verbos. La estrategia es enfocarse a una clase y ver como se asocian a ella otras clases, e ir a otro grupo hasta terminar con los grupos.

El primer grupo con el que se trabaja es *Instalación,* el cual es la clase abstracta a partir de la cual se pueden crear los objetos Estación y Celda, además se establece la asociación *Incluye,* lo que nos dice que una celda está formada por estaciones (Fig.6.! O).

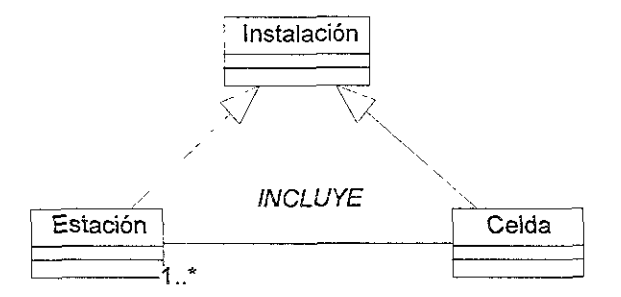

#### Figura 6. 10 Conformación del grupo de Instalaciones y la asociación *incluye entre* sus clases.

El grupo de recursos de manufactura, está constituido básicamente por todos los elementos fisicos que se encuentran en una instalación y que permiten la manufactura de productos. Existen tres asociaciones, como se muestran en la figura 6.11. Las *Maquinas herramientas sujetan a las Herramienta producción.* Esta relación permiten asociar las herramientas que se tienen disponibles con las máquinas CNC Las Herramientas \_indexables tienen Insertos y también, tienen *porta\_insertos.* 

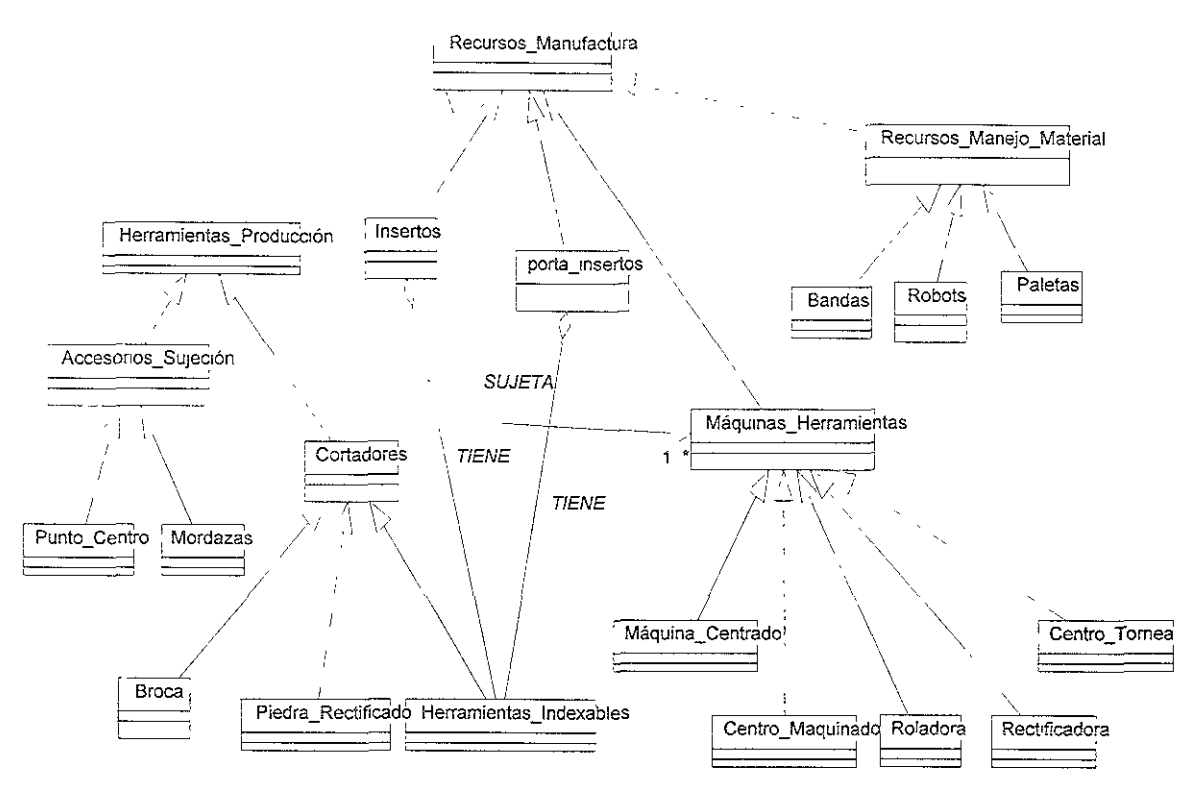

Figura 6. 11 Conformación del grupo de Recursos de Manufactura.

El último grupo a definir es el de procesos de manufactura, el cual no tiene asociaciones internas (Fig. 6.12), pero si externa, Ya que *Procesos\_Manufactura requiere de Herramientas producción e Instalación tiene Procesos.* 

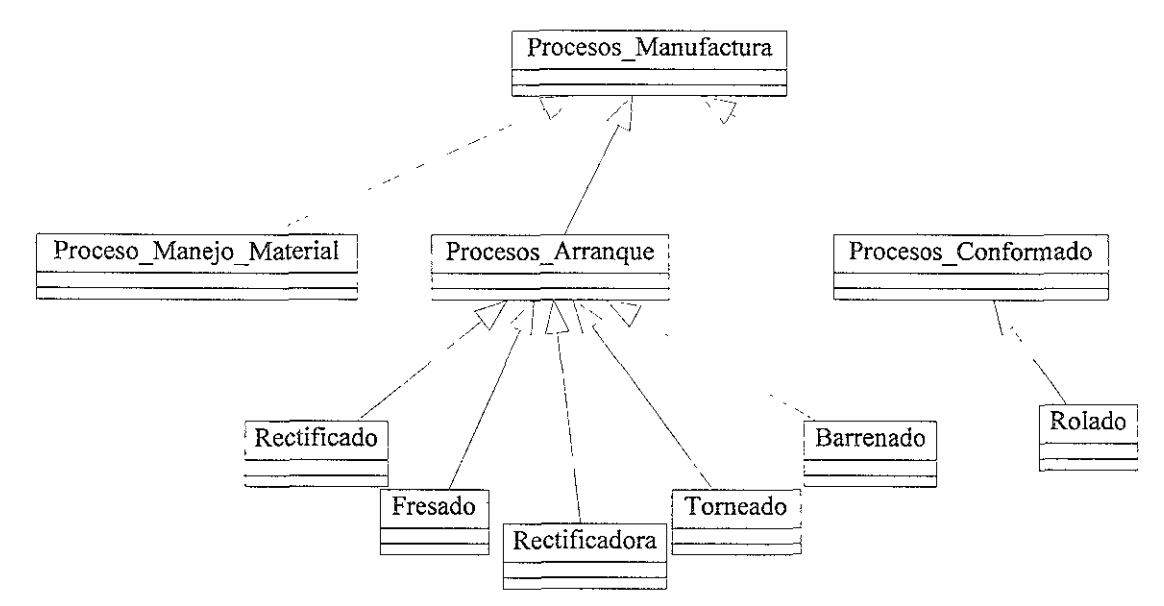

Figura 6. 12 Conformación del grupo de Procesos de Manufactura

#### 6.3.6 Definición de atributos de las clases del MM.

Después de realizar la agrupación de clases y definir sus asociaciones, se agrupan estas clases abstractas y se obtiene un modelo de manufactura de ma celda de manufactura genérica, pero en el cual no se han definido los atributos por lo que en este punto se definen todas las características de cada una de las clases. Sin embargo, no en todas se presentan **atributos propios ya que algunas pueden heredar los atributos de una superclase o de una**  subclase como es el caso de la clase *Torneado* que recibe los atributos de la clase *Procesos\_arranque* que ayuda en el modelado de una o varias celdas especificas (Fig. 6.13).

A diferencia de Borja el autor propone una nueva clase de procesos de manufactura llamada *Procesos\_conformado,* ya que considera que es necesario definir más procesos de producción pero de una manera más simplificada que Molina.

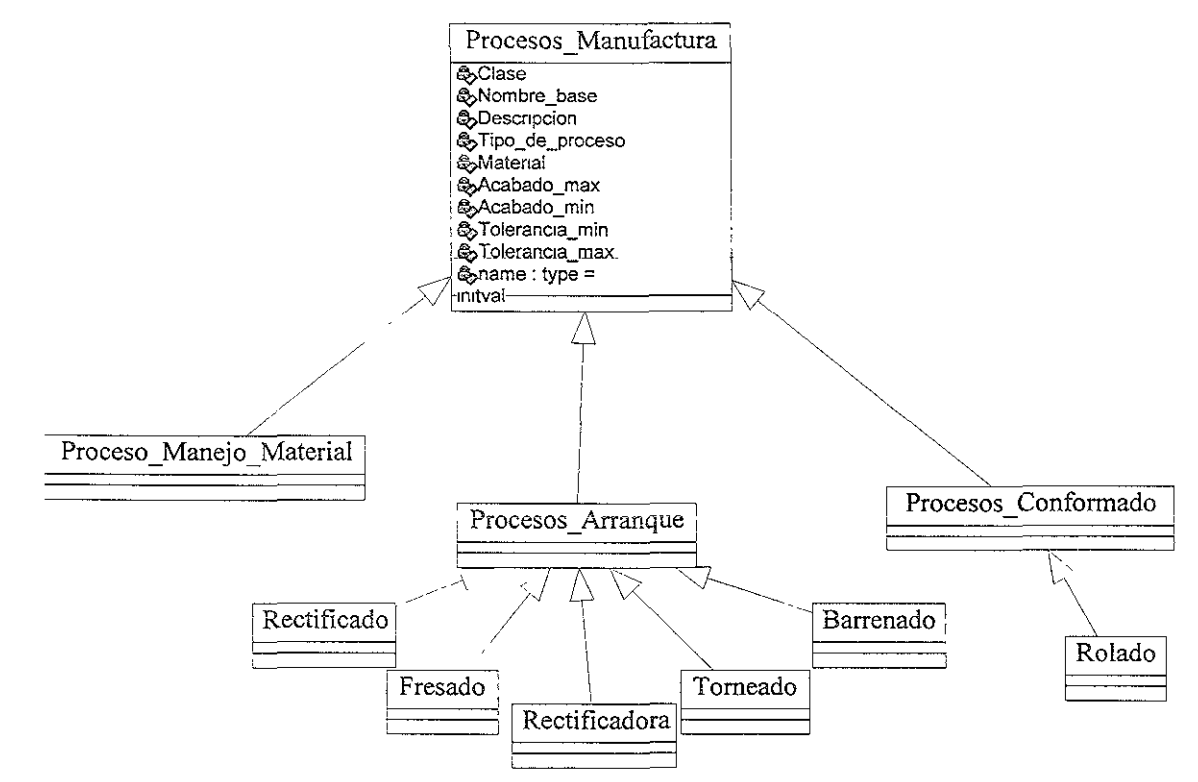

Figura 6. 13 Definición de atributos del grupo de Procesos de Manufactura

Para el grupo de recursos de manufactura, se presentan los atributos en las clases, *Insertos, porta \_insertos, Cortadores, Manejo* \_ *material,recursos* y *Maquinas \_herramientas*  (Fig.6.14). Los atributos más comunes son los que se definieron en la chse *Recursos\_manufactura* (Fig.6.14), sin embargo, esto es un punto de conflicto ya que la diferencia entre objetos de la misma clase, es marcada por un sólo atributo que es *Tipo,* a pesar de que existen atributos específicos para definir las clases *Insertos y porta\_insertos*  por ejemplo. Lo que nos lleva a establecer normas para poblar el modelo de manufactura.

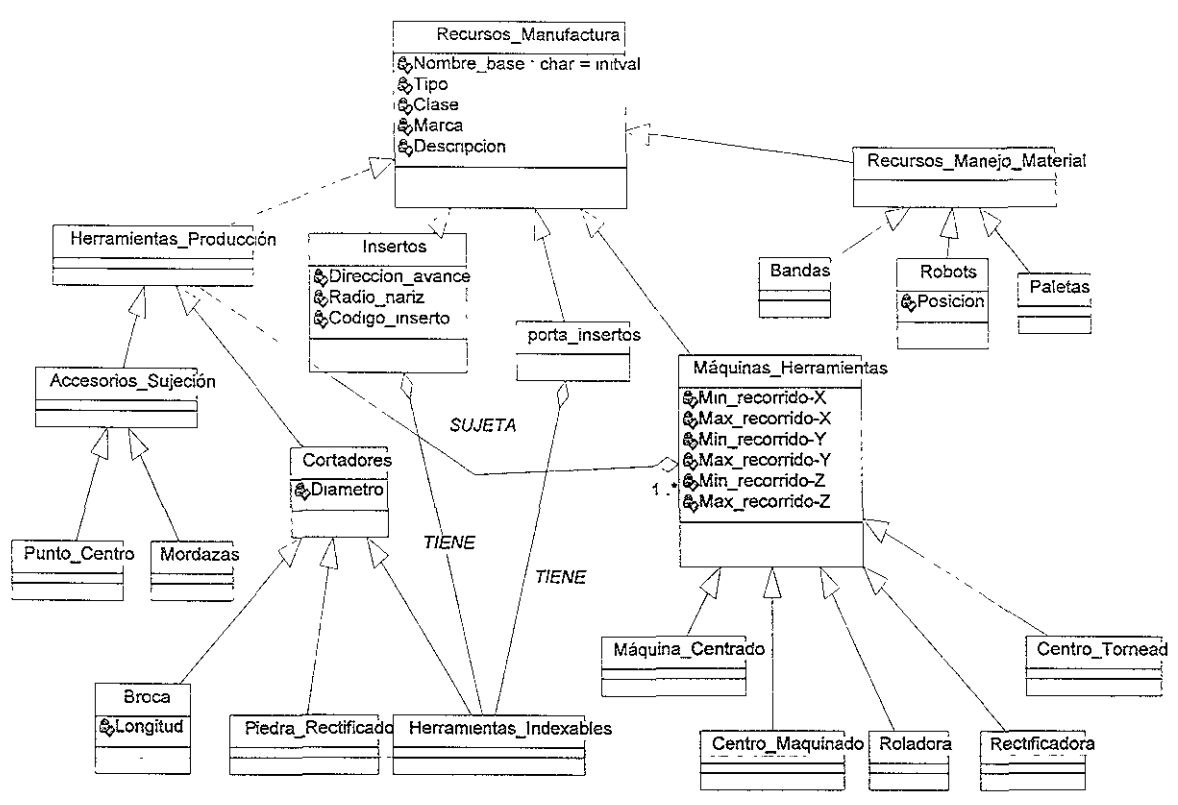

Figura 6. 14 Definición de atributos del grupo de Procesos de Manufactura

Finalmente en la figura 6.15 se muestran los atributos de la clase *Instalación.* 

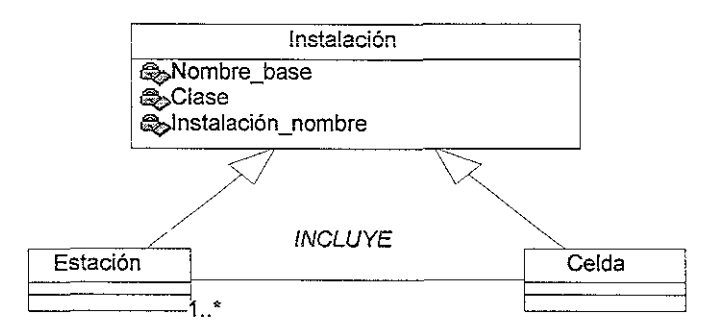

Figura 6. 15 Diagrama de clases del modelo de manufactura.

#### 6.4 DISEÑO DE LA INTERFAZ

Después de definido el modelo de manufactura para una celda de manufactura flexible es necesario desarrollar una interfaz para que permita crear objetos de las clases, así como el editarlos. Para desarrollar esta interfaz se utiliza UML y la implementación es en Visual C++ que es un lenguaje orientado a objetos. Además la base de datos en donde se implantara la base es ObjetStore es orientada a objetos.

#### 6.4.1 Método

Para el diseño de la interfaz no se utiliza la herramienta IDEFO debido a que la información de manufactura ya se encuentra representada en el MM, por lo cual, se utilizan dos herramientas, el Lenguaje Unificado Modificado (UML) y el lenguaje de programación Visual C++ para la implementación de este. El método para el desarrollo de la interfaz se resume en las siguientes etapas (Fig. 6.16).

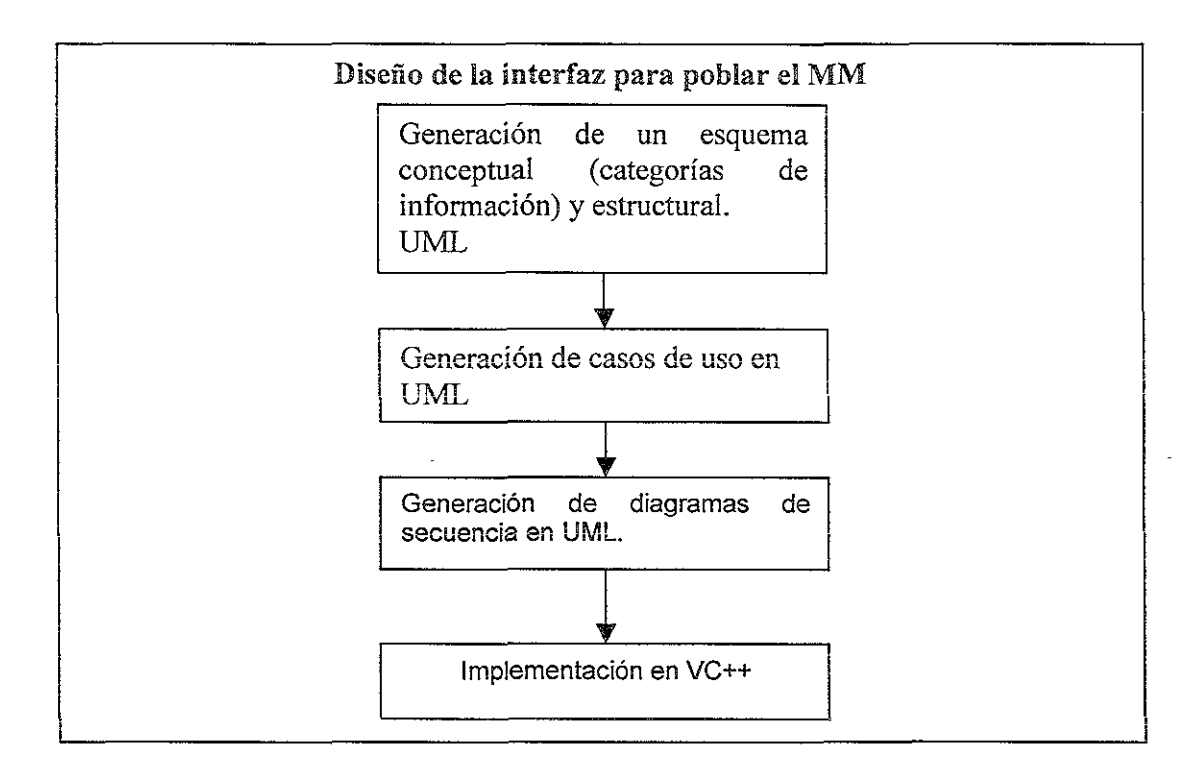

Figura 6. 16 El modelo de información de una celda de manufactura flexible.

- a) La generación de un esquema conceptual (categorías de información) y estructural, como un modelo semántico empleando el paradigma orientado a objetos. Este se implementará en UML *(Unified Modeling Language)* (Craig,1997). Los diagramas de clases se crearán de tal forma que sean flexibles, simples de aprender y de usar. Además, estos deben ser eficientes en la comunicación de ideas.
- b) La generación de casos de uso que son parte de UML, y que permiten el definir la relación que existe entre el modelo de producto (base de datos), el usuario y los diálogos que el usuario usará para interactuar con el MM.
- c) La generación de diagramas de secuencia que son parte de UML, se desarrollará para diseñar la parte gráfica con la que el usuario interactuará con el modelo de manufactura.

d) La documentación detallada de los atributos, su dominio y restricción en un lenguaje de **programación.** 

#### 6.4.2 Modelado en UML del modelador de celdas

A la interfaz que permite crear el modelo de manufactura, se le conoce con el nombre de Modelador de Celdas de Manufactura (MCM), el diseño del MCM se inicia modelando las clases que pertenecen a la aplicación. Se usa el diagrama de casos de uso para representar la colección de situaciones respecto al uso del sistema. Se utiliza, el diagrama de secuencia, que muestra la forma en que los objetos se comunican entre si al transcurrir el tiempo.

#### 6.4.3 Modelado de clases

Las clases existentes para el diseño del MCM son solo tres Estructura de clase, Diálogo y Edición de clase (Fig. 6.17)...

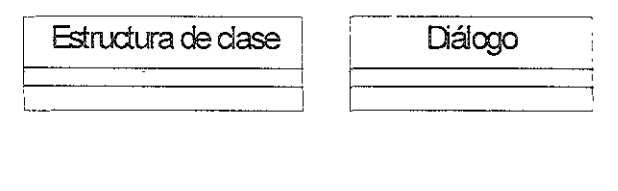

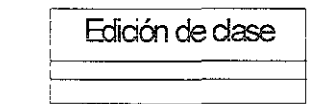

**Figura 6. 17 Clases que participan en el diseño del MCM** 

#### 6.4.4 Asociaciones entre clases

Se definen utilizan dos asociaciones *usa y captura.* La clase edición de clases *usa* al diálogo para mostrar información que proviene de la base de datos y también usa la estructura de clases para realizar la edición de los objetos. La asociación *captura* se da entre la clase edición de clases y diálogo ya que la información que introduce el usuario es capturada por el diálogo y la pasa a la clase edición de clases (Fig. 6.18).

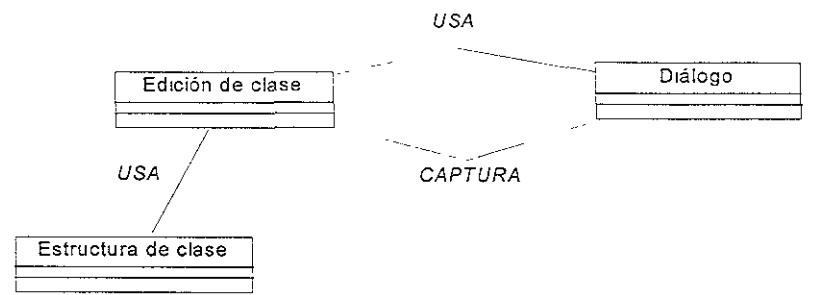

Figura 6. 18 Asociaciones entre las clases del MCM.

#### 6.4.5 Definiciones

Definiciones de los elementos que se utilizarán en la diseño del programa MCM.

> Estructura de clase: Es el esquema del modelo de manufactura de una celda de manufactura.

 $\triangleright$  Diálogo: Pantalla del sistema que permite mostrar y capturar datos.

 $\triangleright$  Edición de clase: Es la interfaz con la base de datos que permite editar los objetos.

 $\triangleright$  Base de datos: Sistema de almacenamiento.

#### 6.4.6 Casos de uso

El caso de uso es una estructura para describir la forma en que un sistema lucirá para los usuarios potenciales. Es una colección de escenarios iniciados por una entidad llamada actor(puede ser una persona, un sistema, un componente de hardware, un lapso, etc.). Un caso de uso deberá dar por resultado algo de valor ya sea para el actor que lo inició o para otro.

En un caso modelo de caso de uso, una figura representa a un actor, una elipse a un caso de estudio y una línea continua representa la comunicación entre el actor y el caso de uso (Fig.19). La representación gráfica es directa. Hay un actor que inicia el caso de uso y otro que recibirá algo de valor de él. El actor que inicia se encuentra a la izquierda del caso de uso, y el que recibe a la derecha. El nombre del actor aparece justo debajo de él, y el nombre de! caso de uso aparece dentro o debajo de la elipse.

Para el diseño de MCM tenemos un caso de uso que es Edición de la base del MM. Este caso de uso permite crear y abrir la base de datos, modificar, borrar y crear objetos dentro de la base de datos (Fig. 6.19).

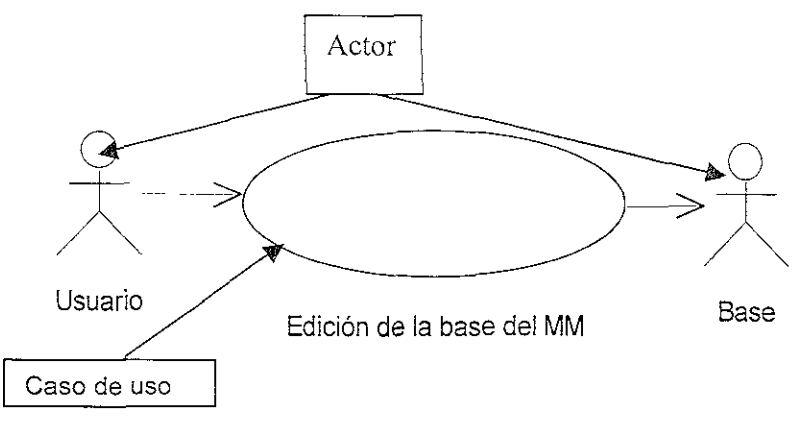

Figura 6. 19 El caso de uso del MCM

#### 6.4.7 Diagramas de secuencia

Los diagramas de secuencia muestran como interactuan entre si los objetos, asi como el tiempo en ir del principio al fin de la secuencia, en una secuencia establecida. El **diagrarna de secuencia consta de objetos qüe se representan en forma de rectángulos con**  nombre subrayado, los mensajes son representados por líneas continuas con un apunta de flecha y el tiempo es representado por una línea vertical y punteada. Los objetos se colocan cerca de la parte superior del diagrama de izquierda a derecha y se acomodan de manera que simplifiquen el diagrama. La extensión que ésta debajo (yen forma descendente) de cada objeto será la línea discontinua conocida como la línea de vida de un objeto. Junto con la línea de vida de un objeto se encuentra un pequeño rectángulo conocido como *activación,* el cual representa la ejecución de una operación que realiza el objeto. La longitud del rectángulo se interpreta como la duración de la activación.

En el diagrama de secuencia se muestran los posible escenarios de! sistemas. Para el programa MCM, éstos son cinco: Crear base, Abrir base, Crear objeto, Modificar objeto, Borrar objeto.

Crear base permite establecer la comunicación con la base de datos, y crea un archivo que contiene la estructura del MM (Fig. 6.20.), Abrir base establece la comunicación con la base de datos y abre un archivo ya existente (Fig. 6.21.); Crear objeto permite a partir de una clase definida en el MM, crea una instancia(Fig. 6.22.); Modificar objeto a partir de un objeto ya existente se modifican sus atributos; Borrar clase a partir de un objeto ya existen se borran todas sus relaciones con otros objetos y sus atributos lo que **da como resultado la desaparición del objeto en de la base del MM.** 

La secuencia de crear base es la siguiente (Fig.6.21):

- 1. El usuario selecciona del menú principal la opción de crear base.
- 2. El programa muestra un diálogo.
- 3. Donde pide el nombre de la base de datos.
- 4. El usuario captura el nombre de la base de datos.
- 5. Se genera el archivo de la base de datos.
- 6. Informa que se creo la base de datos, mostrando un diálogo.
- 7. Se cierra el diálogo.

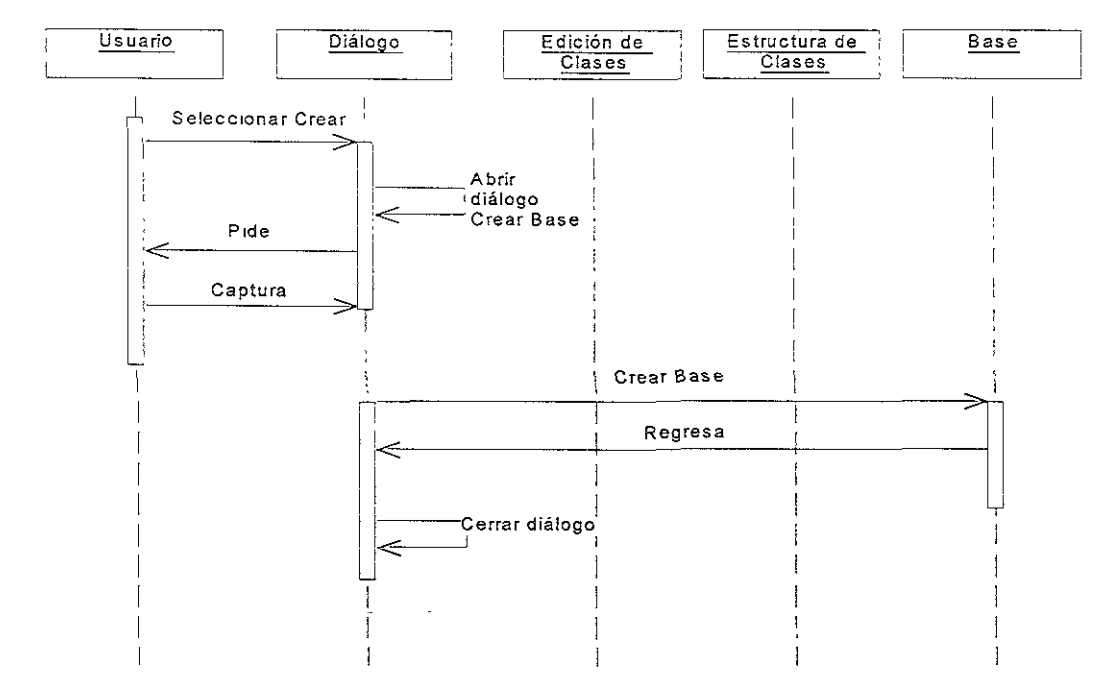

Figura 6. 20 Diagrama de secuencia para crear base de datos.

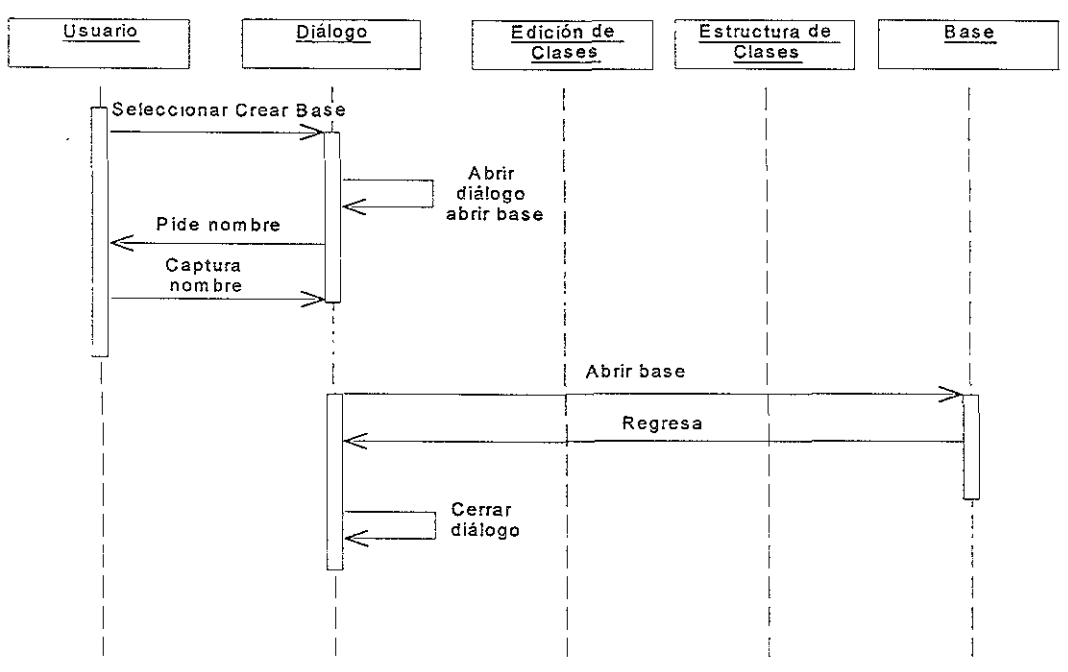

Figura 6. 21 Diagrama de secuencia para abrir base de datos.

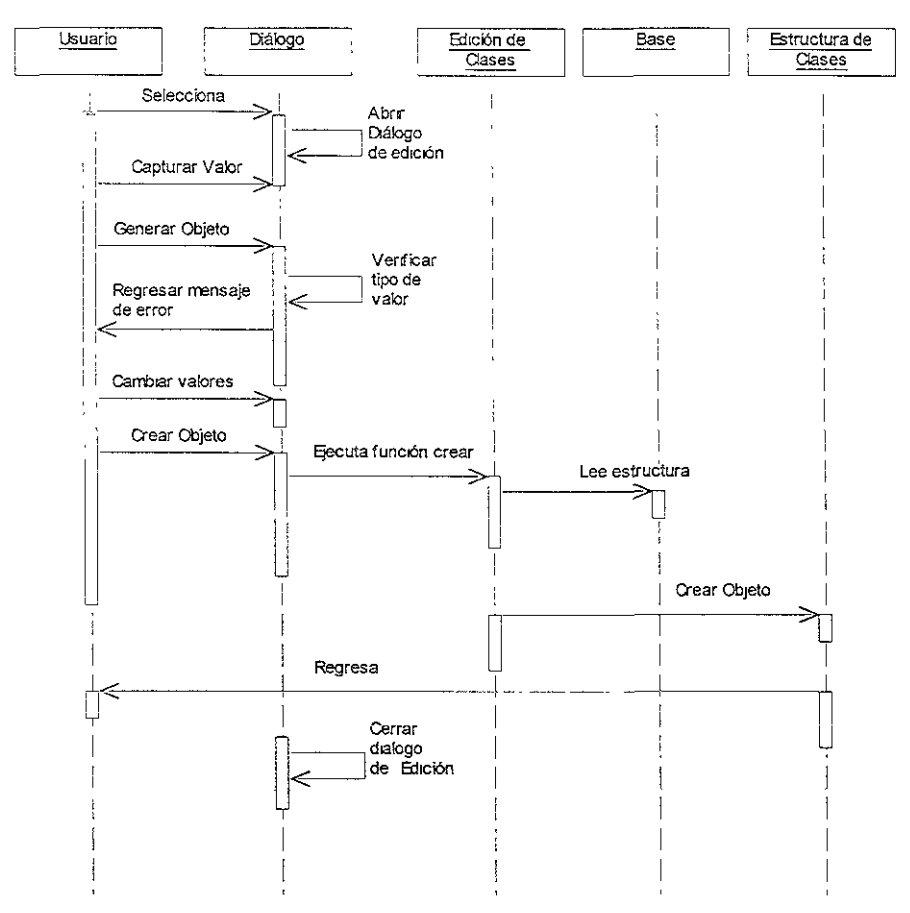

Figura 6. 22 Diagrama de secuencia para crear un objeto.

#### 6.5 EL MODELADOR DE CELDAS DE MANUFACTURA

Después de modelar en UML la interfaz, se realiza la implementación del MCM. Esta se realiza en el lenguaje de programación C++. La implementación es facilitada por los diagramas de secuencia que definen las funciones necesarias para la implementación. Las funciones básicas son cuatro: crear base de datos, abrir base de datos, crear objeto, borrar objeto. La agrupación de clases del mismo tipo la definición de entre éstas se representa en un esquema (estructura de clases), éste se implementa en VC++, y se asocia a las clases diálogo y edición de clases. A continuación se presentan algunas ventanas del MCM, en la figura 6.23 se muestra la pantalla principal del programa MCM. En la figura 6.24 se muestra el menú para crear instalaciones. En la figura 6.25 se muestra el menú para crear procesos. En la figura 6.26 se muestra el menú para crear recursos.

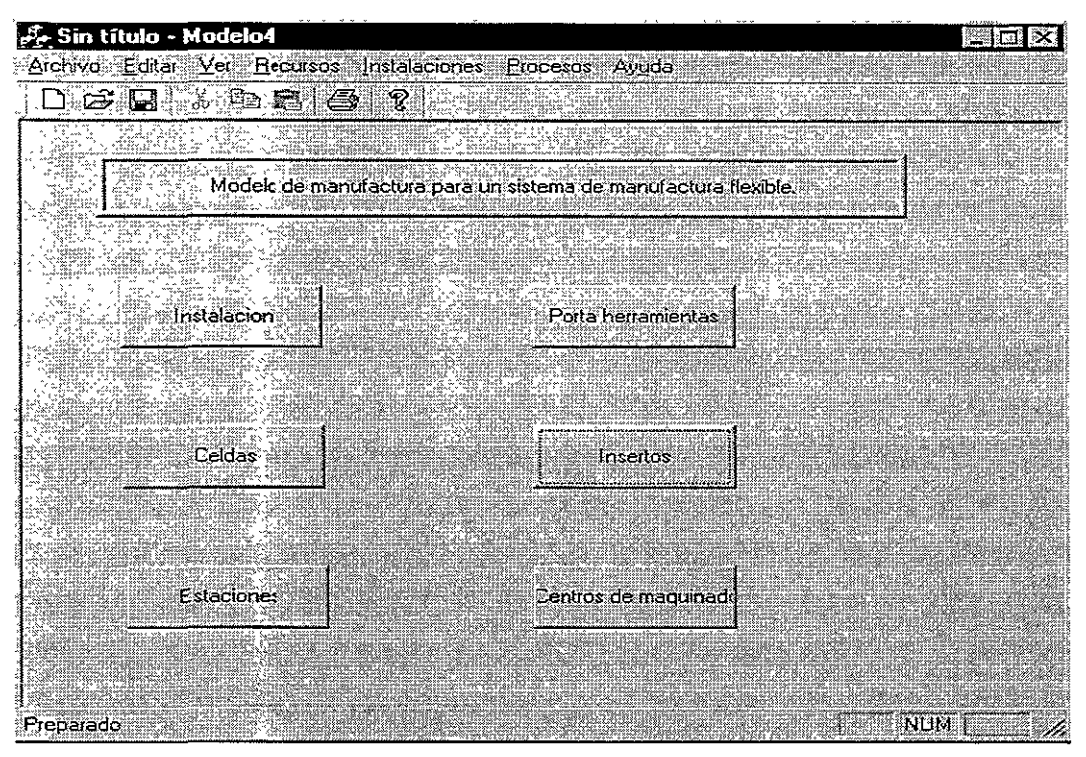

Eigura 6. 23 Ventana de inicio del MCM

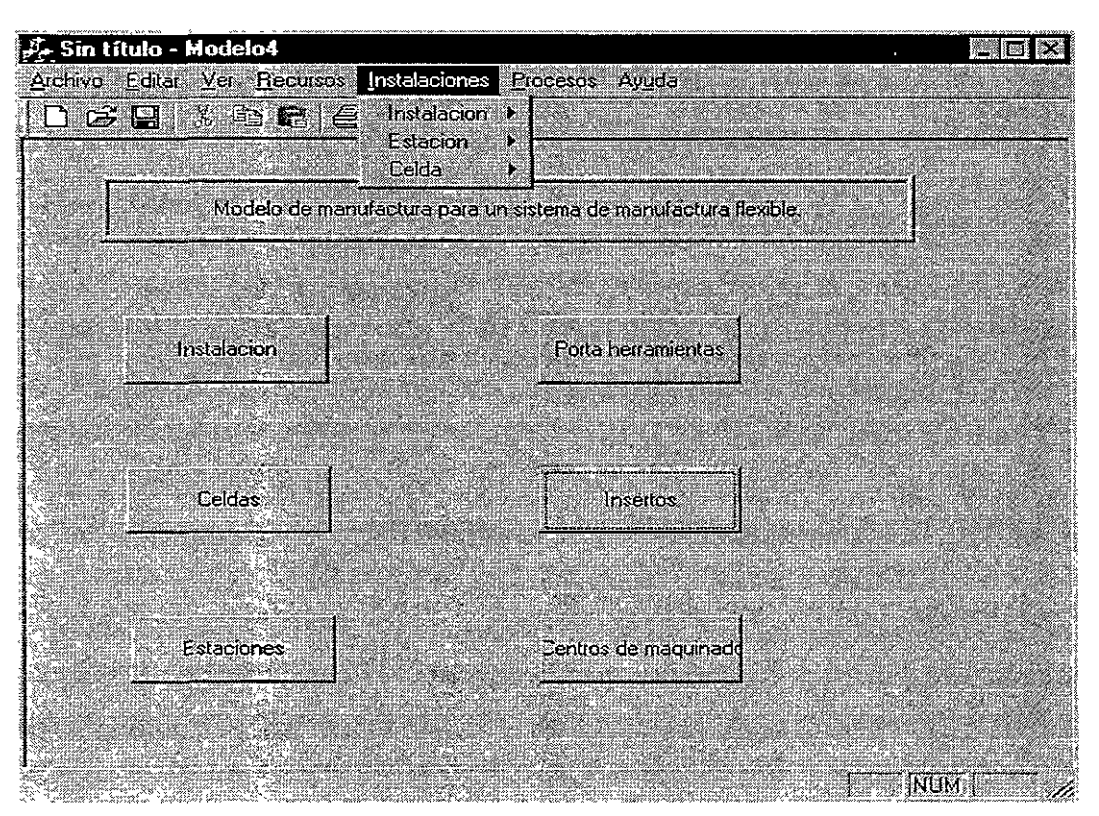

Figura 6.24 Menú del MCM para crear objetos del tipo instalación.

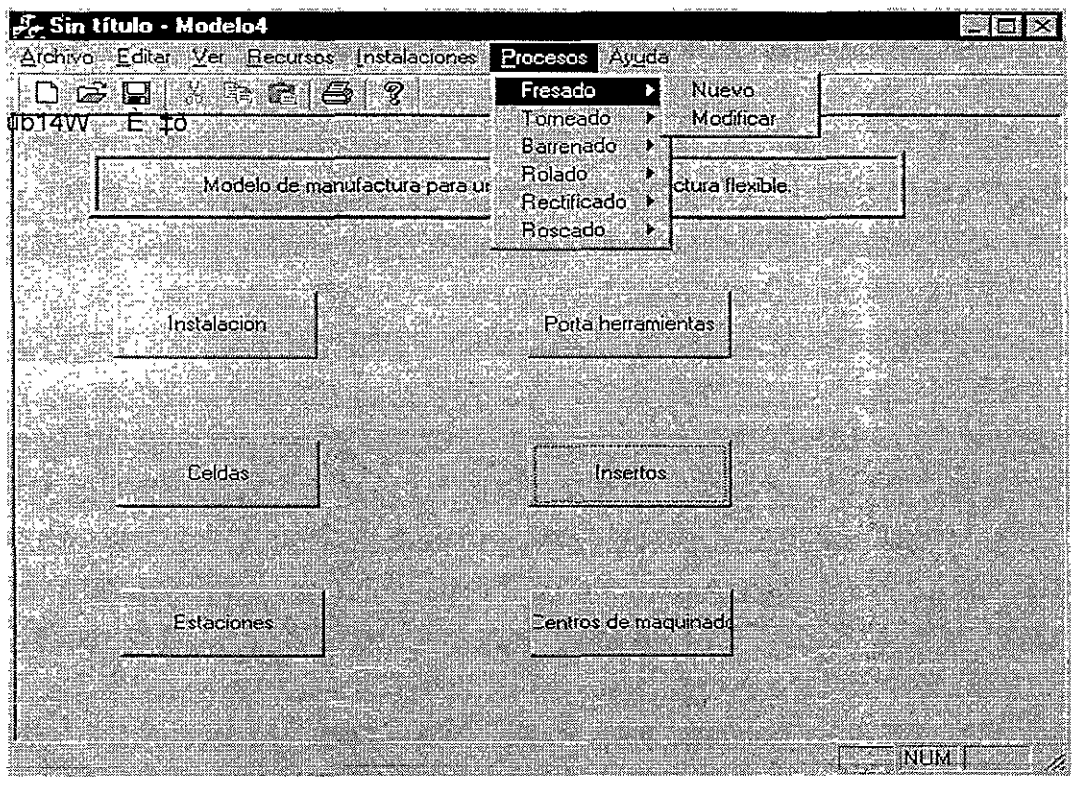

Figura 6. 25 **Menú** del MCM para crear objetos del tipo procesos de manufactura.

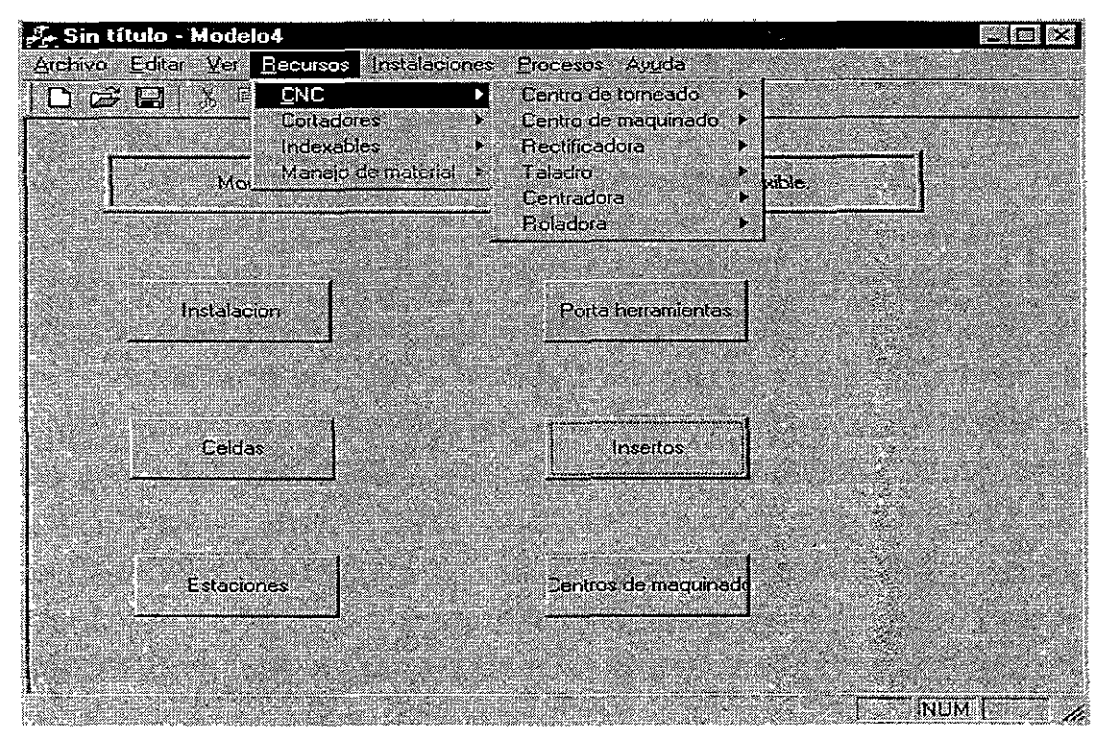

Figura 6. 26 Menú del MCM para crear objetos del tipo recurso de manufactura.
# CAPITULO 7 CASO DE ESTUDIO: CELDA **DE**  MANUFACTURA

#### 7.1 INTRODUCCION

En este capítulo se presentan los resultados de usar el modelo de manufactura propuesto. En el caso de estudio, en este se representa una celda de manufactura comercial, la cual integra máquinas CNC de la marca EMCO, robots de la marca Escorbot, y con bandas transportadoras.

#### 7.2 MODELADO DE LA CELDA DE MANUFACTURA

Para probar que el MM que se propone en este trabajo puede representar capacidades de manufactura, se propone el modelado de una celda de manufactura flexible **que se encuentra en los talleres de Ingeniería Mecánica de la F.I., lJNAM.(Fig. 7.1).** 

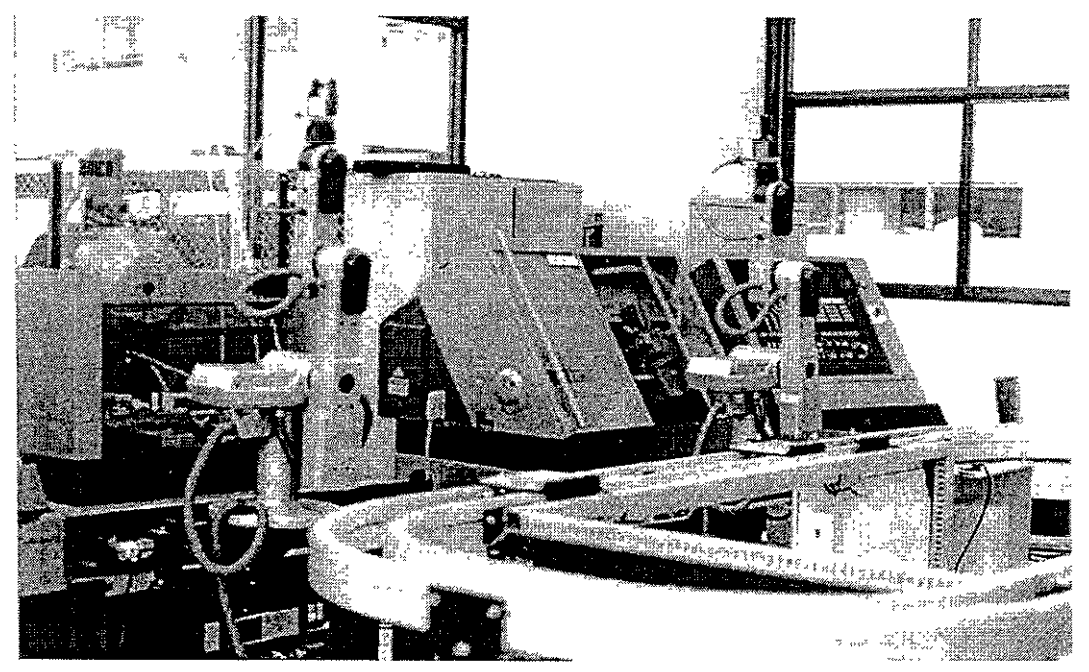

Figura 7. 1 Celda **de** manufactura flexible, de los talleres de ingeniería mecánica.

Para probar que es posible representar procesos de manufactura, se eligió un eje de transmisión que requiere procesos de torneado, fresado y rectificado (Fig. 7.2)

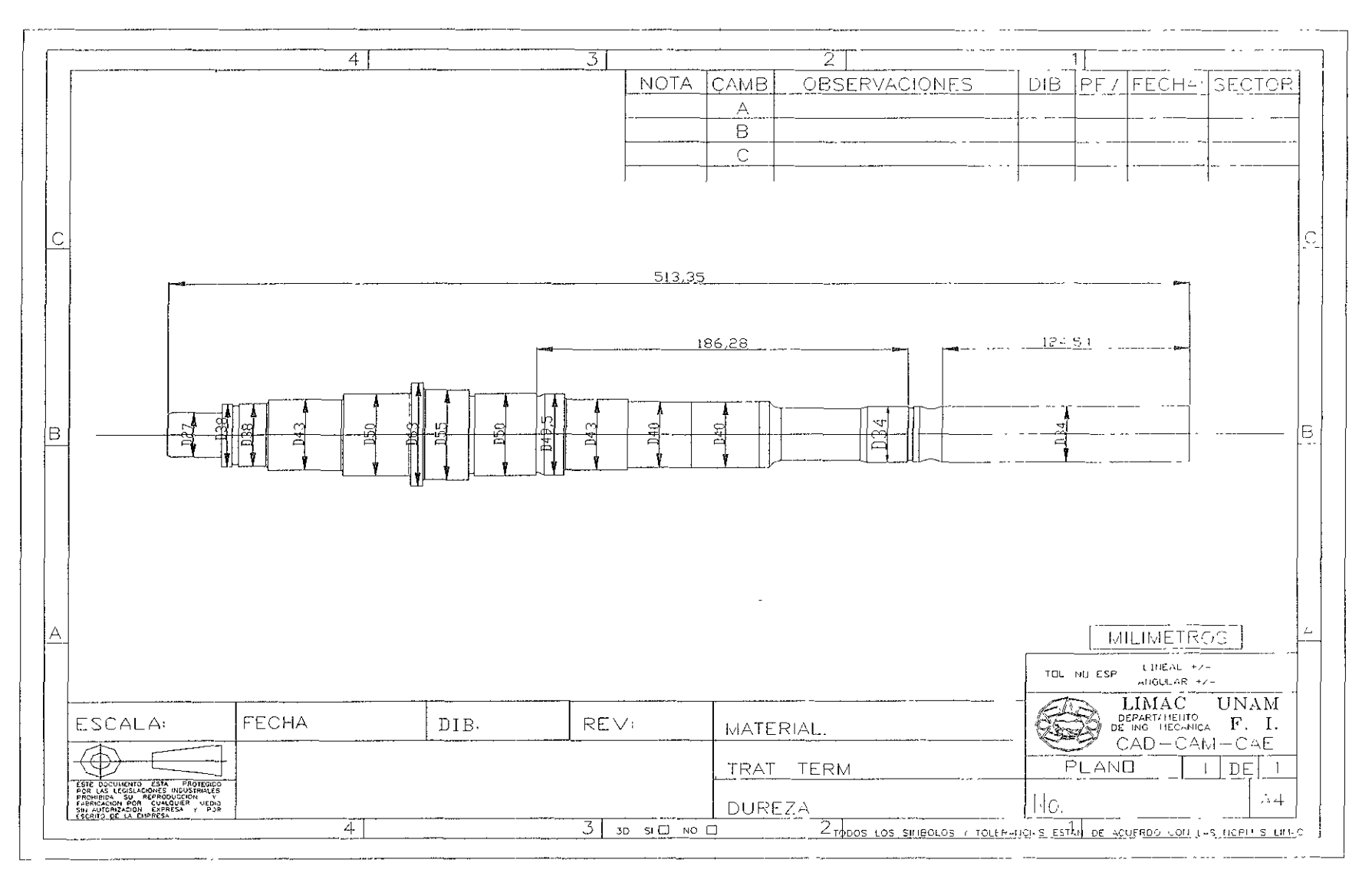

Figura 7.2 Eje de transmisión propuesto para el caso de estudio.

#### 7.2.1 Modelado de los recursos de la celda de manufactura

La celda de manufactura a representar consta de un centro de maquinado vertical VMC-IOO, un centro de torneado TURNI20P, cuatro robots Escorbot, un sistema de alimentación por medio de banda, 20 insertos, 20 portainsertos, 10 brocas. Por lo que esta información es lo que se representa en el MM.

Para crear instancias de cualquier clase genérica, se utiliza el sistema modelador de celdas de manufactura MCM, el cual fue diseñado en el capítulo anterior. El MCM permite crear las instancias de tal manera que no es necesario seguir un orden ya que éste lo decide el usuario. Sin embargo se recomienda seguir un orden tal y como se muestra a **continuación.** 

Para este caso de estudio se propone crear en primer lugar las instancias de la clase:

- @ *Centro\_Maquinado* y *Centro Torneado* que pertenece a la clase *Máquinas\_herramientas,*
- o Después es posible crear las instancias de las clases *Insertos* y *Portainsertos,* y **con éstas es posible definir herramientas que utilicen insertos de carburo,**  dichas herramientas pertenecen a la clase *Herramientas \_indexables.*
- Después de definir todos los recursos de manufactura se crean los procesos de manufactura que están en función de las máquinas herramientas y de las herramientas que tienen disponibles. Para definir los procesos se crean las instancias de las clases *Torneado, Fresado, Rectificado, etc.,*
- o Finalmente se crea una instancia de la clase *Estación* (donde se muestran las herramientas que puede utilizar cada máquina) y una de la clase *Celda* (donde se muestran los recursos y proceso con los que cuenta dicha celda), éste orden propuesto puede ser usado para todos y cada uno de los recursos y procesos que definan el MM de una fabrica específica.

A continuación se realiza el proceso descrito anteriormente usando la interfaz MCM:

Se inicia el proceso de creación de objetos con la ejecución del programa MCM, este muestra un menú que permite crear recursos, procesos e instancias y abrir o crear un MM (Fig.7.3). Se selecciona la opción de Archivo y el programa despliega un menú de manejo de archivos que muestra las opciones de Crear y Abrir (Fig. 7.3.). Al seleccionar Abrir, se despliega un diálogo que permite capturar el nombre del MM a crear.

Para la creación de objetos de la clase genérica *Máquinas \_Herramientas* se selecciona la opción *CNC,* la cual despliega un submenú que permite crear o modificar (Fig.7.4). En éste caso la opción a seleccionar es Crear y éste despliega un menú que permite capturar los atributos de los objetos). En la Figura 7.5 se muestran los atributos de un objeto llamado VMC-300 de la marca EMCO y que pertenece a la clase *Centro* \_ *maquinado.* 

Si se desea modificar un objeto se selecciona la opción Modificar en el menú de la figura 7.4 y se despliega el diálogo de la figura 7.6, en donde se presenta una lista de los

objetos existentes y cinco botones. Para realizar las modificaciones primero se selecciona con el ratón el objeto deseado y con el botón Editar se muestran los atributos del objeto seleccionado. En este momento es posible capturar nuevos datos. Para que los cambios sean permanentes, se selecciona el botón Modificar y el botón Aceptar. Si lo que se desea es borrar un objeto entonces se selecciona el botón Borrar.

Para crear los objetos de las clases *Insertos* Y *Portainsertos* se utiliza el menú de Cortadores (Fig. 7.7). Se selecciona la opción Crear y se despliega el diálogo de la figura 7.8 donde se capturan los atributos de los insertos. Para los portainsertos se despliega el diálogo de la figura7.8. Para modificar los objetos se selecciona la opción Modificar (Fig. 7.7) Y se seleccionan los botones correspondientes dependiendo de la opción que se desee **realizar (Fig. 7.9).** 

Para crear instancias de la clase *Herramientas indexables* se selecciona el menú de indexables (Fig. 7.10) Se despliega el diálogo de la figura 7.11 que permite crear una herramienta.

Según el MM, las *Herramientas* indexables *tienen Insertos y Portainsertos* (capítulo **6, sección 6.4). Para crear la asociación entre instancia:; de la clase**  *Herramientas indexables* e *Insertos* Y entre *Herramientas indexabíes* Y *Portainsertos* se selecciona el menú Indexables de la fig. 7.10. El programa despliega el diálogo de la figura 7.12 que muestra los insertos y portainsertos existentes. Se selecciona el elemento a asociar y se selecciona el botón editar. Como ejemplo en la figura 7.12 se puede observar un objeto) llamado Acabado exterior-28 (que pertenece a la clase *Herramientas indexables),*  el cual tiene un portaherramientas llamado *Desbaste exterior-28* Y un inserto llamado *Acabado-40 externo·* Cabe mencionar que para realizar la asociación es necesario que se hayan creado con anterioridad los insertos y los portainsertos

En el MM existen otras asociaciones, tal es el caso de la asociación entre *Máquinas herramientas* que *Sujeta Herramientas indexables·* Para crear la asociación se selecciona el menú CNC y Modificar (Fig. 7.4), el sistema despliega el diálogo de la figura 7.13. En éste diálogo se muestran las herramientas indexables y las máquinas herramientas que se han definido, se selecciona la máquina, y el botón Editar. Esto muestra los datos de la máquina. Enseguida se selecciona la herramienta de producción a asociar (el nombre de ésta aparece en el área Herramienta a agregar), y se selecciona el botón Modificar y el botón Aceptar. De ésta manera se realiza la asociación.

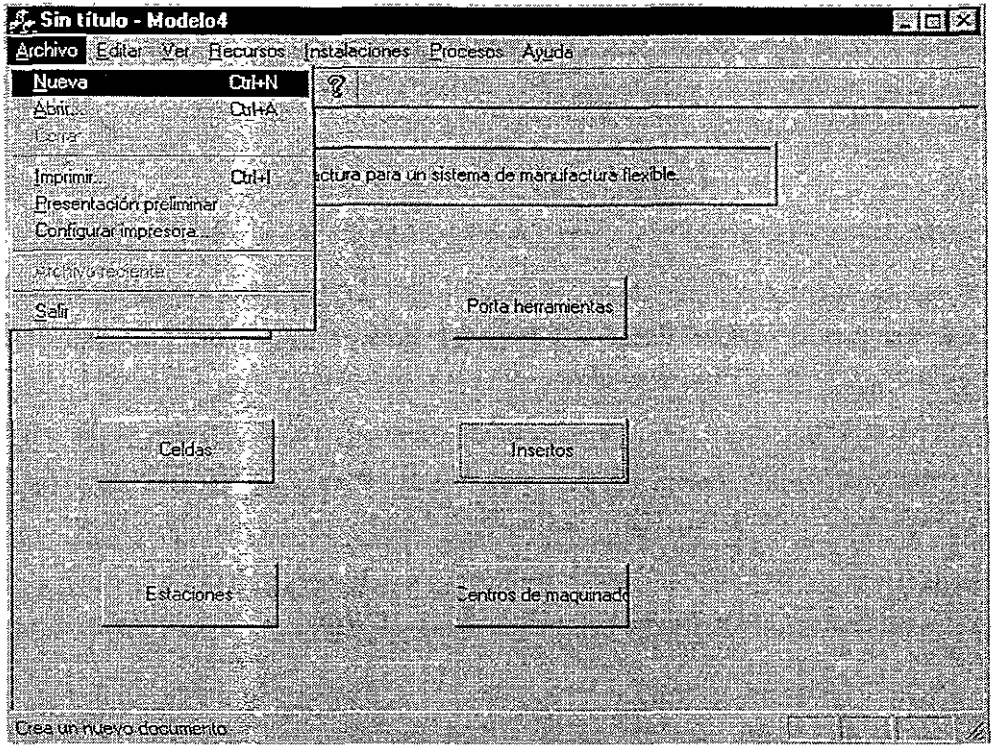

Figura 7.3 Crear un Modelo de Manufactura.

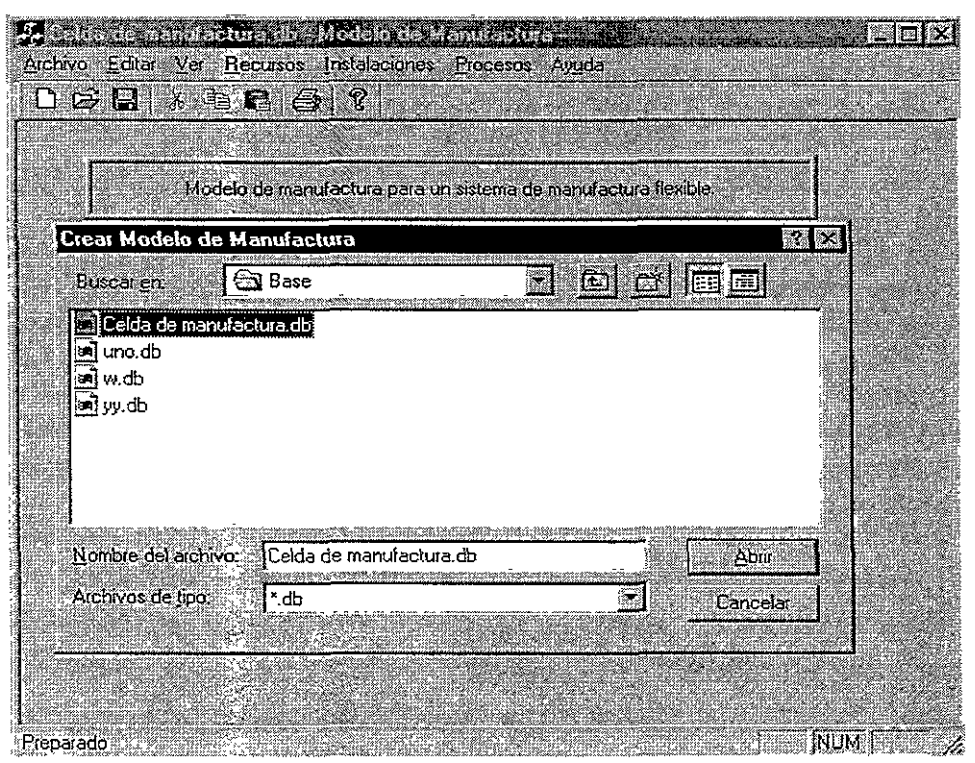

Figura 7. 4 Diálogo para capturar el nombre del MM.

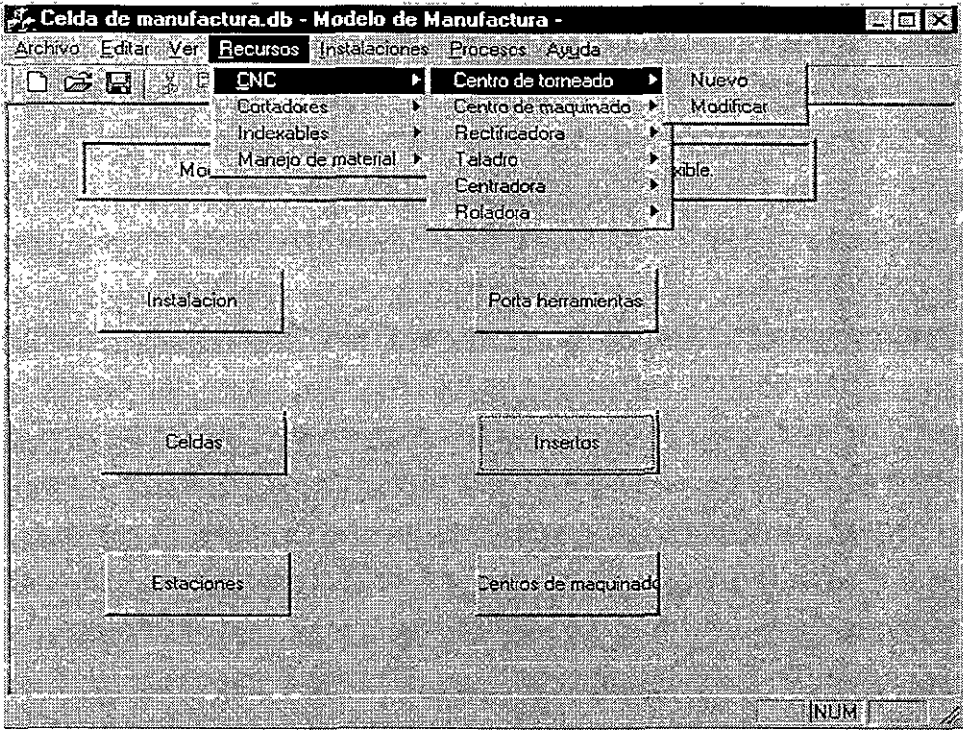

Figura 7.5-Submenú-para crear-o-modificar-instancias de la clase genérica *Máquinas\_herramientas'* 

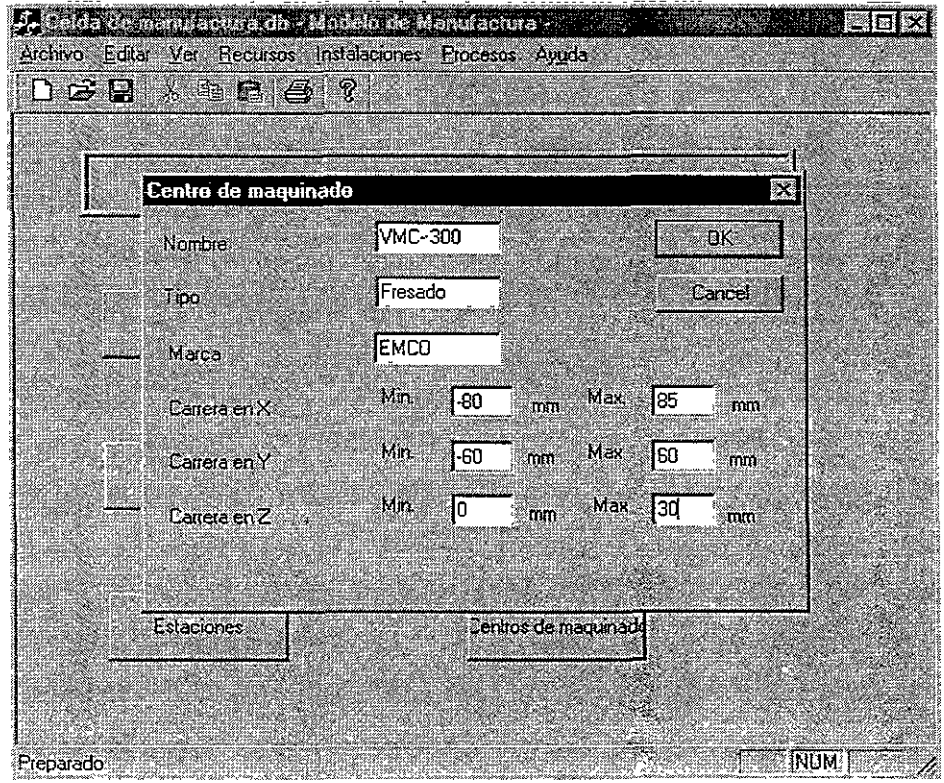

Figura 7. 6 Creación de la instancia VMC-300 de la clase *Fresado'* 

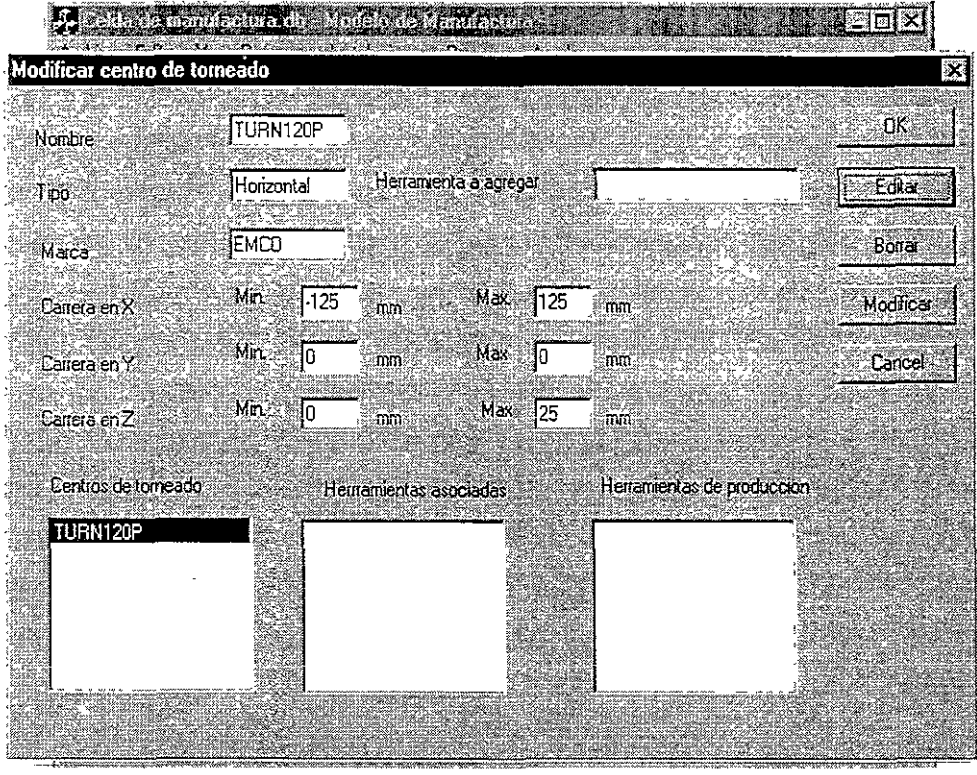

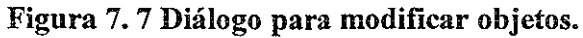

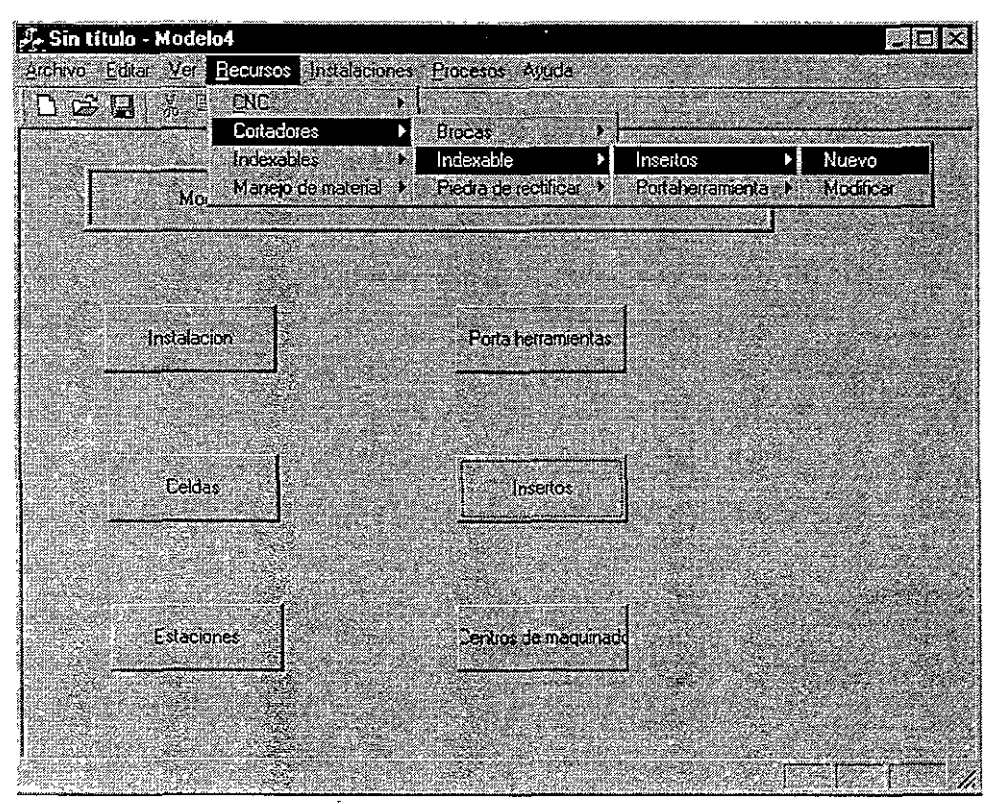

Figura 7.8 Submenú para crear o modificar insertos.

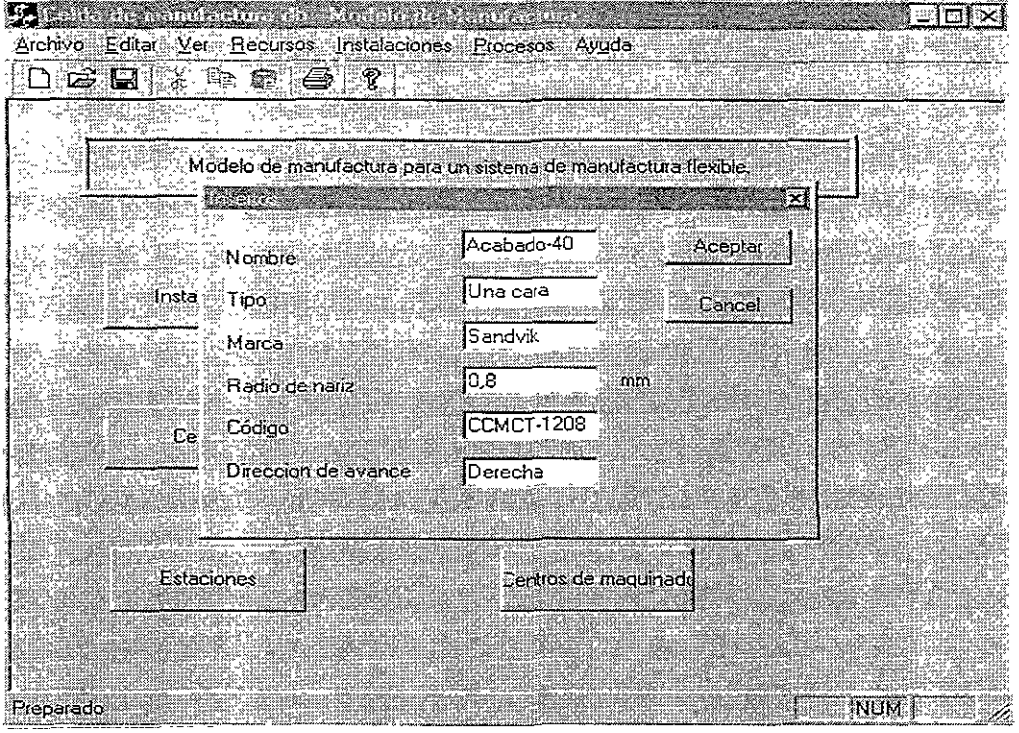

Figura 7. 9 Instancia *Acabado-40* de la clase *Insertos.* 

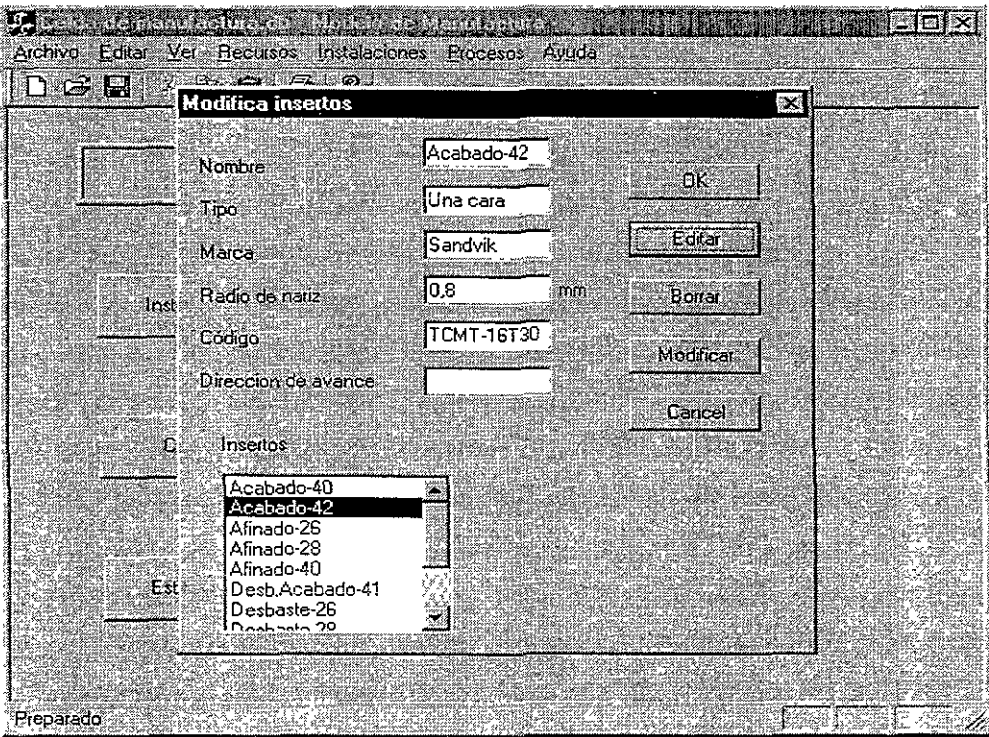

Figura 7. 10 Diálogo para modificar objetos de la clase *Insertos.* 

| S. Sin título - Modelo4 |                                                | Ľ                    |
|-------------------------|------------------------------------------------|----------------------|
|                         | Archivo Editar Ver Recursos Instalaciones      | Procesos Ayuda       |
| d ste                   | <b>CNC</b>                                     |                      |
|                         | Cortadores                                     |                      |
|                         | Indexables<br>Manêjo de material () Modificare | Nueva                |
| Mòi≟                    |                                                | hufactura flexible.  |
|                         |                                                |                      |
| 78.                     | hv.metil Clin                                  |                      |
| : Instalacion           |                                                | Porta heiramentas.   |
|                         |                                                |                      |
|                         |                                                |                      |
|                         |                                                |                      |
| Celdas                  |                                                | Insertos:            |
|                         |                                                |                      |
|                         |                                                |                      |
|                         |                                                |                      |
| Estaciones              |                                                | Centros de maquinado |
|                         |                                                |                      |
|                         |                                                |                      |
|                         |                                                |                      |
|                         |                                                |                      |

Figura 7. 11 Menú para crear o modificar los objetos de la clase Herramientas\_indexables

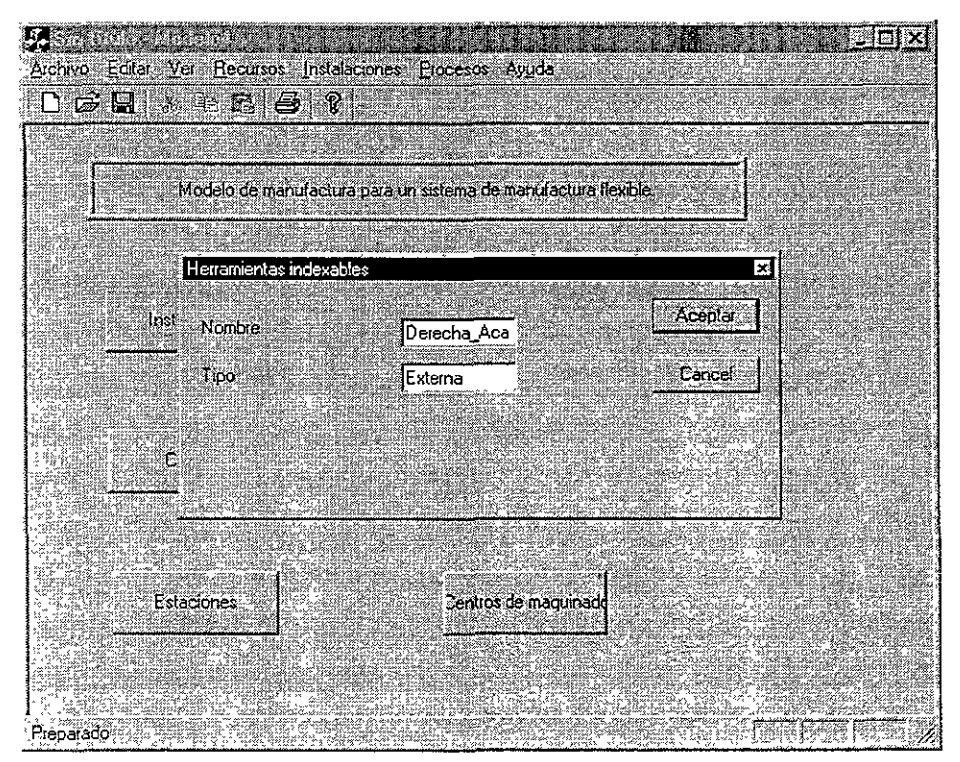

Figura 7. 12 Diálogo para crear herramientas indexables.

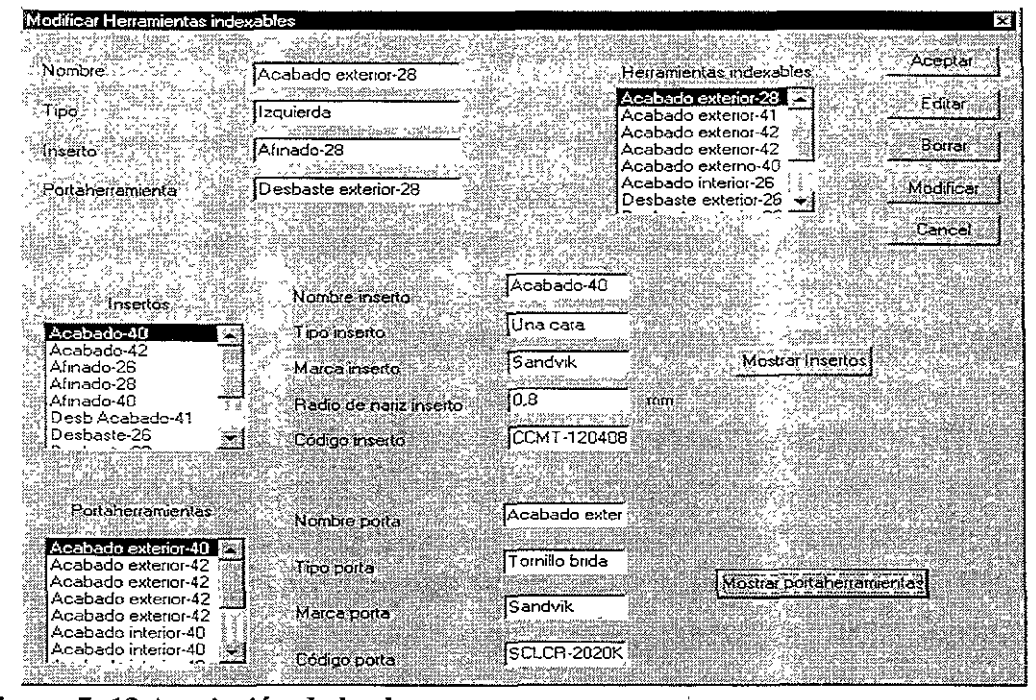

Figura 7. 13 Asociación de la clase Herramientas\_indexables con la clases Insertos y Portaherramientas·

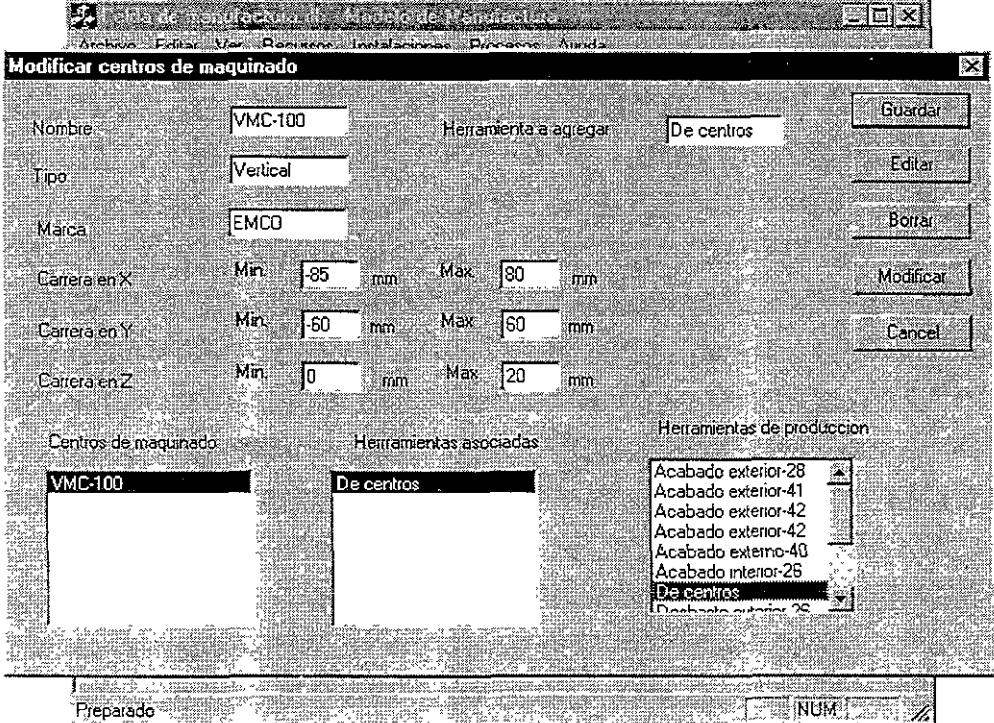

Figura 7. 14 Diálogo para asociar centros de maquinado y herramientas.

#### 7.2.2 Modelado de los procesos de la celda de manufactura

En la figura 7.14 se muestra el menú que despliega los diferentes procesos que se pueden definir para una fábrica. En este caso los proceso de manufactura a definir dependen las máquinas existentes que son el centro de maquinado y el centro de torneado ambos de la marca EMCO.

Se pueden definir una gran cantidad de operaciones para cada máquina, así que para mostrar el uso de la interfaz se modelarán sólo algunas de las operaciones que son necesarias para la manufactura de un eje de transmisión (Fig. 7 .2).

Los procesos a modelar se muestran en la tabla 7.1. Ellos han sido definidos como una instancia de la clase genérica Procesos Arranque (Capítulo 5, sección 5.4.4, fig. 5.10).

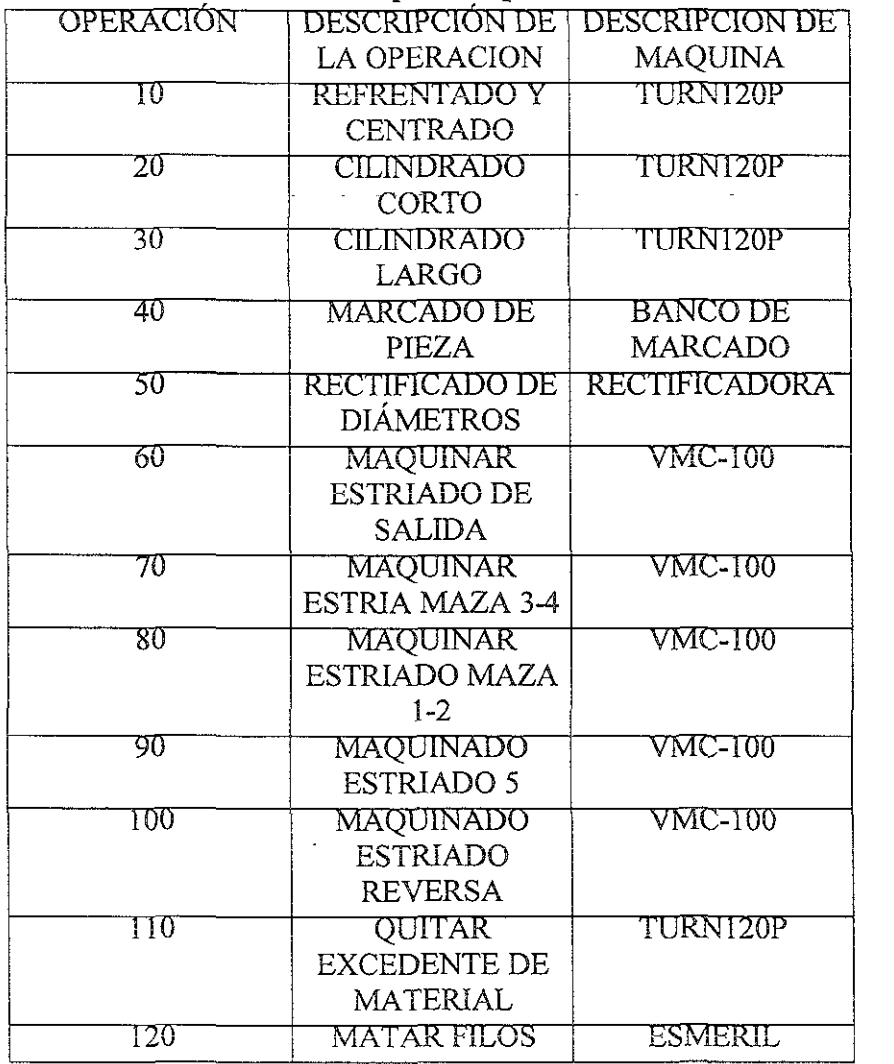

#### TABLA 7.1 Ruta de proceso para el caso de estudio

A partir de la ruta de procesos se generan los objetos que representan a cada una de las operaciones que lo componen, en la figura 7.14 se muestra la ruta para seleccionar la opción de Torneado o Fresado. Es posible representar las operaciones centrado, refrentado y cilindrado utilizando la subclase genérica *Torneado.* En la figura 7.15 se presenta un proceso llamado Cilindrado que es del tipo desbaste. En la figura 7.16 se muestra la lista de los proceso existentes y la asociación con diferentes herramientas para realizar el proceso. En la figura 7.17 se muestra la asociación del objeto *Refrentado* con el objeto Desbaste exterior-42.

En la figura 7.18 se representa un Estriado instanciado de la clase *Fresado* y a la cual se le puede asociar una herramienta, en este caso se selecciona la herramienta de Centros, pero no se ha realizado la asociación ya que ésta se ejecuta en el momento de seleccionar los botones Modificar y Aceptar.

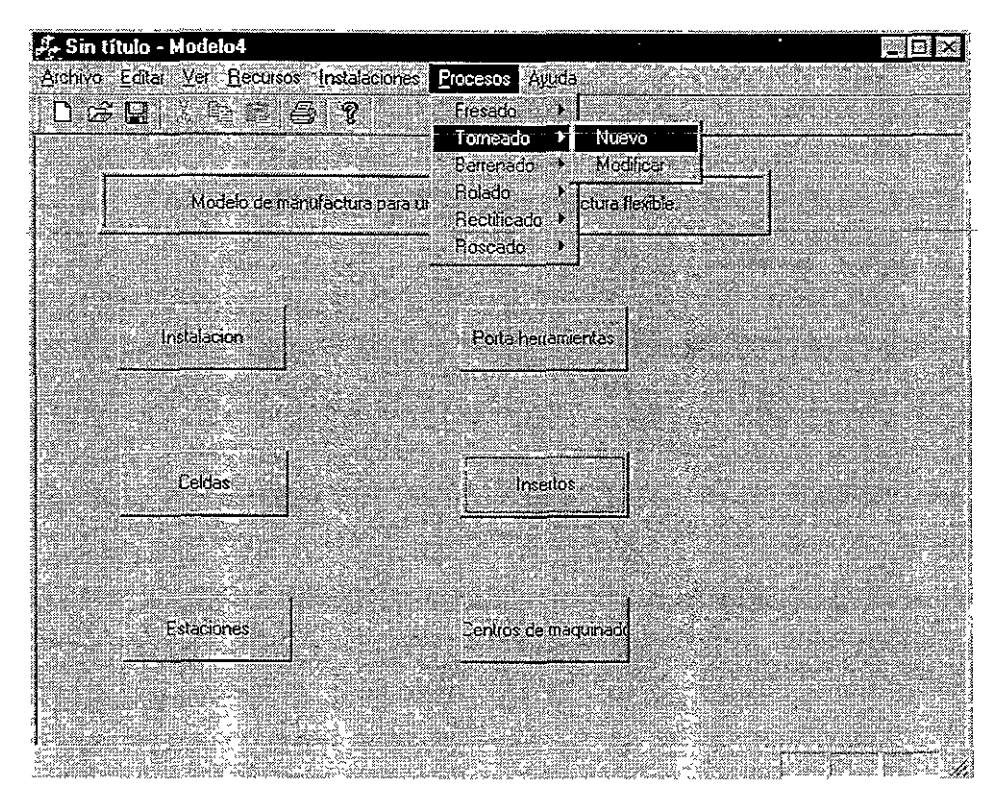

Figura 7. 15 Menú para crear o modificar instancias de la clase *Torneada* 

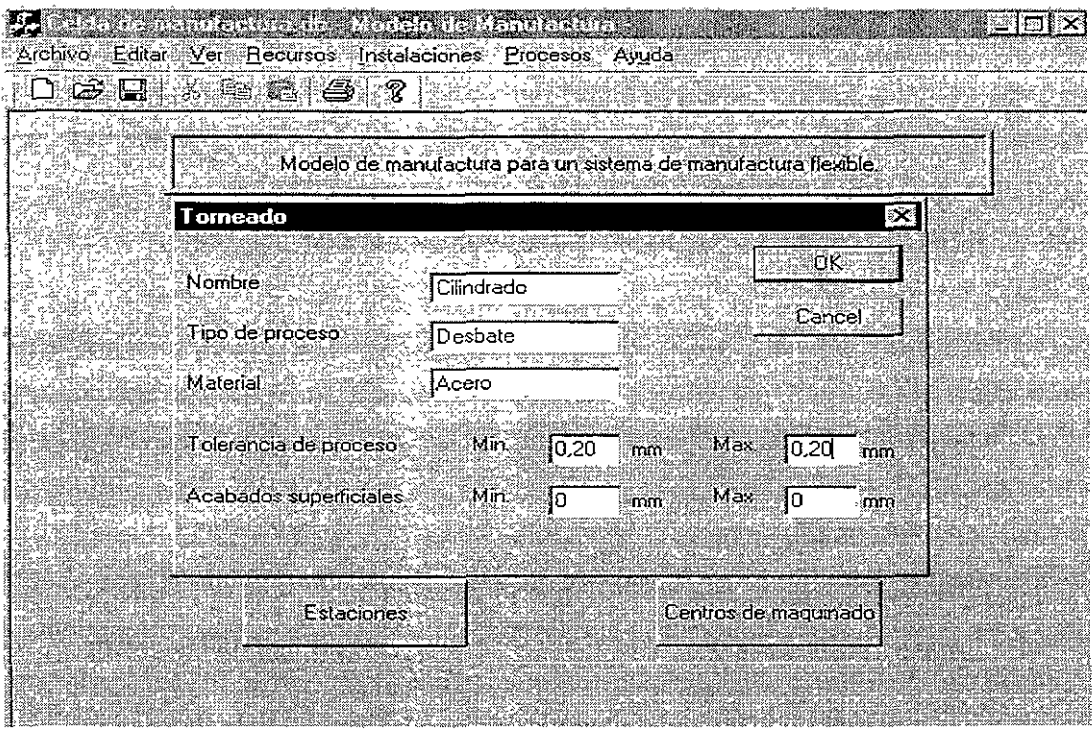

Figura 7.16 Diálogo para instanciar al objeto Cilindrado ·...

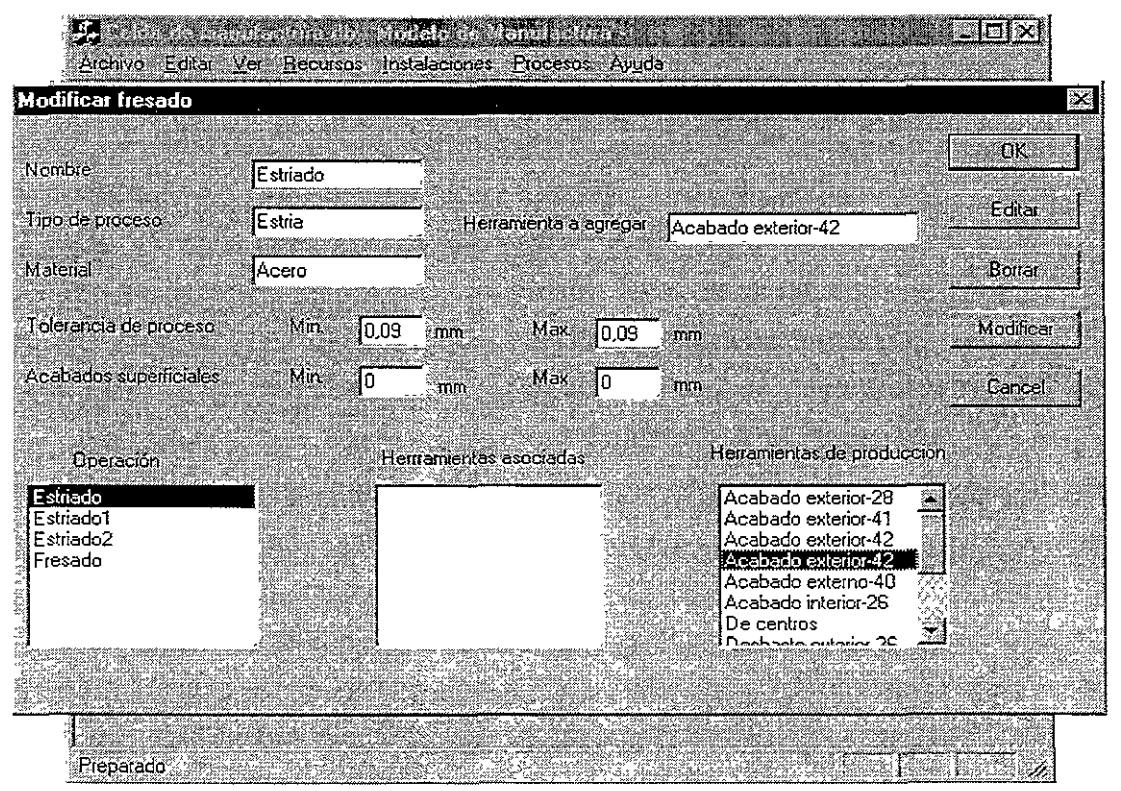

Figura 7. 17 Diálogo para asociar al objeto Estriado con el objeto Acabado exterior-42.

 $\mathcal{L}$ 

 $\sim$   $\sim$ is a

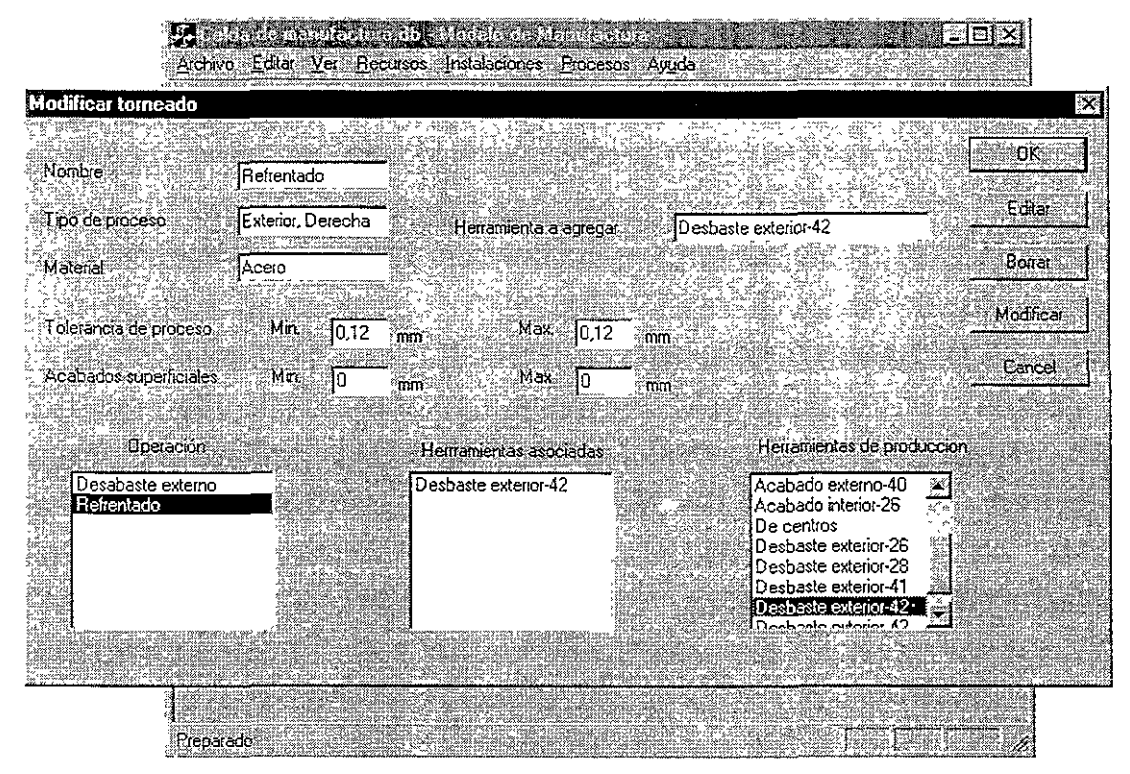

Figura 7. 18 La operación Refrentado se encuentra asociada con el objeto Desbaste exterior-42.

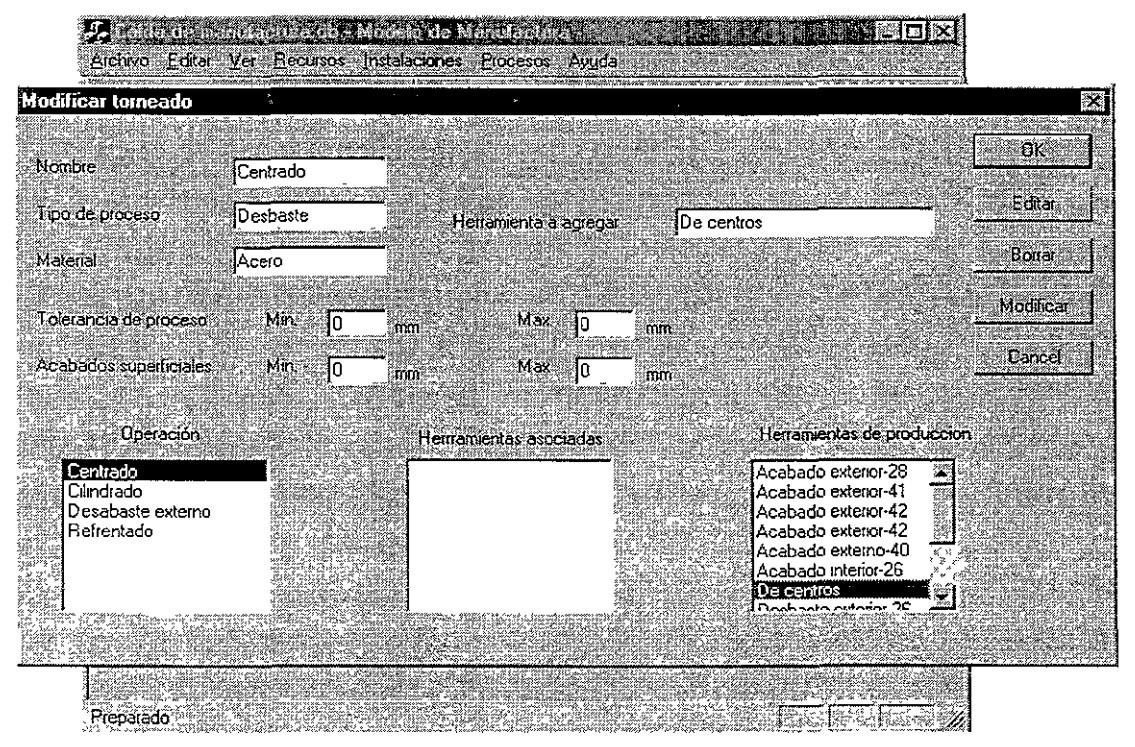

Figura 7. 19 Diálogo para asociar el objeto Centrado con una herramienta del tipo broca.

#### 7.2.3 Modelado de la celda de manufactura

Después de definir los elementos básicos para formar una estación es posible relacionar los procesos y las máquinas CNC. En la figura 7.19 se muestra el menú para crear estaciones o celdas.

Al seleccionar Nueva se muestra un diálogo donde se captura el nombre y el tipo únicamente, además una *Estación tiene procesos y Recursos* (capítulo 6, sección 6.4.3), por lo que realizar la asociación se selecciona Modificar del menú de la figura 7.19 y se despliega un diálogo que permite seleccionar los procesos y los recursos ya anteriormente definidos (Fig. 7.20).

Cuando se selecciona una estación y ésta ya tiene procesos y recursos asociados éstos se despliegan al seleccionar el botón de Editar (Fig.7.20). La estación Centro de Torneado *liene* tres recursos llamados TURN120P y tres procesos llamados Desbaste externo.

Después de crear estaciones se definen las celdas, las cuales *tienen Estaciones,* por lo que para definirlas se utiliza el menú de la figura 7.19. Al seleccionar Nueva de **despliega un diálogo que permite capturar sólo el nombre de la estación. Si se desea**  modificar o asociar diferentes estaciones entonces se selecciona la opción Modifica que despliega un diálogo (Fig. 7.21) y que muestra una lista de las celdas (Celda primaria y Manufactura avanzada) y una de las estaciones (Centro de torneado y Estación de fresado) que existen Al seleccionar una celda y seleccionar el botón Editar aparecen. Si existen, las estaciones asociadas a la celda (Centro de torneado y Estación de fresado) se despliegan, además de desplegar los recursos (TURN120P) y procesos (Desbaste exterior) asociados. De no ser así solo aparece el nombre y el tipo. Al seleccionar una estación el nombre de ésta aparece en el cuadro Estación a agregar, si se desea agregar se selecciona el botón **Modificar y el botón Aceptar.** 

En la figura 7.22 se presenta las herencias del modelo de manufactura propuesto, utilizando *Inspector* (ésta herramienta es un visualizador de la base de datos, proporcionado por el desarrollador de la base de datos). El esquema de la base de datos es el mismo que el que se propuso (capítulo 6, sección 6.3.6). Se pueden observar las diferentes clases y los objetos que se crearon. Se muestran los objetos de la clase *Insertos* y sus atributos, creados anteriormente

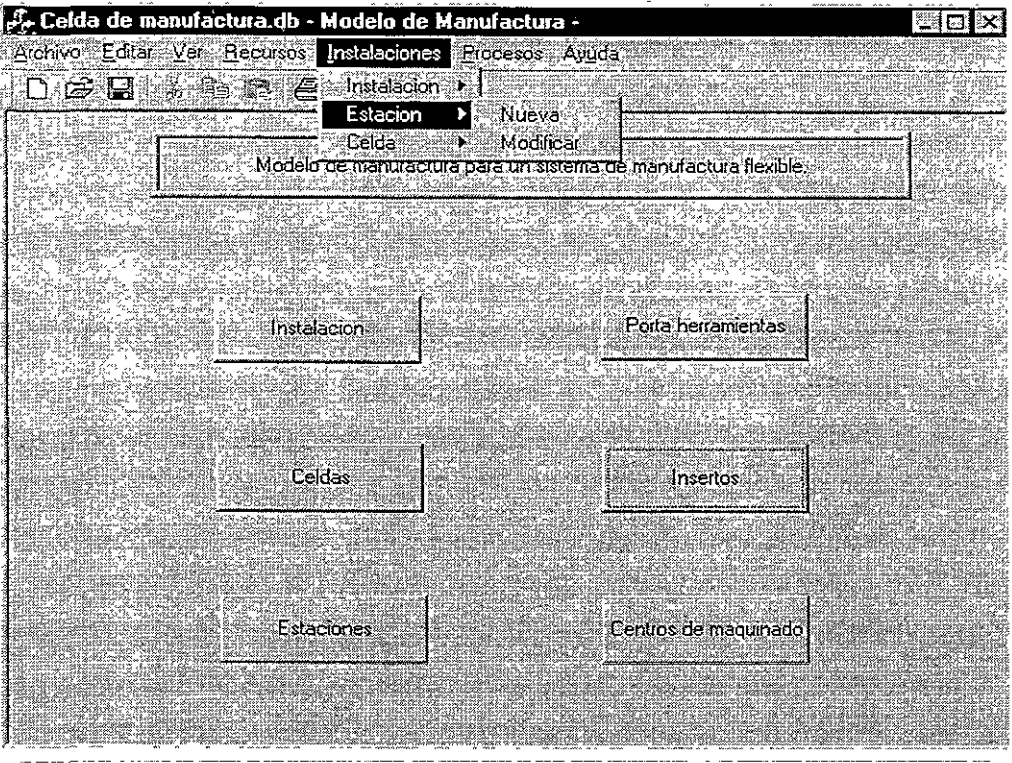

Figura 7. 20 Menú para crear objetos de las clases *Estaciones y Celdas.* 

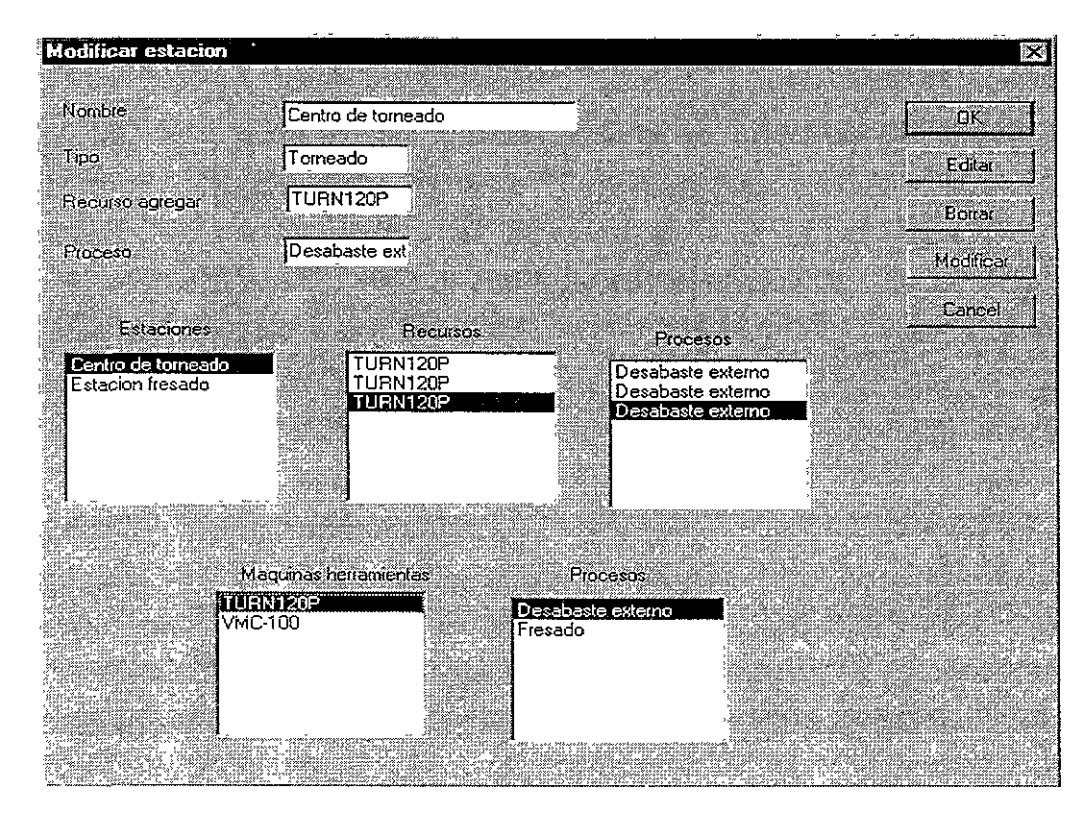

Figura 7. 21 Diálogo par definir la relación entre estaciones ,recursos y procesos.

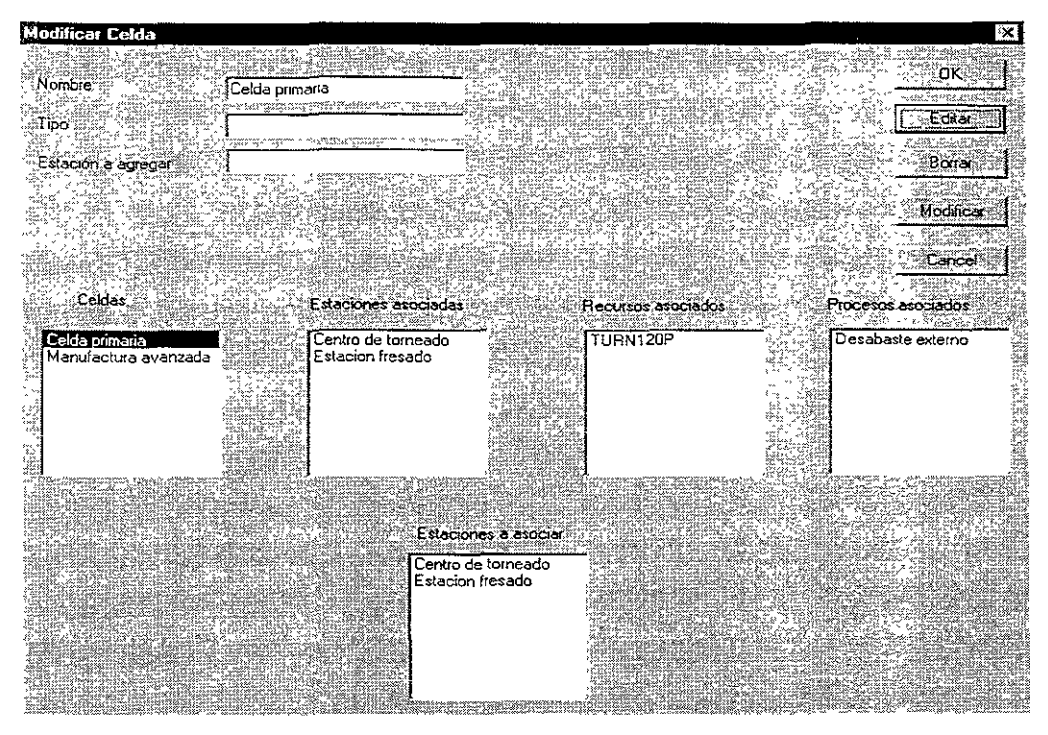

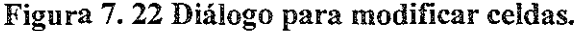

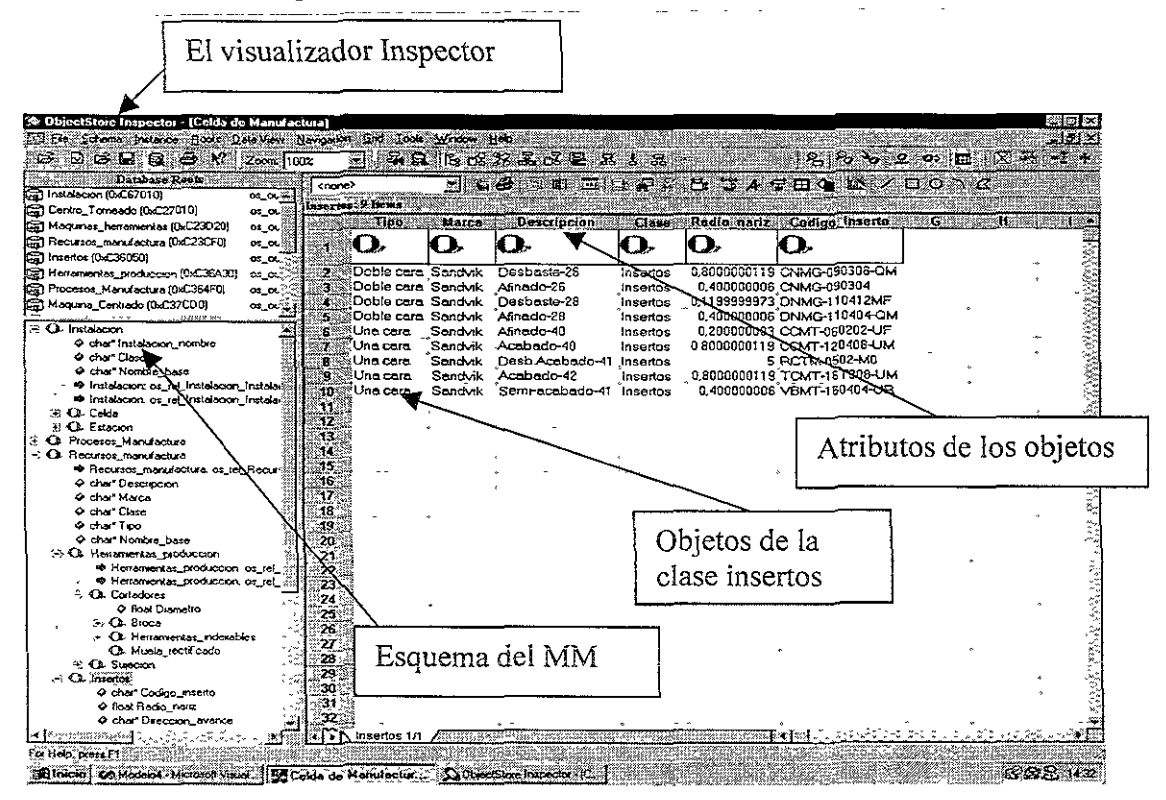

Figura 7. 23 El visualizador de la base de datos Inspector, mostrando los objetos creados.

# **CAPITULO**  8

### **CONCLUSIONES Y TRABAJOS FUTUROS**

#### 8.1 CONCLUSIONES

**Se estudiaron los modelos establecidos para definir un nuevo modelo que soporte a**  la ingeniería concurrente. Además se propone un modelo de manufactura que soporta el diseño para la manufactura.

El modelo de manufactura definido es un modelo original. Basado en modelos de información, se propone un modelo que permite representar capacidades de manufactura de celdas de manufactura, con procesos de arranque por viruta y conformado. Esta incorporación al modelo permite modelar una mayor variedad de celdas.

El modelo de manufactura es influenciado por el trabajo de Borja (1995), al cual se le agregaron nuevas clases y atributos para soportar al diseño para la manufactura. Para el manejo de material se proponen nuevas clases como: *Bandas, Robots y Paletas.* Para la clase *Procesos \_Manufactura* se agrego *Procesos\_conformado* y *Rolado.* 

Se desarrolló una herramienta computacional que permite poblar e interacturar con la información del modelo de manufactura. Se desarrollo una secuencia para el desarrollo de esta herramienta. Esta herramienta es la primera que se realiza en forma gráfica, y con una presentación para el usuario del tipo *Windows*, lo que lo hace una herramienta más accesible y amigable para el usuario.

La herramienta computacional se desarrolló utilizando el paradigma orientado a objeto que permite un mejor y rápido diseño. Para diseñar el sistema se utilizo la herramienta de modelado UML, lo que permitió una mejor implementación en el lenguaje  $VC++$ .

La herramienta computacional (MCM), permite al usuario, poblar el modelo de manufactura tal y como él decida. Ya que no existe ninguna restricción al respecto. En el presente trabajo se propone una serie de pasos a seguir, sin embargo, dependiendo de la información y del ritmo en que se obtenga ésta, es posible pobiar la base.

El caso de estudio que se propuso verificó la utilidad del modelo de manufactura propuesto, al representar los elementos que conforman a la celda de manufactura. Los elementos que componen a la celda son del tipo educacional, por lo que los recursos y procesos son limitados, sin embargo eso no impidió que el modelo de manufactura se poblará.

La utilidad del modelo de manufactura propuesto combinado con el modelo del producto (desarrollado en un trabajo paralelo), permitirá soportar el diseño para la manufactura de piezas rotacionales y prismáticas.

El modelo de manufactura es la base para desarrollar un sistema CAE que permitirá la comunicación directa entre diferentes aplicaciones para realizar análisis, diseño planeación de procesos, generación de control numérico, etc., por lo que soportará a la ingeniería concurrente.

El modelo de manufactura propuesto será incluido en el trabajo de desarrollo de aplicaciones de modelos de productos CMP) y capacidades de manufactura (MM), que se desarrolla en la UNAM [Borja, Ayala, 1999], en colaboración con el CONACYT y dos empresas del área metalmecánica. Actualmente se desarrolla un sistema CAE basado en estos modelos: SADET (Sistema Auxiliar para el Diseño de Ejes de Transmisión). El modelo del producto de SADET contiene la información necesaria para asistir el rediseño y la planeación de la producción de piezas rotacionales maquinadas.

#### 8.2 TRABAJOS FUTUROS

Se propone el desarrollo de una herramienta computacional-que permita poblar la base de datos en forma remota, es decir por medio de Internet. Se propone el utilizar como base para desarrollar trabajos que estén relacionados con el modelado de estrategias ya que una de los elementos importantes en las celdas de manufactura son las estrategias para el uso y administración de las herramientas por ejemplo.

Verificar la capacidad del modelo de manufactura para soportar el diseño de piezas **prismáticas y el diseño de piezas rotacionales que contengan características prismáticas.** 

En combinación con el modelo del producto desarrollar aplicaciones que pennitirán soportar el diseño para la manufactura de piezas prismáticas y rotacional.

Ampliar el modelo de manufactura propuesto para el diseño de piezas por inyección de plásticos.

Explorar las aplicaciones de los modelos de información en el diseño para manufacturabilidad, en el contexto de la ingeniería concurrente, teniendo como base el modelo de manufactura propuesto en éste trabajo.

## **APÉNDICE A**

### **IDEFO DEL DISEÑO PARA LA MANUFACTURA**

Este apéndice muestra las actividades del diseño para la manufactura según se modelo en IDEFO.

Se define el propósito de las actividades par el diseño de componentes y se muestra un Índice de todas las actividades. A continuación se muestran los nodos principales identificando la información que interactuar con cada una de ellas. Finalmente se muestran todos los nodos del diseño de componentes.

PROPOSITO: MODELAR LAS ACTIVIDADES REQUERIDAS PARA EL DISEÑO PARA MANUFACTURA Y SOPORTAR LOS REQUERIMIENTOS DEL SISTEMA SADET. **[AO] DISEÑO DE COMPONENTES**  [A1] DEFINIR REQUERIMIENTOS Y ESPECIFICACIONES [A2] DISEÑO [All] DEFINIR REQUERIMIENTOS [A12] DEFINIR ESPECIFICACIONES [A13] DETERMINAR FUNCIONES [A2l] SELECCIONAR ELEMENTO A DISEÑAR [A22] DISEÑO CONCURRENTE PROCEDENCIA MANUFACTURA ENSAMBLE, ... ) [A22l] DISEÑO CONCEPTUAL [A222] ANALISIS y SINTESIS **[A2221] DEFINIR EL DOMINIO**  [A2222] DISEÑO PARA FUNCIONALIDAD [A2223] DISEÑO PARA MANUFACTURA [A22231] EXAMINAR RESTRICCIONES DE [A22232] EXAMINAR RESTRICCIONES DE [A22233] CALCULO DE MANUFACTURABILIDAD [A22234] REALIZAR MODIFICACIONES [A2224] DISEÑO PARA X (MOLDEABILIDAD, [A223] INFORMACION DE CAMBIOS O NUEVOS ATRIBUTOS [A23] EVALUACION DEL DISEÑO [A3] GENERACION DE DOCUMENTACION PARA PLANEACION DE LA MANüFACTURA

and and the second second in the second second in the second second second in the second second second second in the second second second second second second second second second second second second second second second

#### LAS ACTIVIDADES PRINCIPALES DEL DISEÑO DE COMPONENTES

[AG] DISEÑO DE COMPONENTES Entradas: NECESIDAD Salidas: DEFINICION DE LA SOLUCION, INFORMACION DE MANUFACTURA Controles: CONOCIMIENTO DE DISEÑO, CONOCIMIENTO DE MANUFACTURA, NORMAS Mecanismos: ADMINISTRACION DE INFORMACION Sub-Actividades: [Al] DEFINIR REQUERIMIENTOS Y ESPECIFICACIONES, [A2] DISEÑO, [A3] GENERACION DE DOCUHENTACION PARA PLANEACION DE LA MANUFACTURA [Al] DEFINIR REQUERIMIENTOS Y ESPECIFICACIONES Entradas: NECESIDAD Salidas: CRITERIOS, ESPECIFICACIONES DEL PRODUCTO Controles: CONOCIMIENTO DE DISEÑO, NORMAS, CONOCIMIENTO DE MANUFACTURA Mecanismos: ADHINISTRACION DE INFORMACION Sub-Actividades: [All] DEFINIR REQUERIMIENTOS, [A12] DEFINIR ESPECIFICACIONES, [A13] DETERMINAR FUNCIONES [A2] DISEÑO Entradas: ESPECIFICACIONES DEL PRODUCTO

Salidas: REQUERIMIENTOS DE MANUFACTURA, DEFINICION DE LA SOLUCION Controles: NORMAS, CONOCIMIENTO DE DISEÑO, CONOCIMIENTO DE MANUFACTURA, CRITERIOS Mecanismos: ADMINISTRACION DE INFORMACION

[A3] GENERACION DE DOCUMENTACION PARA PLANEACION DE LA MANUFACTURA

> Entradas: REQUERIMIENTOS DE MANUFACTURA Salidas: INFORMACION DE MANUFACTURA Controles: NORMAS, CONOCIMIENTO DE DISEÑO,

CONOCIMIENTO DE

. . . . .

MANUFACTURA Mecanismos: ADMINISTRACION DE INFORMACION

#### LAS ACTIVIDADES DEL DISEÑO DE COMPONENTES.

#### [Aa] DISEÑO DE COMPONENTES

Entradas: NECESIDAD Salidas: DEFINICION DE LA SOLUCION, INFORMACION DE MANUFACTURA Controles: CONOCIMIENTO DE DISEÑO, CONOCIMIENTO DE'MANUFACTURA, NORMAS Mecanismos: ADMINISTRACION DE INFORMACION Sub-Actividades: [Al] DEFINIR REQUERIMIENTOS Y ESPECIFICACIONES, [A2] DISEÑO, [A3] GENERACION DE DOCUMENTACION PARA PLANEACION DE LA MANUFACTURA

#### [Al] DEFINIR REQUERIMIENTOS Y ESPECIFICACIONES

Entradas: NECESIDAD Salidas: CRITERIOS, ESPECIFICACIONES DEL PRODUCTO Controles: CONOCIMIENTO DE DISEÑO, NORMAS, CONOCIMIENTO DE MANUFACTURA Mecanismos: ADMINISTRACION DE INFORMACION Sub-Actividades: [All] DEFINIR REQUERIMIENTOS, [A12] DEFINIR ESPECIFICACIONES, [A13] DETERMINAR FUNCIONES

#### [All] DEFINIR REQUERIMIENTOS

Entradas: NECESIDAD Salidas: REQUERIMIENTOS Controles: CONOCIMIENTO DE DISEÑO, NORMAS, CONOCIMIENTO DE MANUFACTURA Mecanismos: ADMINISTRACION DE INFORMACION

#### [A12] DEFINIR ESPECIFICACIONES

**Entradas: (None)**  Salidas: ESPECIFICACIONES Controles: REQUERIMIENTOS, CONOCIMIENTO DE DISEÑO, NORMAS, CONOCIMIENTO DE MANUFACTURA Mecanismos: ADMINISTRACION DE INFORMACloN

#### [A13] DETERMINAR FUNCIONES

**Entradas: (None)**  Salidas: ESPECIFICACIONES DEL PRODUCTO, CRITERIOS Controles: ESPECIFICACIONES, CONOCIMIENTO DE DISEÑO, NORMAS, CONOCiMIENTO DE MANUFACTURA Mecanismos: ADMINISTRACION DE INFORMACION

#### [A2] DISEÑO

Entradas: ESPECIFICACIONES DEL PRODUCTO Salidas: REQUERIMIENTOS DE MANUFACTURA, DEFINICION DE LA SOLUCION

Controles: NORMAS, CONOCIMIENTO DE DISEÑO, CONOCIMIENTO DE MANUFACTURA, CRITERIOS Mecanismos: ADMINISTRACION DE INFORMACION Sub-Actividades: [A2l) SELECCIONAR ELEMENTO A DISEÑAR, [A22) DISEÑO CONCURRENTE, [A23) EVALUACION DEL DISEÑO

#### [A21! SELECCIONAR ELEMENTO A DISEÑAR

Entradas: ESPECIFICACIONES DEL PRODUCTO Salidas: TAREAS DE DISEÑO, ELEMENTO Controles: CONOCIMIENTO DE DISEÑO, NORMÁS, CONOCIMIENTO DE MANUFACTURA Mecanismos: ADMINISTRACION DE INFORMACION

#### [A22! DISEÑO CONCURRENTE

Entradas: RESULTADOS DE LA EVALUACION, ELEMENTO

- Salidas: PETICION DE APROBACION DE CAMBIOS, REQUERIMIENTOS DE MANUFACTURA, DEFINICION DE LA SOLUCION
- Controles: CONOCIMIENTO DE DISEÑO, NORMAS, CONOCIMIENTO DE MANUFACTURA, TAREAS DE DISEÑO, CRITERIOS

Mecanismos: ADMINISTRACION DE INFORMACION

Sub-Actividades: [A22l] DISEÑO CONCEPTUAL, [A222) ANALISIS y SINTESIS , [A223] INFORMACION DE CAMBIOS O NUEVOS ATRIBUTOS

#### [A221] DISEÑO CONCEPTUAL

Entradas: ELEMENTO

- Salidas: PRINCIPALES SOLUCIONES Y ESTRUCTURAS, CARACTERISTICAS CON INFORMACION DE FUNCIONALIDAD
- Controles: TAREAS DE DISEÑO, CONOCIMIENTO DE DISEÑO, NORMAS, CONOCIMIENTO DE MANUFACTURA, CRITERIOS
- Mecanismos: ADMINISTRACION DE INFORMACION

#### [A222] ANALISIS Y SINTESIS

- Entradas: CARACTERISTICAS CON INFORMACION DE FUNCIONALIDAD, RESULTADOS DE LA EVALUACION
- Salidas: DISEÑO PRELIMINAR, REQUERIMIENTOS DE MANUFACTURA, SUGERENCIAS DE CAMBIO EN EL DISEÑO, CARACTERISTICAS NO MANUFACTURABLES, DEFINICION DE LA SOLUCION
- Controles: TAREAS DE DISEÑO, CONOCIMIENTO DE DISEÑO, NORMAS, CONOCIMIENTO DE MANUFACTURA, PRINCIPALES SOLUCIONES Y ESTRUCTURAS

Mecanismos: ADMINISTRACION DE INFORMACION Sub-Actividades: [A2221) DEFINIR EL DOMINIO, [A2222) DISEÑO PARA FUNCIONALIDAD,

[A2223] DISEÑO PARA MANUFACTURA, [A2224] DISEÑO PARA X (MOLDEABILIDAD, ENSAMBLE, ... )

#### [A2221] DEFINIR EL DOMINIO

Entradas: CARACTERISTICAS CON INFORMACION DE FUNCIONALIDAD Salidas: CARACTERISTICAS CON LA INFORMACION PARTICULAR DEL DOMINIO Y FUNCIONALIDAD, CARACTERISTICAS LA PARTE A DISEÑAR

Controles: PRINCIPALES SOLUCIONES Y ESTRUCTURAS, TAREAS DE DISEÑO, CONOCIMIENTO DE DISEÑO, NORMAS, CONOCIMIENTO DE MANUFACTURA Mecanismos: ADMINISTRACION DE INFORMACION

#### (A2222] DISEÑO PhRA FUNCIONALIDAD

Entradas: CARACTERISTICAS LA PARTE A DISEÑAR

Salidas: DISEÑO PRELIMINAR, SUGERENCIAS DE CAMBIO EN EL DISEÑO

Controles: CARACTERISTICAS CON LA INFORMACION PARTICULAR DEL DOMINIO Y FUNCIONALIDAD, PRINCIPALES SOLUCIONES Y ESTRUCTURAS, TAREAS DE DISEÑO, CONOCIMIENTO DE DISEÑO, NORMAS, CONOCIMIENTO DE MANUFACTURA

Mecanismos: ADMINISTRACION DE INFORMACION

#### (A2223] DISEÑO PARA MANUFACTURA

Entradas: RESULTADOS DE LA EVALUACION, CARACTERISTICAS LA PARTE A DISENAR Salidas: REQUERIMIENTOS DE MANUFACTURA, DISEÑO PRELIMINAR, SUGERENCIAS DE CAMBIO EN EL DISEÑO, CARACTERISTICAS NO MANUFACTURABLES, DEFINICION DE LA SOLUCION

Controles: CARACTERISTICAS CON LA INFORMACION PARTICULAR DEL DOMINIO Y FUNCIONALIDAD, TAREAS DE DISENO, PRINCIPALES SOLUCIONES Y ESTRUCTURAS, CONOCIMIENTO DE DISEÑO, NORMAS, CONOCIMIENTO DE MANUFACTURA

Mecanismos: ADMINISTRACION DE INFORMACION

Sub-Actividades: [A22231] EXAMINAR RESTRICCIONES DE PROCEDENCIA, [A22232] EXAMINAR RESTRICCIONES DE MANUFACTURA, [A22233] CALCULO DE MANUFACTURABILIDAD, [A22234] REALIZAR MODIFICACIONES

#### [A22231] EXAMINAR RESTRICCIONES DE PROCEDENCIA

- Entradas: RESULTADOS OE LA EVALUACION, CARACTERISTICAS LA PARTE A DISEÑAR
- Salidas: CARACTERISTICAS NO MANUFACTURABLES, RSTRICCIONES

Controles: CARACTERISTICAS CON LA INFORMACION PARTICULAR DEL DOMINIO Y

 $\frac{8}{2}$ 

FUNCIONALIDAD, CONOCIMIENTO DE DISEÑO, NORMAS, CONOCIMIENTO DE MANUFAC1'URA Mecanismos: ADMINlSTRACION DE lNFORMACION

#### [A22232] EXAMINAR RESTRICCIONES DE MANUFACTURA

Entradas: RSTRICCJONES Salidas: RESTRICCONES, REQUERIMIENTOS DE MANUFACTURA Controles: CARACTERISTICAS CON LA INFORMACION PARTICULAR DEL DOMINIO Y FUNCIONALIDAD, CONOCIMIENTO DE DISEÑO, NORMAS, CONOCIMIENTO DE MANUFACTURA Mecanismos: ADMINISTRACION DE INFORMACION

#### [A22233] CALCULO DE MANUFACTURABILIDAD

Entradas: RESTRICCONES; EVALUAR MODIFICACIONES Salidas: SUGERENCIAS DE CAMBIO EN EL DISEÑO, POSIBLE SOLUCION Controles: CARACTERISTICAS CON LA INFORMACION PARTICULAR DEL DOMINIO Y FUNCIONALIDAD, CONOCIMIENTO DE DISEÑO, NORMAS, CONOCIMIENTO DE MANUFACTURA

Mecanismos: ADMINISTRACION DE INFORMACION

#### [A22234] REALIZAR MODIFICACIONES

Entradas: POSIBLE SOLUCION Salidas: EVALUAR MODIFICACIONES, DISEÑO PRELIMINAR, DEFINICION DE LA SOLUCION Controles: CARACTERISTICAS CON LA INFORMACION PARTICULAR DEL DOMINIO Y

FUNCIONALIDAD, CONOCIMIENTO DE DISEÑO, NORMAS, CONOCIMIENTO DE MANUFACTURA

Mecanismos: ADMINISTRACION DE INFORMACION

#### [A2224] DISEÑO PARA X (MOLDEABILIDAD, ENSAMBLE, ... )

Entradas: CARACTERISTICAS LA PARTE A DISEÑAR Salidas: DISEÑO PRELIMINAR, SUGERENCIAS DE CAMBIO EN EL DISEÑO Controles: CARACTERISTICAS CON LA INFORMACION PARTICULAR DEL DOMINIO Y FUNCIONALIDAD Mecanismos: ADMINISTRACION DE INFORMACION

#### [A223] INFORMACION DE CAMBIOS O NUEVOS ATRIBUTOS

 $\ddot{\phantom{1}}$ 

Entradas: DISEÑO PRELIMINAR, SUGERENCIAS DE CAMBIO EN EL DISEÑO, CARACTERISTICAS NO MANUFACTURABLES

Salidas: PETICION DE APROBACION DE CAMBIOS Controles: TAREAS DE DISEÑO, CONOCIMIENTO DE DISEÑO, NORMAS, CONOCIMIENTO DE MANUFACTURA Mecanismos: ADMINISTRACION DE INFORMACION

[A23] EVALUACION DEL DISEÑO

 $\Delta=0$  .

Entradas: PETICION DE APROBACION DE CAMBIOS Salidas: RESULTADOS DE LA EVALUACION Controles: CONOCIMIENTO DE DISEÑO, NORMAS, CONOCIMIENTO DE MANUFACTURA, TAREAS DE DISEÑO Mecanismos: ADMINTSTRACION DE INFORMACION

- 11

#### [A3] GENERACION DE DOCUMENTACION PARA PLANEACION DE LA MANUFACTURA

Entradas: REQUERIMIENTOS DE MANUFACTURA Salidas: INFORMACION DE MANUFACTURA Controles: NORMAS, CONOCIMIENTO DE DISEÑO, CONOCIMIENTO DE MANUFACTURA Mecanismos: ADMINISTRACION DE INFORMACION

### **APÉNDICE B**

### **IMPLEMENTACION DE CLASES DEL MM**

Este apéndice muestra la especificación de las clases del modelo de manufactura descritas en el capítulo 7. Las especificaciones incluven atributos y las relaciones existentes (herencias, asociaciones.) para cada una de las clases.

Las especificaciones están documentadas en un archivo dll escrito para la implementación de la base de datos. El archivo Modelo4.ddl permite la interfase de con la base de datos orientada a objeto, Objetc Store.

//DEFINICION DE LA CLASE INSTALACION

#include "stdafx.h" #include "Instalacion.h"

#include "Procesos Manufactura.h" #include "Recursos manufactura.h"

#include <ostore/coll/dict pt.cc>

#ifdef DEBUG #define new DEBUG NEW #undef THIS FILE static char THIS  $FILE[] = FILE$ ; #endif

os rel m 1 body(Instalacion,InstalacionHASprocesos,Procesos Manufactura,Proc esosINinstalacion)

os rel m 1 body(Instalacion,InstalacionHASrecursos,Recursos manufactura,Recu rsosINinstalacion)

 $\frac{1}{\sqrt{2}}$  Instalacion

Instalacion: Instalacion(int bAddToRoot /\*= $0*/$ ) ₹

```
Nombre base = 0;
        \text{Case} = 0;
        Instalacion nombre = 0;
        if(bAddToRoot)
                UpdateExtents(this, TRUE, 0);
\left\{ \right\}
```

```
Instalacion::Instalacion(char * Nombre base, char * Clase, char *
Instalacion nombre, int bAddToRoot /*=0*/
```

```
\{Nombre base = 0;
      \text{Close} = 0:
      Instalacion nombre = 0;
      oscw set Nombre base( Nombre base);
      _oscw_set_Clase(_Clase);
      oscw_set_Instalacion_nombre(_Instalacion_nombre);
void Instalacion_force vfts (void*){
       os Array<Instalacion*> pos Array Instalacion;
       os Bag<Instalacion*> pos Bag Instalacion;
```

```
os Collection<Instalacion*> pos Collection Instalacion;
```

```
os_List<Instalacion*> pos_List_Instalacion;
```

```
os Set<Instalacion*> pos Set Instalacion;
```

```
\}
```
#### //DEFINICION DE LA CLASE RECURSO DE MANUFACTURA

#include "stdafx.h" #include "Recursos manufactura.h"

#include "Instalacion.h" #include <ostore/coll/dict pt.cc>

#ifdef DEBUG #define new DEBUG NEW #undef THIS FILE static char THIS  $FILE[] = FILE$ ; #endif

os rel 1 m body(Recursos manufactura, RecursosINinstalacion, Instalacion, Instala cionHASrecursos)

// Recursos manufactura

```
Recursos manufactura::Recursos manufactura( int bAddToRoot /*=0*/)
₹
       Nombre base = 0;
       Tipo = 0;
       \text{Close} = 0:
       Marca = 0;
       Descripcion = 0;
       if(bAddToRoot)
              UpdateExtents(this, TRUE, 0);
\}
```

```
Recursos manufactura::Recursos manufactura(char * Nombre base, char * Tipo,
char * Clase, char * Marca, char * Descripcion, int bAddToRoot /*=0^*/
```

```
₹
      Nombre base = 0,
      Tipo = 0;Clase = 0;
      Marca = 0;
      Descripcion = 0,
      _oscw_set_Nombre_base(_Nombre_base);
      oscw set Tipo(Tipo);
      oscw set Clase(Clase);
```

```
oscw set Marca( Marca);
             oscw set Descripcion( Descripcion);
             if(bAddToRoot) 
                    UpdateExtents(this, TRUE, O); 
      } 
      os Collection<Recursos manufactura*>
*Recursos _manufactura: :GetExtents( os _ database* pdb) 
       { 
             os Collection<Recursos manufactura*> *db root c Recursos manufactura
= NULL;
             if(!pdb) 
                    return db_root_c Recursos_manufactura;
             char root_name[] = "Recursos manufactura";
              os database root *db root Recursos manufactura = pdb-
>find root(root name);
             if (!db root Recursos manufactura){
                    db root Recursos manufactura = pdb->create root(root name);
                    db root c Recursos manufactura =
&os Collection<Recursos manufactura*>::create(pdb);
                    db root Recursos manufactura-
>set_value(db_root_c Recursos manufactura);
              } 
              else 
                    db root c Recursos manufactura =(os Collection<Recursos manufactura*> *) db root Recursos manufactura->get value();
              return db root c Recursos manufactura;
       } 
       void Recursos_manufactura:: UpdateExtents(Recursos_manufactura*
pRecursos manufactura, int add, os database* pdb /*= NULL*/{
              if (!pRecursos_manufactura && !pdb)
                    return; 
              os database *db;
              if (pRecursos manufactura &&
objectstore: is persistent(pRecursos manufactura))
```
 $db = os$  database::of(pRecursos manufactura);

el se

 $db = pdb$ ;

os Collection<Recursos manufactura\*> \*db root c Recursos manufactura  $=$  GetExtents(db);

> if(!db root c Recursos manufactura) **return;**

```
if (pRecursos _manufactura && 
objectstore::is persistent(pRecursos manufactura))
                     if (add) 
                             db root c Recursos manufactura->insert(
pRecursos manufactura); 
                     el se
```
db root c Recursos manufactura-

>remove(pRecursos manufactura);

}

```
Recursos manufactura: :~Recursos manufactura()
      {
      } 
             if(Nombre_ base){ 
                    delete Nombre_base; 
             \} if(Tipo){
                    delete Tipo; 
             } if(Clase){
                    delete Clase; 
             } if(Marca) { 
                    delete Marca; 
             } if(Descripcion){ 
                    delete Descripcion; 
             } 
             UpdateExtents(this, FALSE); 
      void Recursos_manufactura _force _ vfts (void*){ 
             os Array<Recursos manufactura*> pos Array Recursos manufactura;
             os Bag<Recursos manufactura*> pos Bag Recursos manufactura;
             os Collection<Recursos manufactura*> 
pos Collection Recursos manufactura;
       } 
             os List<Recursos manufactura*> pos List Recursos manufactura;
             os Set<Recursos manufactura*> pos Set Recursos_manufactura;
```
#### //DEFINICON DE LA CLASE PROCESOS DE MANUFACTURA

#include "stdafx.h" #include "Procesos Manufactura.h"

#include "Instalacion.h" #include "Herramientas produccion.h"

#include <ostore/coll/dict\_pt.cc>

#ifdef DEBUG #define new DEBUG NEW #undef THIS FILE static char THIS  $FILE$  =  $FILE$  ; #endif

os rel 1 m body(Procesos Manufactura, ProcesosINinstalacion, Instalacion, Instala cionHASprocesos)

os rel m 1 body(Procesos Manufactura, Procesos REQUIRE herramientas, Herrami entas produccion, herramientas INprocesos)

// Procesos Manufactura

```
Procesos Manufactura::Procesos Manufactura(int bAddToRoot/*=0*/)
₹
      Clase = 0;
      Nombre base = 0;
      Descripcion = 0:
       Tipo de proceso = 0;
```

```
if(bAddToRoot)
      UpdateExtents(this, TRUE, 0);
```
₹

```
Procesos Manufactura:: Procesos Manufactura(char * Clase, char *
Nombre base, char * Descripcion, char * Tipo de proceso, int bAddToRoot /*=0*/)
       ₹
```

```
} 
              \text{Case} = 0;
              Nombre base = 0;
              Descripcion = 0;
              Tipo de proceso = 0;
              oscw set Clase(Clase);
              _oscw_set_ Nombre_baseL Nombre_base); 
oscw set DescripcionL Descripcion); - --
              oscw_set_Tipo_de_proceso(_Tipo_de_proceso);
              if(bAddToRoot) 
                     UpdateExtents(this, TRUE, O); 
       os Collection<Procesos Manufactura*>
*Procesos _Manufactura: : GetExtents( os _ database* pdb) 
       {
              os Collection<Procesos Manufactura*> *db root c Procesos Manufactura
= NULL;
              if(!pdb) 
                     return db_root_c Procesos Manufactura;
              char root_name[] = "Processos_Manufactura";
              os_database root *db_root_Procesos_Manufactura = pdb-
>find root(root name);
              if (!db root Procesos Manufactura){
                     db root Procesos Manufactura = pdb->create_root(root_name);
                     db root c Procesos Manufactura =&os _ Collection<Procesos _Manufactura *>: :create(pdb); 
                     db root_Procesos Manufactura-
>set_value(db_root_c_Procesos_Manufactura);
              } 
              else 
                     db_root_c_Procesos_Manufactura = 
(os_Collection<Procesos_Manufactura*>*) db_root_Procesos_Manufactura->get_value();
```
return db root c Procesos Manufactura;

}

void Procesos Manufactura:: UpdateExtents(Procesos Manufactura\* pProcesos Manufactura, int add, os\_database\* pdb  $/*= NULL*/()$ 

{

}

₹

}

```
if(!pProcesos_Manufactura && !pdb) 
                     return; 
              os database *db;
              if (pPíocesos Manufactura && 
objectstore: is persistent(pProcesos Manufactura))
                     db = os database::of(pProcesos Manufactura);
              else 
                     db = pdb;
              os Collection<Procesos Manufactura<sup>*</sup>> *db root c Procesos Manufactura
= GetExtents(db);
              if(!db root c Procesos Manufactura)
                     retum; 
              if (pProcesos _Manufactura && 
objectstore:: is persistent(pProcesos Manufactura))
                     if (add) 
                            db _root_c _Proces0s~ Mamlfactura->insert( 
pProcesos _Manufactura); 
                     else 
                            db root c Procesos Manufactura-
>remove(pProcesos Manufactura); 
       Procesos Manufactura: :~ Procesos Manufactura()
              if(Clase){ 
                     delete Clase; 
              } if(Nombre_base){ 
                     delete Nombre base;
               } if(Descripcion){ 
                     delete Descripcion; 
               \} if(Tipo de proceso){
                     delete Tipo_de_proceso;
               } 
              UpdateExtents(this, FALSE);
```
Procesos Manufactura\* Procesos Manufactura: : oledb create( os database \* db,const os\_Dictionary<char\*,void \*> &fields)

```
{ 
               Procesos Manufactura* 
ret=new(db,Procesos Manufactura: :get os typespec()) Procesos _ Manufactura();
               if(ret && fields.cardinality()>0 && !ret->oledb_update(fields))
       } 
               { 
               } 
                      delete ret; 
                      return NULL; 
               return ret; 
       int Procesos_Manufactura::oledb_delete(void * pObject) 
       { 
       } 
               int ret=ü; 
               try { 
                      delete (Procesos Manufactura*)pObject;
                      ret=l; 
               \} catch(...){ 
               } 
               return ret; 
       void Procesos Manufactura:: oscw set Nombre base( const char *value)
        { 
               if(Nombre_base) { 
                } 
                      delete Nombre_base;
                      Nombre base = NULL;
               if(value) { 
                       int len = strlen(value);
                       if( objects to resistent(this))
                              Nombre base = new (os cluster::with(this),
os_typespec::get_char(), len+1) char[len+1];
               } 
        } 
                       else 
                              Nombre base = new char[len+1];
                       strcpy(Nombre base, value); 
        void Procesos Manufactura:: oscw set Descripcion( const char *value)
        {
```

```
if(Descripcion) { 
              } 
                     delete Descripcion; 
                     Descripcion = NULL; 
              if(value) {
                     int len = strlen(value);
                     if( objects to re:: is persistent(this))
                            Descripcion = new (os cluster::with(this),
os typespec: :get char(), len+1) char[len+1];
              ) 
       } 
                     el se 
                            Descripcion = new char[len+1];
                     strcpy(Descripcion, value); 
       void Procesos_Manufactura_force_vfts (void*){ 
              os Array<Procesos Manufactura*> pos Array Procesos Manufactura;
              os_Bag<Procesos_Manufactura*> pos_Bag_Procesos_Manufactura;
              os Collection<Procesos Manufactura*>
pos Collection Procesos Manufactura;
       } 
              os List<Procesos Manufactura*> pos List Procesos Manufactura;
              os Set<Procesos Manufactura*> pos Set Procesos Manufactura;
```
## **APÉNDICE C**

## **iMPLEMENTACION DE LA INTERFAZ EN**  VC++

Este apéndice muestra la implementación en VC++, de algunos diálogos, que permiten crear y modificar clases en el MM.

Se muestra en primera instancia el código que despliega el diálogo (celdaDLG.cpp), que sirve para poblar la clase *Celda.* A continuación se muestra el código que despliega el diálogo (MCeldaDLG.cpp), para modificar la clase Celda.

// celdaDLG.cpp : implementation file //

#include "stdafx.h" #include "Modelo4.h" #inc1ude "celdaDLG.h"

#ifdef DEBUG #define new DEBUG NEW #undefTHIS FILE static char THIS  $\text{FILE}$  =  $\text{FILE}$ ; #endíf

///////////////////////////////////////////////////////////////////////////// // CceldaDLG dialog

CceldaDLG::CceldaDLG(CWnd\* pParent /\*=NULL \*/) : CDialog(CceldaDLG::IDD, pParent) { } //{ {AFX\_DATA\_INIT(CceldaDLG) m instalacion nombre =  $T("")$ ; //} }AFX\_DATA\_INIT

void CceldaDLG::DoDataExchange(CDataExchange\* pDX) {

CDialog::DoDataExchange(pDX);  $\frac{1}{4}$ {AFX DATA MAP(CceldaDLG) DDX\_Text(pDX, IDC\_CELDA\_NOMBRE, m\_instalacion\_nombre);  $\mathcal{U}\$  AFX DATA MAP

 $\}$ 

 $\cdot$ 

BEGIN MESSAGE MAP(CceldaDLG, CDialog)  $\overline{\mathcal{U}}$ {{AFX MSG MAP(CceldaDLG) // NOTE: the ClassWizard will add message map macros here //}}AFX MSG MAP END MESSAGE MAP()

// CceldaDLG message handlers

```
// MCeldaDLG.cpp: implementation file
\frac{1}{2}
```
#include "stdafx.h" #include "Modelo4.h" #include "MCeldaDLG.h" 

#include "Modelo4Doc.h"

#include < ostore/ostore.hh> #include <ostore/coll/dict pt.cc>

```
#include "../Recursos manufactura.h"
#include "../Procesos Manufactura.h"
#include "../Maquinas herramientas.h"
#include "../Instalacion.h"
#include "../Estacion.h"
#include "../Celda.h"
#ifdef DEBUG
#define new DEBUG NEW
#undef THIS FILE
static char THIS FILE[] = FILE;
#endif
```
// MCeldaDLG dialog

```
MCeldaDLG::MCeldaDLG(CWnd* pParent /*=NULL*/)
      : CDialog(MCeldaDLG::IDD, pParent)
\{//{{AFX DATA INIT(MCeldaDLG)
      m instalacion nom = T("");
      m sel estacion = T("");
      //}}AFX DATA INIT
\sum_{i=1}^{n}void MCeldaDLG::DoDataExchange(CDataExchange* pDX)
₹
      CDialog::DoDataExchange(pDX);//{{AFX DATA MAP(MCeldaDLG)
      DDX Text(pDX, IDC_INSTALACION_NOMBRE, m_instalacion_nom);
```
DDX Text(pDX, IDC SEL ESTACION, m sel estacion);

 $\mathcal{U}\$  } AFX DATA MAP

 $\left\{ \right\}$ 

```
BEGIN MESSAGE MAP(MCeldaDLG, CDialog)
          //{{AFX MSG MAP(MCeldaDLG)
          ON LBN SELCHANGE(IDC LIST1, OnSelchangeList1)
          ON LBN SELCHANGE(IDC LIST5, OnSelchangeList5)
          ON BN CLICKED(IDC BORRAR, OnBorrar)
          ON_BN_CLICKED(IDC_EDITAR, OnEditar)
          ON BN CLICKED(IDC MODIFICAR, OnModificar)
          //}}AFX MSG MAP
     END MESSAGE MAP()
     // MCeldaDLG message handlers
     void MCeldaDLG::getOsList(os List<Celda*>* ListPtr)
     ₹
          vmc=ListPtr;
     ł
     void MCeldaDLG::getOsLista(os List<Estacion*>* ListaPtr)
     ₹
          estacion=ListaPtr;
     \left\{ \right./*void MCeldaDLG::getOsListam(os List<Recursos manufactura*>* ListamPtr)
     ₹
          maquinas=ListamPtr;
     ₹
               MCeldaDLG::getOsListams(os Collection<Procesos Manufactura*>*
     biov
ListamsPtr)
     \{maquinados=ListamsPtr;
     \} /
     BOOL MCeldaDLG::OnInitDialog()
     ₹
          CDialog::OnInitDialog();
%%%%%%%%%%%%%%%%%%%%
          pVMCListBox = (CListBox*)GetDlgItem(IDCLIST1); // Initialize pointer
```
to ListBox

```
int List Index to Pointer; // Index of the ListBox
            char* Celda name;
            os Cursor<Celda*> Cursor Pointer (*vmc);
            for(Celda * E = (Celda*)Cursor \ Pointer.first();(Celda*)Cursor Pointer.more();
                                      E = (Celda*)Cursor Pointer.next())\left\{ \right.Celda name=E->Instalacion nombre;
                  List Index to Pointer=pVMCListBox->AddString(Celda name);
                  pVMCListBox->SetItemDataPtr(List Index to Pointer,E);
            ł
%%%%%%%%%%%%%%%%%%
            pEstacionListBox = (CListBox*)GetDlgItem(IDC LIST5); // Initialize
pointer to ListBox
            int List Index to Point:
                                         // Index of the ListBox
            char* Estacion name;
            os Cursor<Estacion*> Cursor Point (*estacion);
            for(Estacion* C= (Estacion*)Cursor_Point.first();
                                            (Estacion*)Cursor Point.more();
                                      C = (Estacion*)Cursor Point.next()\{Estacion name=C->Instalacion nombre;
                  List Index to Point=pEstacionListBox-
>AddString(Estacion name);
                  pEstacionListBox->SetItemDataPtr(List Index to Point,C);
            }
      return (1);
      ļ
```
107

void MCeldaDLG::OnSelchangeList1()

{

int list index; CListBox\* pSelec VMC=(CListBox\*)GetDlgltem(lDC \_ L1ST 1); list\_index=pSelecVMC->GetCurSel(); if(list index==LB ERR){return;} CString celdaname; pSelec VMC->GetText(list\_ index,celdaname); SetDlgItemText(IDC\_INSTALACION\_NOMBRE,celdaname);

 $\left\{ \right.$ 

void MCeldaDLG::OnSelchangeList50

{

int list index; CListBox\* pSelecEstacion=(CListBox\*)GetDlgItem(IDC\_LIST5); list index=pSelecEstacion->GetCurSel();  $if(list index==LB ERR){$   $return; }$ CString estacionname; pSelecEstacion->GetText(list\_index,estacionname ); SetDigItemText(IDC SEL ESTACION, estacionname);

## }

void MCeldaDLG::OnEditar() {

Celda\* pEditar;

int list index; list index=pVMCListBox->GetCurSel(); if(list index  $==$  LB ERR) {return;} pSelecVMC = (Celda\*) pVMCListBox->GetItemDataPtr (list index);

//Regresa el centro selecionado pEditar=pSelec VMC;

¡/Presenta los datos del centro seleccionado OS BEGIN TXN (Edita, 0, os transaction::update) { os Cursor<Celda\*> Cursor Pointer (\*vmc);

for (Celda\* e=(Celda\*)Cursor Pointer.first(); (Celda\*)Cursor Pointer.more(); e=(Celda\*)Cursor Pointer.nextO) { if (e == pEditar) { m \_ instalacion \_ nom=e-> Instalacion\_ nombre; **os \_Collection<Estacion\*> \*esta;**  esta=e-> \_ oscw \_get\_tieneO; CListBox\* pEST AListBox; II Apuntador al principio de la lista *11%%%%%%%%%%%%%%%%%%%%%%%%%%%%%%%%%%%%%%%%%%%*  %%%%%%%%%%%%%%%%%% pESTAListBox (CListBox\*)GetDlgltem(IDC\_LIST2); II Initialize pointer to ListBox Index of the ListBox char\* ESTA\_name; II **os Cursor<Estacion\*> Cursor Pointe**  (\*esta); for(Estacion\* (Estacion\*)Cursor \_Pointe.firstO; (Estacion\*)Cursor \_Pointe.moreO; (Estacion \*)Cursor ]ointe.nextO) { EST A name=E- >Instalacion\_ nombre; List\_Index \_to \_Pointe=pEST AListBox->AddString(EST A\_ name); pESTAListBox- E= E=

>SetItemDataPtr(List\_Index\_to\_Pointe,E);

 $\overline{\phantom{a}}$ 

os Collection<Recursos manufactura\*> \*re;  $re = E -$ > oscw get InstalacionHASrecursos(); CListBox\* pMAQListBox; // Apuntador al principio de la lista %%%%%%%%%%%%%%%%%% pMAOListBox  $=$ (CListBox\*)GetDlgItem(IDC LIST3); // Initialize pointer to ListBox int List\_Index to Point;  $\mu$ Index of the ListBox char\* MAQ name; os Cursor<Recursos manufactura\*> Cursor\_Point (\*re); for(Recursos manufactura\*  $C =$ (Recursos manufactura\*)Cursor\_Point.first(); (Recursos\_manufactura\*)Cursor\_Point.more();  $C =$ (Recursos manufactura\*)Cursor Point.next())  $\{$ MAQ name=C->Descripcion;

110

List Index to Point=pMAQListBox->AddString(MAQ name); pMAQListBox- $\ge$ SetItemDataPtr(List Index to Point, C);

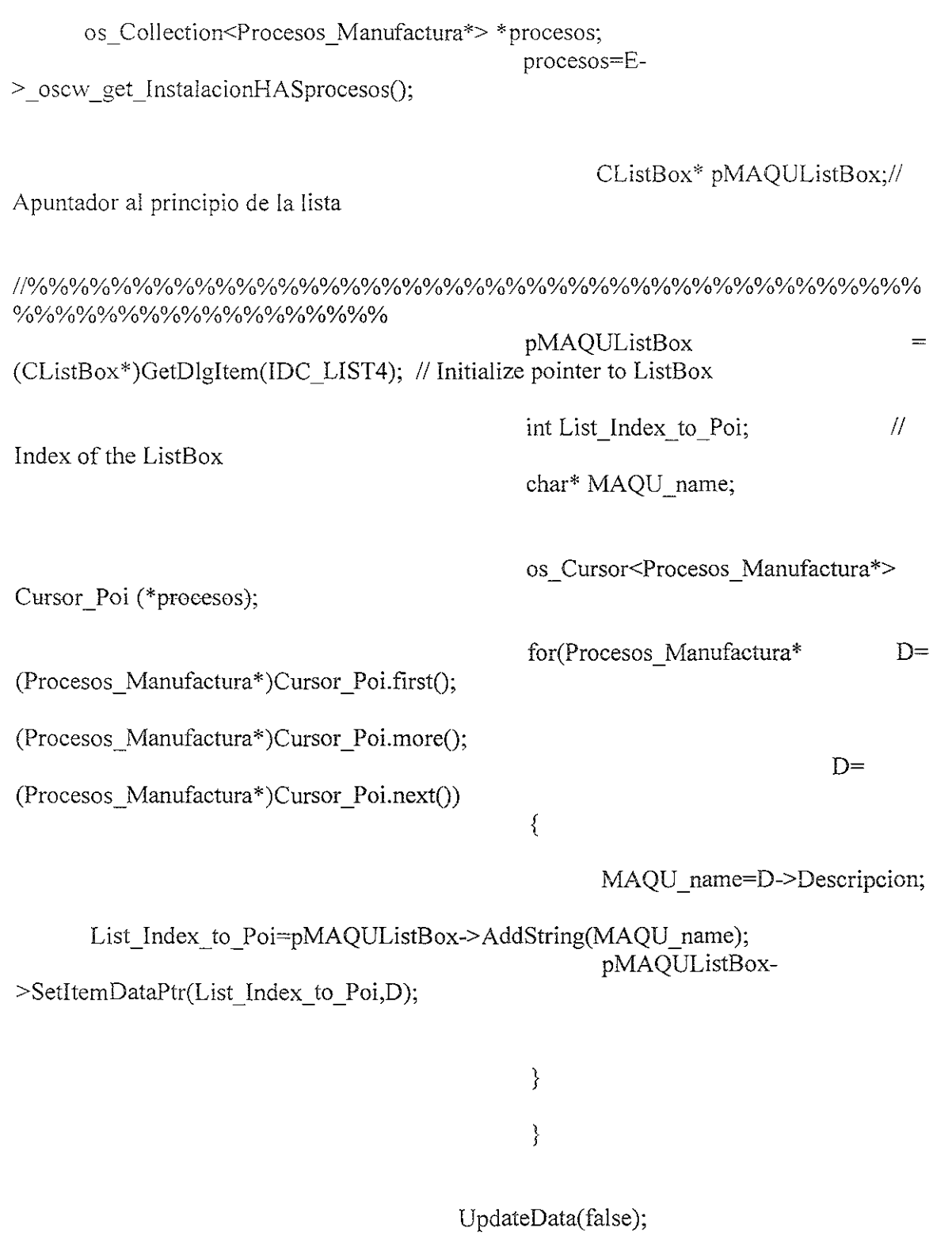

 $\ddot{\phantom{0}}$ 

}

```
} 
} 
OS END TXN(Edita)
MessageBeep((WORD)-O);
```
}

void MCeldaDLG::OnBorrar()

{

{

Celda\* pEditar; int list index; list index=pVMCListBox->GetCurSel(); if(list index  $==$  LB ERR) {return;}  $p\text{SelecVMC} = (\text{Celda*}) p\text{VMCListBox} > \text{GetItemDataPtr (list index)};$ 

//Regresa el centro selecionado pEditar=pSelecVMC;

l/Presenta los datos del centro seleccionado OS\_BEGIN\_TXN (Borrar, 0, os\_transaction::update) os Cursor<Celda\*> Cursor Pointer (\*vmc); for (Celda\*  $e=(Celda*)Cursor$  Pointer.first(); (Celda\*)Cursor Pointer.more(); e=(Celda\*)Cursor\_Pointer.next() ) {

$$
\text{if } (e == pEditor) \\ \{
$$

//Delete the element list

 $vmcc$ ->remove $(e)$ ;

//Delete the object

delete (Celda\*)e;

```
} 
                          } 
             } 
             OS_END_TXN(Borrar)
             MessageBeep((WORD)-O); 
             EndDialog(1);} 
      void MCeldaDLG::OnModificar()
      \{Celda* pModificar; 
             int list index;
             list_index=pVMCListBox->GetCurSel();
             if(list index == LB ERR) {return;}
             p\text{Select} = (Celda*) p\text{VMCL} istBox->GetItemDataPtr (list index);
             Estacion* pEstacion; 
             list index=pEstacionListBox->GetCurSel();
             pSelecEstacion (Estacion*) pEstacionListBox->GetltemDataPtr 
(list_index):
      1* Recursos_manufactura* plnser; 
             list_index=pMaquinaListBox->GetCurSel();
             pSelecMaquina = (Recursos manufactura*) pMaquinaListBox-
>GetItemDataPtr (list index); 
             Procesos Manufactura* pPorta;
             list_index=pMaquinadoListBox->GetCurSel();
             pSelecMaquinado (Procesos Manufactura*) pMaquinadoListBox-
>GetItemDataPtr (list index);
      *1 
             IIRegresa el elemento selecionado 
             pModificar=pSelec VMC; 
             pEstacion=pSelecEstacion;
```
**113** 

- // plnser=pSelecMaquina;
- II pPorta=pSelecMaquinado;

//Presenta los datos del centro seleccionado OS BEGIN TXN (Modificar, 0, os transaction::update) ₹

for (Celda\* Z=(Celda\*)Cursor Pointer.first(); (Celda\*)Cursor Pointer.more(); Z=(Celda\*)Cursor Pointer.next())  $\{$ if  $(Z = p$ Modificar) Î.

UpdateData(true);

 $Z -$ > oscw set Instalacion nombre(m instalacion nom);

```
os Collection<Estacion*>
                                                                        *estacion=Z-
> oscw get tiene();;
                                        estacion->insert(pEstacion);
                                        /*os Collection<Recursos manufactura*>
*recursos=Z->_oscw_get_InstalacionHASrecursos();;
                                        recursos->insert(pInser);
                                        os_Collection<Procesos_Manufactura*>
*Emp Collection=Z->_oscw_get_InstalacionHASprocesos();
                                        Emp Collection->insert(pPorta);
                                  */
                                  \}\big\}OS END TXN(Modificar)
              MessageBeep((WORD)-0);
              \}
```
## **REFERENCIAS**

Marca D.A., Mcgowan, *Sadt Structured analysis and design technique,* New York; McGraw-Hill, 1988.

Booch G., *Objetc-oriented analysis and design with applications*, Menlo Park, California, Addison-Wesley, 1994.

Borja R. V., Ayala A. *Modelo de una Máquina de CNC,* Memorias del XX 1 Congreso Internacional de Electrónica del ITCH, ELECTRO, 1999.

Borja, V. *Redesign Supported by Data Models with Particular Reference to Reverse Engineering,* PhD Thesis, Department of Manufacturing Engineering, Loughborough University, 1997.

Borja, V., López, M., Valeriano, G., González, L., Santillán, S., Bell, *R.Diseño para man,!!actura asistido por computadora: el Agente para Torneado,* Memorias del Il Congreso de la Sociedad de Mexicana de Ingenieros Mecánicos, SOMIM, 1997.

Canciglieri, O.J., *A Multi-Viewpoint reasoning System in Designfor Injection Moulding,*  CIRP, pp 21-26,1997.

Canciglieri J., O. *Product Model Based Translation Mechanics to Sopport Multiple viewpoints in the Design for Manufacture of Injection Moulded Products.* PhD Thesis, Department of Manufacturing Engineering, Loughborough University, 1999.

Chang T-C., *Expert Process Planing for Manufacturing*, *Addison-Wesley, 1990, USA.* 

Craig, L. *Applying UML and patlerns: an introduction to object-oriented analysis and*  design. Prentice Hall PTR. ISBN 0137488807, 1997.

ISO 10303 "Industrial automation systems-Product data representation and exchange", 1994.

Eriksson H.E, Penker M., UML toolkit / Hans-Erik, New York: Wiley, 1998

Gupta., S.K., *Integrating DFM with CAD trough Design Critiquing, Concurrent Engineering: Research and Aplication, Vol 2, Number 2, 1994.* 

Hon B., *Development of Concurrent Engineering in the USA*, SERC/MechE. Annual Expert Meeting, Information technoiogy and Produc! Design, Volume: 1 Programm and Conference, Sopwell House, S. Albans, pp. 116-123, 1992.

Kidd, P.T., Organization, people and technology in European manufacturing Commission of the European Communities, Report EUR 13967 EN, 1992.

Kimura, F., Future Prespective of CAD/CAM Research and Development in Japan, CAD 92, Neue Konzepte zur Realisierung anwendungsorientierter CAD-Systeme, Spring-Verlag, Berlin-New York, 1992.

Krause, F., Kimura, F., Kjelberg, T., Lu, S.C. Product Modelling, Annals of the CIRP Vol. 42/2/1993, pp.695-706, 1993.

Kruglinski J. D., Shepherd G., Programación Avanzada con Visual C++, Mc Graw Hill, USA, 1997.

Luggen, W., Flexible manufacturig Cells and Systems, Prentice Hall, 1991, USA.

Marca A. D., Structured Analysis and Design Technique, Mc Graw Hill, USA, 1990.

McKay, A. Product Model, The framework of the Product Data Model, moses-core-pm-2 Issue 1, MOSES, Dept. of Mechanical Engineering, University of Leeds, Dept. of Manufacturing Engineering, Loughborough University, 1993.

Molina, A. A Manufacturing Model to Support Data-Driven Applications for Design and Manufacture, PhD Thesis, Department of Manufacturing Engineering, Loughborough University, 1995.

Molina, A., Al-Ashaab, A.H., Ellis, T.I.A., Young, R.I.M., Bell, R.A Review of Computer Aided Simultaneous Engineering Systems, Reserch in Engineering Design, Vol. 7, pp. 38-63, 1995.

MOSES Model Oriented Simultaneous Enfineering System, (1992-1995).

Rembold U., The role of manufacturing models for the information technology of the factory of the 1990s, Journal of Design and Manufacturing, 1, pp. 67-87, 1991.

Prasad, B., Information management for Concurrent Engineering: Research Issues, Concurrent Engineering: Research and Aplication, Vol 1, pp3-20, 1993.

Smith P.G., Winning the New Products Rate Race, Machine Design, May 12, 1988.

Sohlenius, G., Concurrent Engineering, Annals of the CIRP Vol. 41/2/1992, pp.645-655, 1992.